## MAR GREGORIOS COLLEGE OF ARTS & SCIENCE

インス インス インス インス インス インス・インス インス

**Block No.8, College Road, Mogappair West, Chennai – 37**

**Affiliated to the University of Madras Approved by the Government of Tamil Nadu An ISO 9001:2015 Certified Institution**

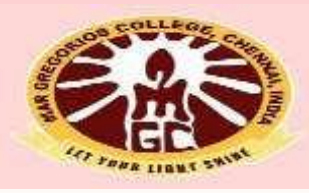

# **DEPARTMENT OF COMMERCE**

### **(CORPORATE SECRETARYSHIP)**

**SUBJECT NAME: COST & MANAGEMENT ACCOUNTING**

**SUBJECT CODE: SBZ4A SEMESTER: IV**

**PREPARED BY: PROF.S.AIYSWARYA**

#### **MAR GREGORIOS COLLEGE OF ARTS & SCIENCE DEPT OF BCA - SHIFT 2**

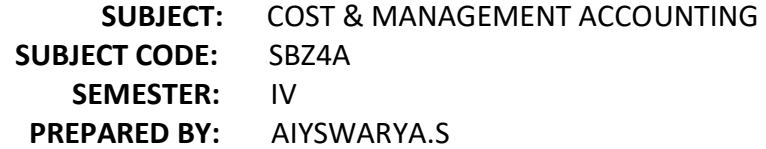

#### **SYLLABUS**

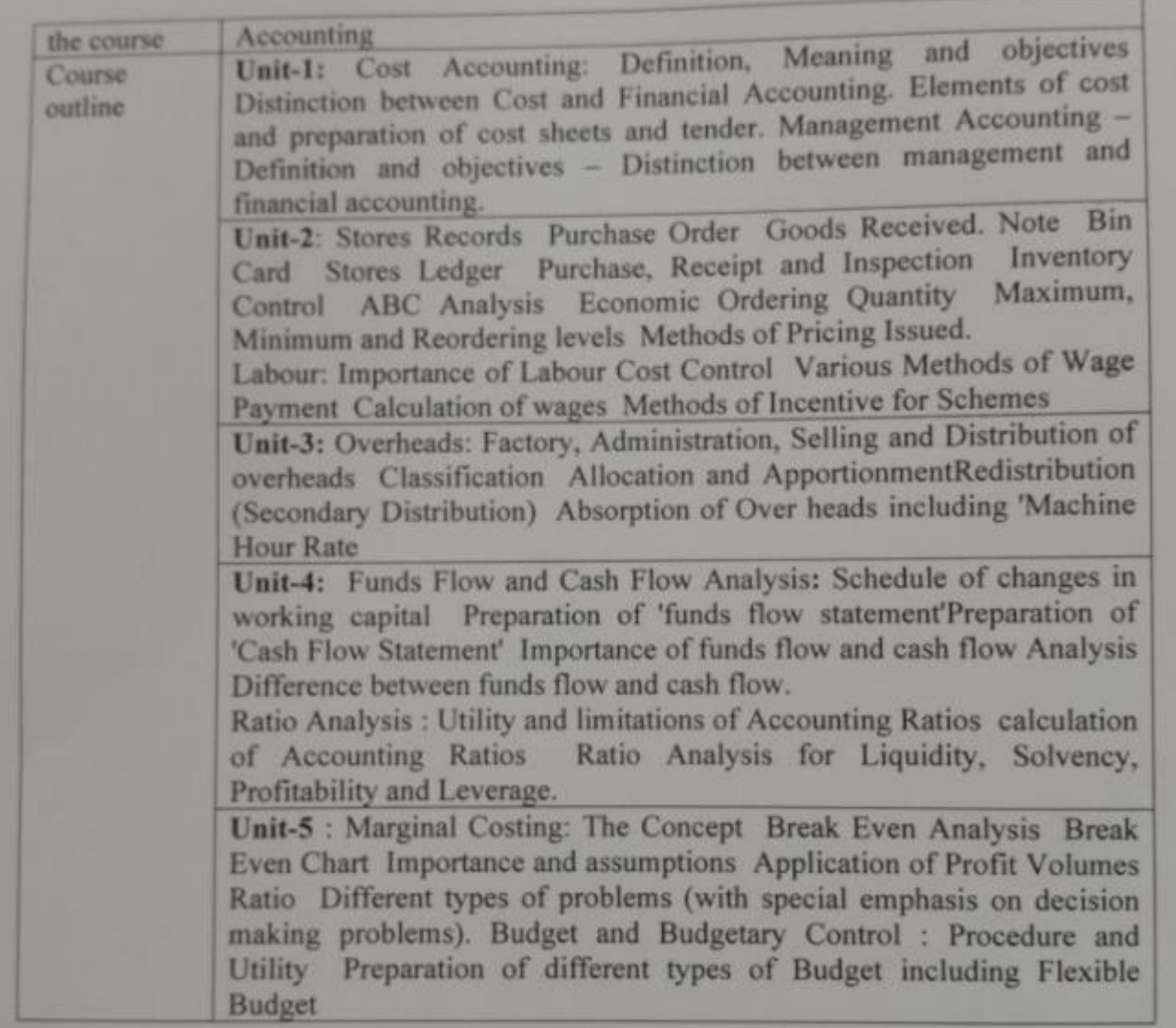

#### **1.1. LEARNING OUTCOMES**

- Students will understand the basic underlying differences between different branches of accounting.
- They will be able to understand the reason for preparing cost accounting
- They will be able to understand all the basic costs which should be included before fixing the selling price of a product.
- It helps them to apply the technique in any kind of process in their life where they want to fix a cost for a product.

#### **1.2 MEANING AND DEFINITION OF COST ACCOUNTING**

#### **Definition:**

ICMA defines Cost accounting as, 'The process of accounting for cost from the point at which the expenditure is incurred or committed to the establishment of its ultimate relationship with cost centres and cost units. In its widest usage, it embraces the preparation of statistical data, the application of cost control methods and the ascertainment of profitability of activities carried out or planned'.

#### **Meaning:**

Cost accounting is a method of managerial accounting which aims to capture the total production cost of a business by measuring the variable cost as well as the fixed costs in each phase of production.

A company's internal management department uses cost accounting to define both variable and fixed costs associated with the manufacturing process. It will first individually calculate and report these costs, then compare input costs with production results to assist in assessing financial performance and in making potential business decisions.

#### **Types of Cost Accounting**

- Standard Costing
- Activity-Based Costing
- Lean Accounting
- Marginal Costing

#### **1.3 OBJECTIVES OF COST ACCOUNTING**

Objectives of cost accounting are ascertainment of cost, fixation of selling price, proper recording and presentation of cost data to management for measuring efficiency and for cost control and cost reduction, ascertaining the profit of each activity, assisting management in decision making and determination of break-even point.

The aim is to know the methods by which expenditure on materials, wages and overheads is recorded, classified and allocated so that the cost of products and services may be accurately ascertained; these costs may be related to sales and profitability may be determined. Yet with the development of business and industry, its objectives are changing day by day.

#### **Following are the main objectives of cost accounting:**

- To ascertain the cost per unit of the different products manufactured by a business concern;
- To provide a correct analysis of cost both by process or operations and by different elements of cost;
- To disclose sources of wastage whether of material, time or expense or in the use of machinery, equipment and tools and to prepare such reports which may be necessary to control such wastage;
- To provide requisite data and serve as a guide for fixing prices of products manufactured or services rendered;
- To ascertain the profitability of each of the products and advise management as to how these profits can be maximised;
- To exercise effective control if stocks of raw materials, work-in-progress, consumable stores and finished goods in order to minimise the capital locked up in these stocks;
- To reveal sources of economy by installing and implementing a system of cost control for materials, labour and overheads;
- To advise management on future expansion policies and proposed capital projects;
- To present and interpret data for management planning, evaluation of performance and control;
- To help in the preparation of budgets and implementation of budgetary control;
- To organise an effective information system so that different levels of management may get the required information at the right time in right form for carrying out their individual responsibilities in an efficient manner;
- To guide management in the formulation and implementation of incentive bonus plans based on productivity and cost savings;
- To supply useful data to management for taking various financial decisions such as introduction of new products, replacement of labour by machine etc.;
- To help in supervising the working of punched card accounting or data processing through computers;
- To organise the internal audit system to ensure effective working of different departments
- To organise cost reduction programmes with the help of different departmental managers;
- To provide specialised services of cost audit in order to prevent the errors and frauds and to facilitate prompt and reliable information to management; and
- To find out costing profit or loss by identifying with revenues the costs of those products or services by selling which the revenues have resulted.

#### **1.4 ADVANTAGES AND LIMITATIONS OF COST ACCOUNTING**

#### **Main advantages of cost accounting are given below:**

- Profitable and unprofitable activities are disclosed and steps can be taken to eliminate or reduce those activities from which little or no benefit is obtained or to change the method of production in order to make such activities more profitable.
- It enables a concern to measure the efficiency and then to maintain and improve it. This is done with the help of valuable data made available for the purpose of comparison. For example, if material spent upon a pair of shoes in 2009 comes to Rs 160 and for a similar pair of shoes the amount is Rs 180 in 2010, the increase may be due to increase in prices of material or more wastage in the use of materials or inefficiency at the time of buying or unnecessarily high prices paid.
- It provides information upon which estimates and tenders are based. In case of big contracts or jobs, quotations cannot be given unless the cost of completing the contracts can be found out.
- It guides future production policies. It explains the cost incurred and profit made in various lines of business and processes and thereby provides data on the basis of which production can be appropriately planned,
- It helps in increasing profits by disclosing the sources of loss or waste and by suggesting such controls so that wastages, leakages and inefficiencies of all departments may be detected and prevented.
- It enables a periodical determination of profits or losses without resort to stocktaking.
- It furnishes reliable data for comparing costs in different periods, for different volumes of output, in different departments and processes and in different establishments. This helps in maintaining costs at the lowest point consistent with the most efficient operating conditions.
- The exact cause of a decrease or an increase in profit or loss can be detected. A concern may suffer not because the cost of production is high or prices are low but also because the output is much below the capacity of the concern. This fact is revealed by cost accounts only.
- Cost Accounting discloses the relative efficiencies of different workers and thereby facilitates the introduction of suitable plans of wage payment to reward efficiency and to provide adequate incentive to the less efficient workers. A good system of costing promotes prosperity of the business and thus ensures greater security of service and adequate reward to workers.
- It enables the creditors and investors to judge the financial strength and creditworthiness of the business. A sound business concern with a good system of costing can attract more investors than a similar concern without an adequate system of costing.
- Helpful to the Government. It facilitates the assessment of Excise Duty and Income Tax and the formulation of policies regarding industry, export, import, taxation etc. It also facilitates the preparation of national plans for economic development.
- It provides ready figures for use by the Government for application to problems like price fixation, price control, tariff protection, wage level fixation, payment of dividends or settlement of disputes.
- Helpful to Consumers. The ultimate aim of costing is to reduce cost of production to the minimum and maximise the profits of the business. A part of the benefit resulting from the reduction of the cost is usually passed on to consumers in the form of lower prices. Besides, the installation of a costing system will infuse confidence in the minds of the public about the fairness of the prices charged.
- Efficiency of Public Enterprises. Costing has a more important role to play in public enterprises than in private enterprises. In public enterprises, primary objective is not to earn profit but it is to serve the society by providing quality goods at cheaper rates. Therefore, whatever limited information the usual profit and loss account can give in case of a private enterprise, is not available in case of a public enterprise.
- The efficiency of a public sector can, therefore, be best judged by comparing its cost of production with the cost of production of its counterpart in the private sector. Public enterprises lack the personal initiative and interest of private enterprises. A good system of costing ensures efficient and effective control through a proper analysis of their working.
- It provides for graded financial control over expenditure and avoids conflict of authority. It measures efficiency and profitability of the undertaking to justify its running in the public sector. It helps management in fixing reasonable selling prices for the products manufactured or services rendered by public enterprises.

#### **Limitations of Cost Accounting:**

Cost accounting like other branches of accountancy is not an exact science but is an art which has developed through theories and accounting practice based on reasoning and common sense. Many theories can be proved or disproved in the light of conventions and basic principles of cost accounting. These principles are not static but changing with the change of time and circumstances.

#### **Following are the main limitations of cost accounting:**

 Cost accounting lacks a uniform procedure. It is possible that two equally competent cost accountants may arrive at different results from the same information. Keeping in view this limitation, all cost accounting results can be taken as mere estimates.

- There are a large number of conventions, estimates and flexible factors such as classification of costs into its elements, issue of materials on average or standard price, apportionment of overhead expenses, arbitrary allocation of joint costs, division of overheads into fixed and variable costs, division of costs into normal and abnormal and controllable and non- controllable and adoption of marginal costs and standard costs due to which it becomes difficult to have exact costs.
- Moreover, no one cost is suitable for all purposes and under all circumstances. Virtually its calculation depends on the use to which the data are required to be put to. Because of inclusion of some items of cost on estimated basis it is difficult to have actual true cost. On this basis when the valuation of stock is done, that will not be based on true facts and naturally the profit calculated from the cost records will not be true.
- For getting the benefits of cost accounting many formalities are to be observed by a small and medium size concern due to which the establishment and running costs are so much that it becomes difficult for these concerns to afford its cost. Thus, cost accounting can be used only by big concerns.
- Contribution of cost accounting for handling futuristic situations has not been much. For example, it has not evolved so far any tool for handling inflationary situation.

#### **[1.5 DIFFERENCE BETWEEN COST ACCOUNTING AND FINANCIAL ACCOUNTING](https://www.grammarly.com/?utm_source=taboola&utm_campaign=INPredictiveDesktop&utm_medium=cpc&utm_content=yourarticlelibrary&utm_placement=Desktop&tblci=GiB46-ZKGzguuKpo-Y1PmCDhcoZHEaLRzHcetfmx1SY2pyD67j4oyvzEncHSms8f#tblciGiB46-ZKGzguuKpo-Y1PmCDhcoZHEaLRzHcetfmx1SY2pyD67j4oyvzEncHSms8f)**

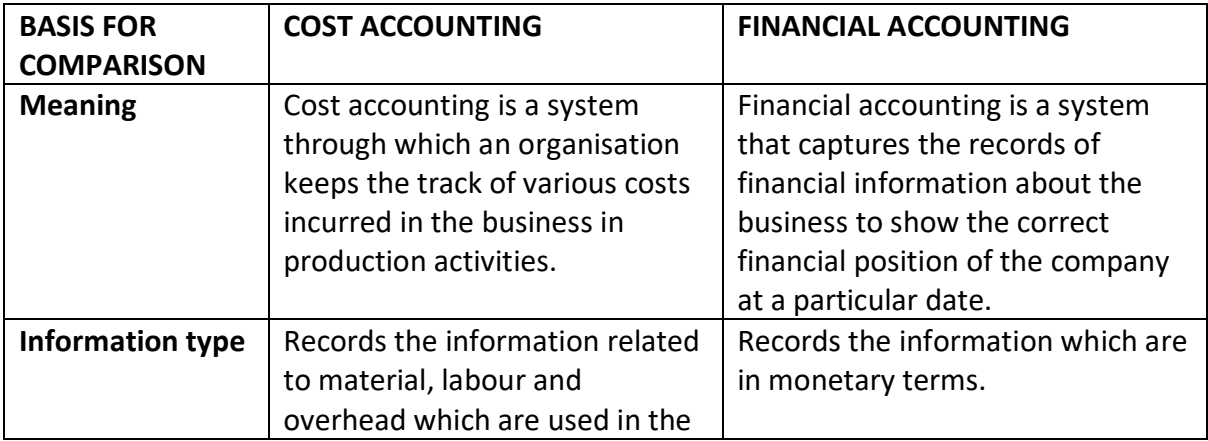

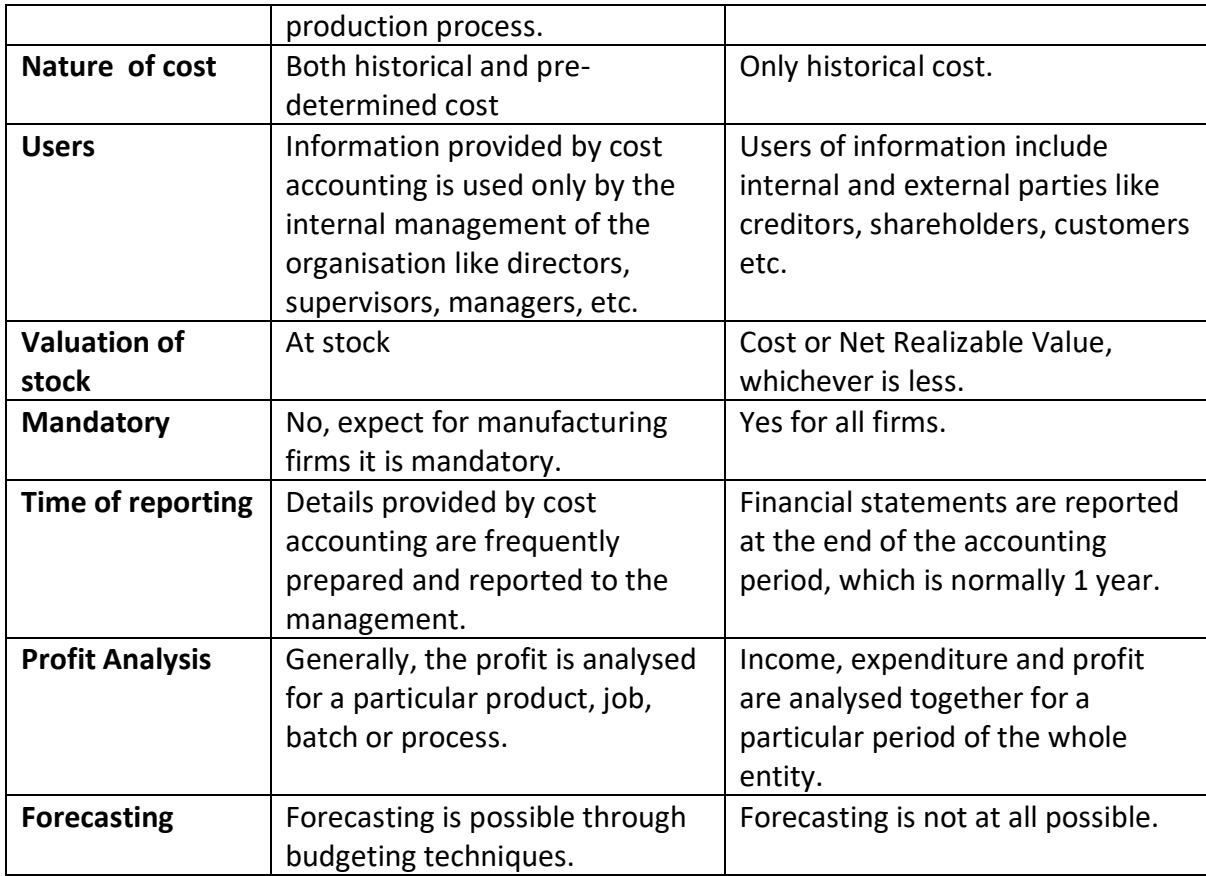

#### **1.6 ELEMENTS OF COST**

"A classification has to be made to arrive at the detailed costs of departments, production orders, jobs or other cost units. The total cost of production can be found without such analysis, and in many instances an average unit cost could be obtained but none of the advantages of an analysed cost would be available". Harold. J. Wheldon.

Simple ascertainment of total cost cannot satisfy the various requirements of decision making. For effective control and managerial decision making, data is to be provided on the basis of analysed and classified costs. In order to satisfy this objective, cost is analysed by elements of cost i.e., by nature of expenditure.

#### **The elements of cost are:**

- 1. Materials
- 2. Labour
- 3. Expenses
- 4. Overheads

#### **The above elements of cost are explained below:**

Materials:

"The material cost is the cost of commodities supplied to an undertaking"- I.C.M.A.

#### **Materials cost is of two types, viz.:**

- Direct materials cost
- Indirect materials cost.

#### **(i) Direct Materials Cost:**

Direct material cost is "The cost of materials entering into and becoming constituent elements of a product or saleable service". Thus, materials which can be identified with units of output or service are known as direct materials.

Cotton used in production of cloth, leather used in the case of production of leather goods and lime in the production of chalk, etc., are the examples of direct materials. Any materials purchased and used for a specific job are also direct materials.

#### **(ii) Indirect Materials:**

"Materials used for the product other than the direct materials are called indirect materials. In other words, materials cost which cannot be identified with a specific product, job, process is known as indirect material cost.

Small tools, stationery used in works, office stationery, advertising posters, and materials used in maintenance of plant and machinery are a few examples of indirect materials.

Labour:

Labour is the remuneration paid for physical or mental effort expended in production and distribution.

"The labour cost is the cost of remuneration (wages, salaries, commissions, bonus, etc.) of the employees of an undertaking" – I.C.M.A.

#### **Labour cost is also divided into direct and indirect portions:**

#### **(i) Direct Labour Cost:**

It is also called 'Direct-wages'. Direct labour cost is the cost of labour directly engaged in production operations. E.g., workmen engaged in assembling parts, carpenters engaged in furniture making, etc.

#### **(ii) Indirect Labour Cost:**

Indirect labour cost is the remuneration paid for labour engaged to help the production operations, e.g., inspectors, watchmen, sweepers, store keepers, etc. The remuneration paid to these persons cannot be traced to a job, process or production order. The labour costs of idle time, overtime, holidays, etc., are also taken as indirect costs. Similarly, clerical and managerial staff, salesmen, distribution employees are also included in the orbit of 'indirect labour'.

#### Expenses:

Expenditure other than material and labour is the third element of cost.

It is defined by I.C.M.A. as- "The cost of service provided to an undertaking and the notional cost of the use of owned assets".

#### **Expenses are of two types:**

- Direct expenses
- Indirect expenses.

#### **(i) Direct Expenses:**

These are the expenses which can be directly identified with a unit of output, job, process or operation. They are specifically incurred for a job, or unit or process and in no way they are connected with other jobs or processes. The direct expenses are also known as chargeable expenses.

#### **Some examples are:**

(a) Hire charges of special plant used for a job.

(b) Royalty on products.

(c) Cost of special patterns, designs or plans for a particular job or work order, etc.

#### **(ii) Indirect Expenses:**

Indirect expenses are expenses other than indirect material and indirect labour, which cannot be directly identified with units of output, job, process or operation. These expenses are incurred commonly for jobs and processes. E.g., rent, power, lighting, depreciation, bank charges, advertising, etc.

#### **Direct and Indirect Costs:**

#### **Direct Cost or Prime Cost:**

The aggregate of all the direct costs i.e., Direct Materials, Direct Labour or wages and Direct expenses is termed as- 'Prime Cost' or 'Direct cost'. Thus prime cost or direct cost is the sum of all the elements of costs which can be specifically identified with particular products or jobs and allocated to such output.

#### **Indirect Cost or 'Overhead' or 'On Cost' or 'Burden':**

The aggregate of all the indirect costs i.e., Indirect Material, Indirect labour and Indirect expenses is variously termed as 'On cost' or 'overhead' or 'Burden'. Over heads or on cost or indirect cost cannot be identified with specific products or jobs. So it is apportioned to the output on some reasonable basis.

#### **I.C.M.A., defines overheads as follows:**

"The aggregate of indirect materials cost, indirect wages cost (indirect labour cost) and indirect expenses". I.C.M.A. has stated in the note appended to this definition – 'on cost' and "Burden" as synonymous terms which are not recommended.

#### Overhead:

#### **On the basis of functions overhead is classified as:**

- Factory overhead
- Administration or office overhead, and

• Selling and Distribution overhead.

#### **(i) Factory Overhead:**

This is the aggregate of indirect material, indirect wages and indirect expenses incurred in the factory. Examples of indirect factory expenses are rent, power, depreciation lighting and heating incurred in the factory.

#### **(ii) Administration or Office Overhead:**

All the indirect administration expenses, come under this category. Salaries of office staff, accountants, directors' fees, rent of office building, stationery expenses incurred in the office lighting and bank charges, etc., are the examples.

#### **(iii) Selling and Distribution Overhead:**

This includes indirect selling and distribution expenses. Examples are salaries of salesmen, selling commission, advertising, warehouse rent, maintenance of delivery vans, warehouse staff expenses, warehouse lighting, etc.

#### **1.7 PREPARATION OF COST SHEET, TENDERS, QUOTATIONS.**

#### PREPARATION OF COST SHEET:

1. Calculate Prime cost, Factory cost, Cost of Production, Cost of sales and Profit from the following particulars.

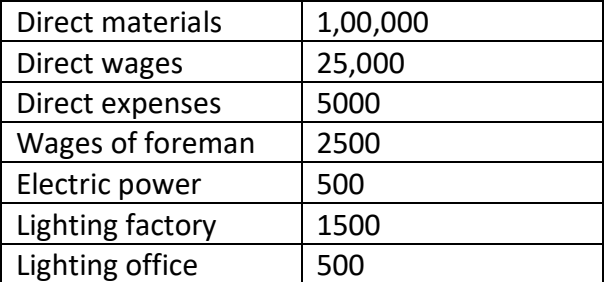

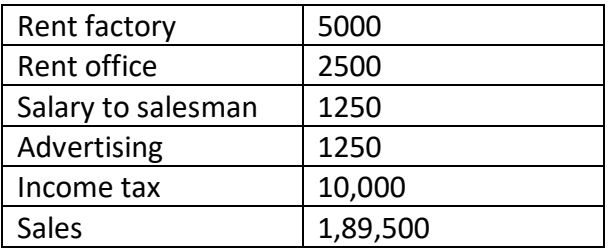

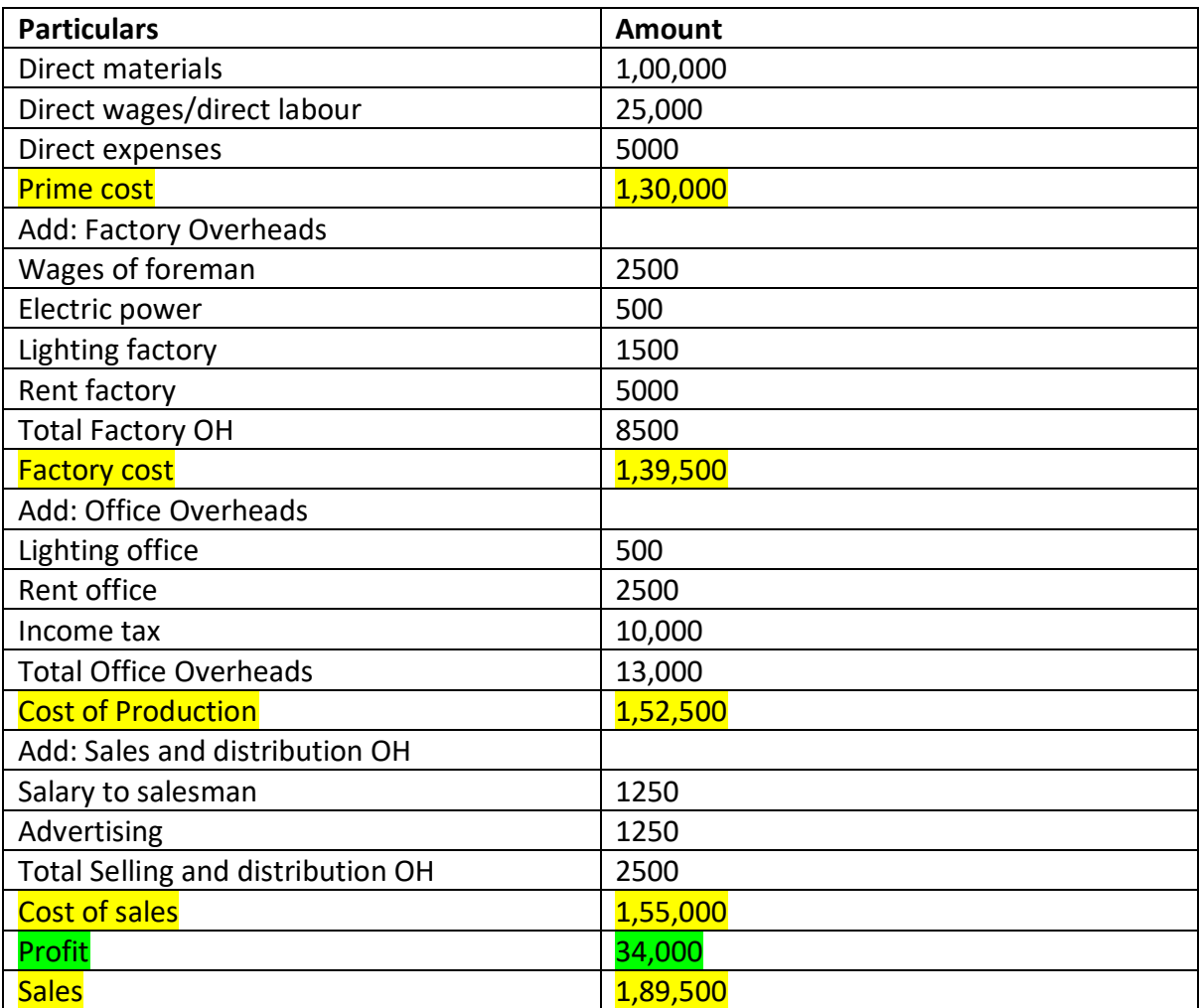

2. From the following data, prepare a cost sheet, showing profit for the month. It is customary to fix the selling price by adding 20% to the total cost.

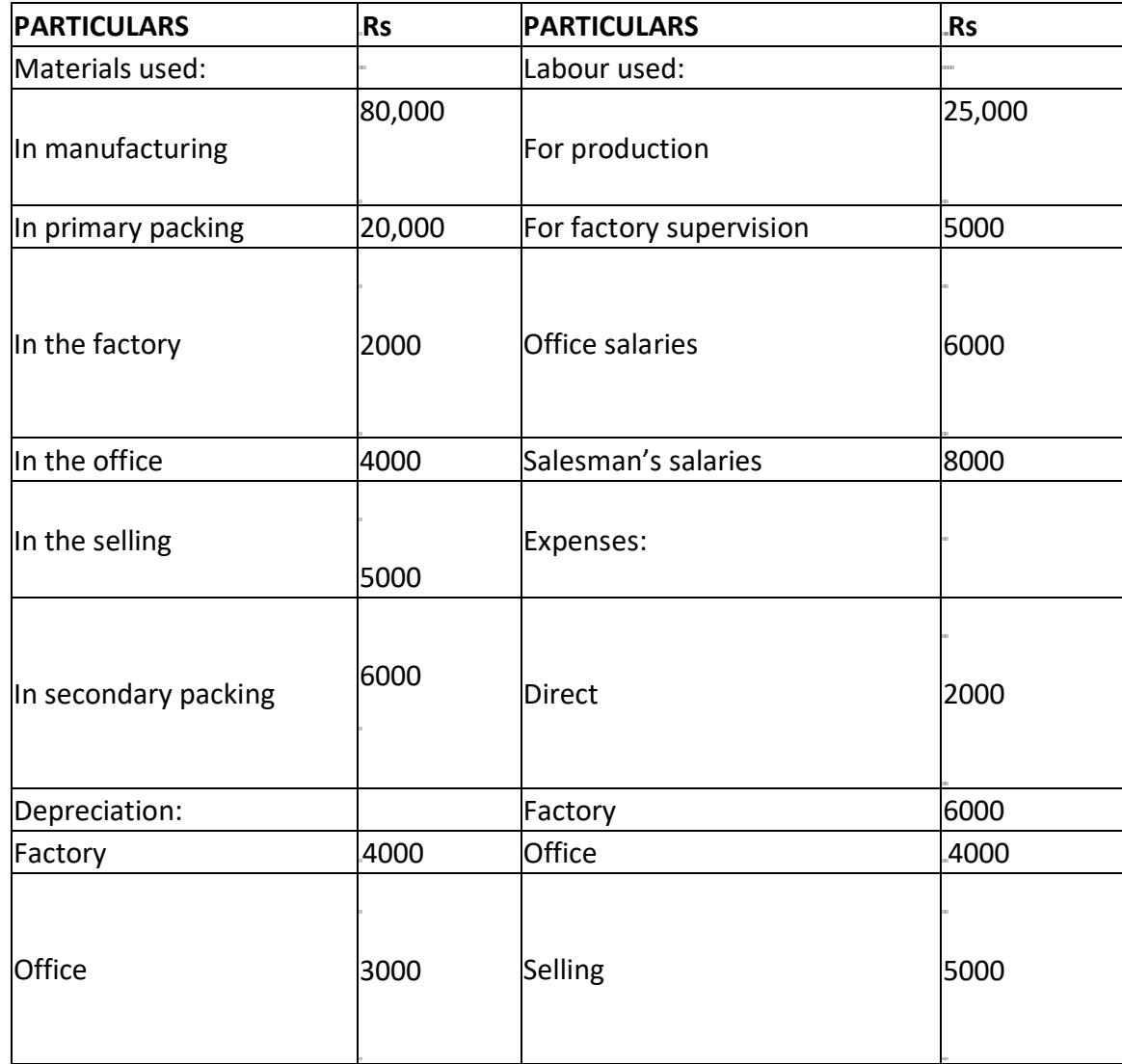

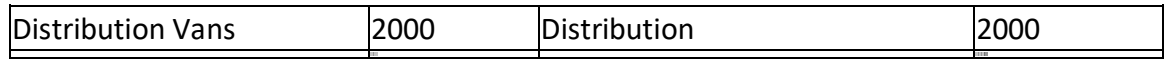

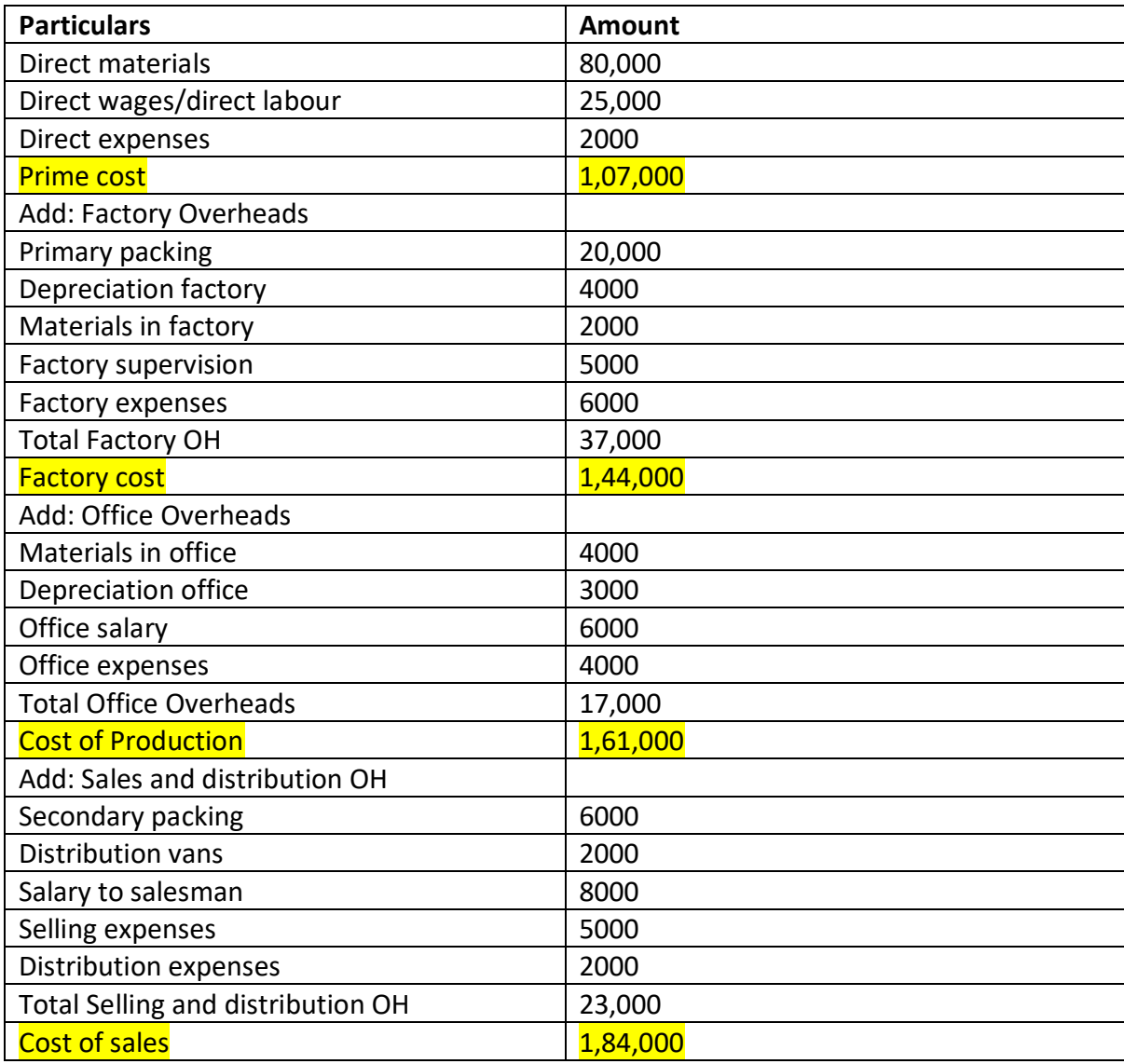

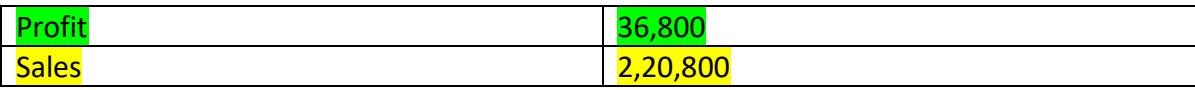

#### **INTRODUCTION TO MANAGEMENT ACCOUNTING**

#### **Meaning of Management Accounting**

It is the study of managerial aspects of accounting. It isa tool in the hands of management to exercise decisionmaking.

#### **DEFINITION**

According to ICMA "Management Accounting is the presentation of accounting information in such a way as to assist management in the creation of policy and in the day – to – day operations of an undertaking"

#### **Characteristics (or) Features of Management Accounting**

Providing financial information Cause and Effect of analysis Use of special techniques Decision Making No fixed Conventions Achievements of objectives Improving Efficiency Forecasting Providing information and not decision

#### **SCOPE OF MANAGEMENT ACCOUNTING**

Financial Accounting

Cost Accounting

Budgeting and Forecasting

Inventory Control

Statistical Analysis

Analysis of Data

Internal Audit

Tax Accounting

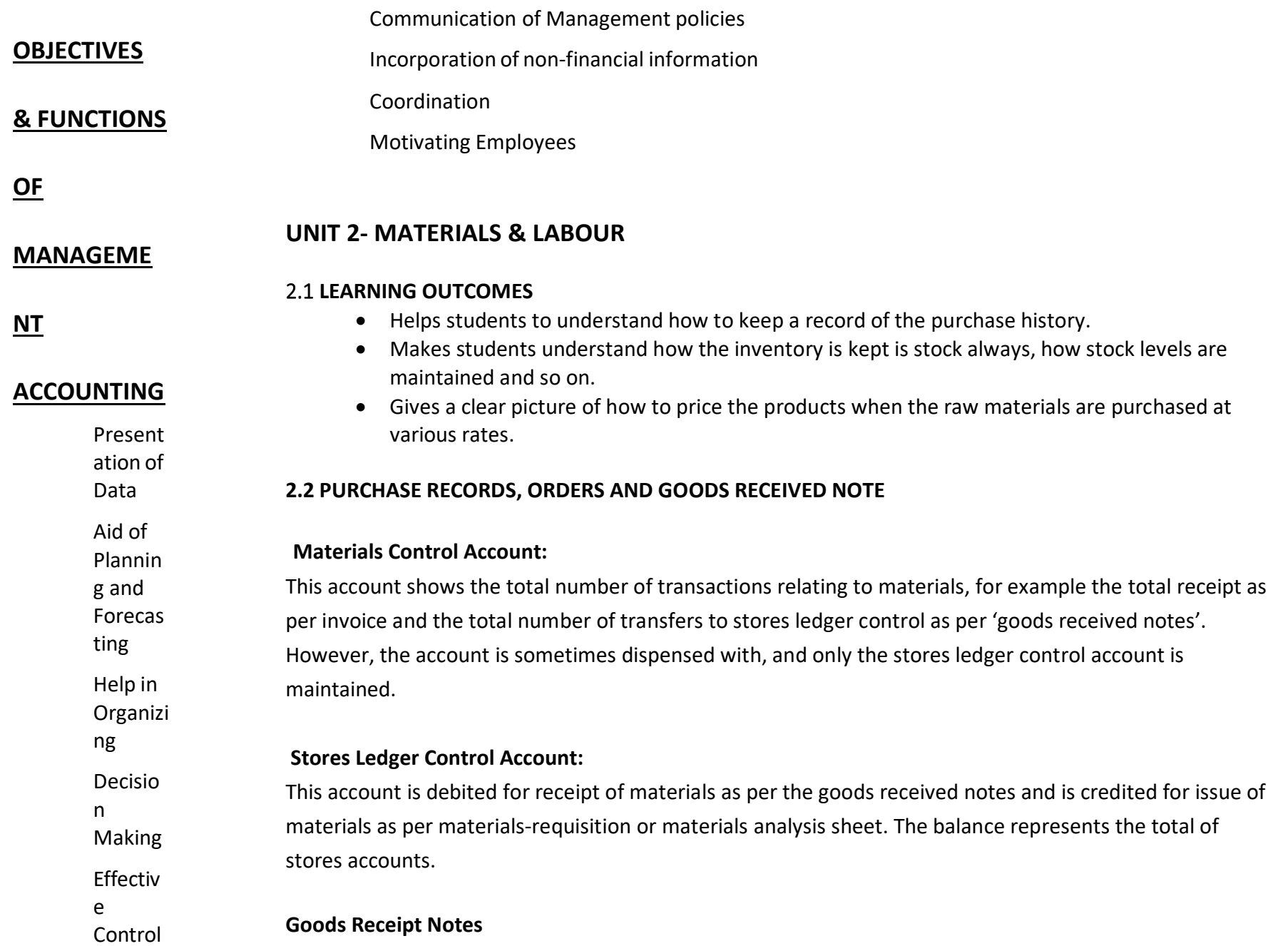

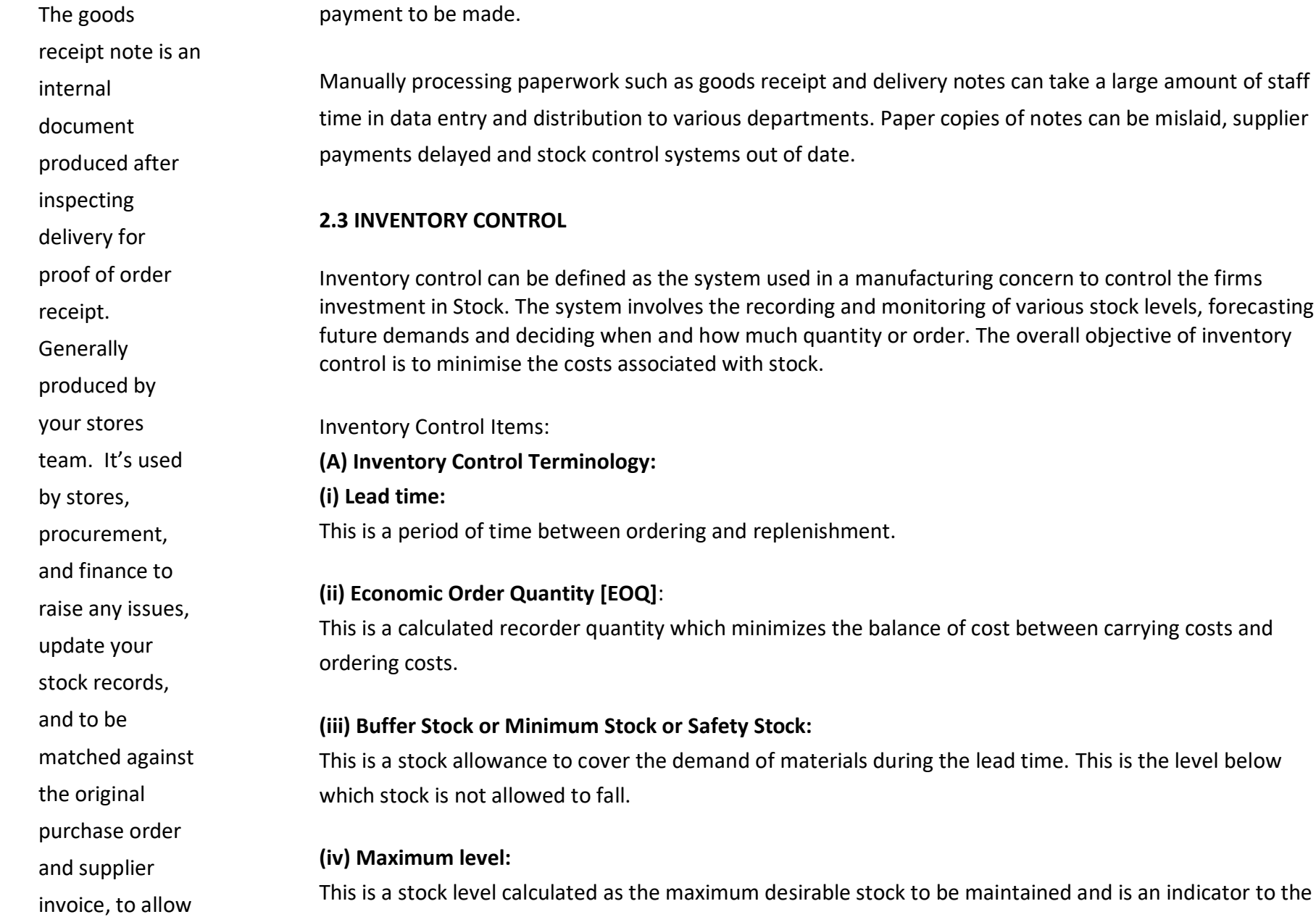

used in a manufacturing concern to control the firms

ecording and monitoring of various stock levels, forecasting nuch quantity or order. The overall objective of inventory h stock.

replenishment.

nimizes the balance of cost between carrying costs and

#### **(iii) Buffer Stock or Minimum Stock or Safety Stock:**

of materials during the lead time. This is the level below

desirable stock to be maintained and is an indicator to the management to show when stocks have risen too high.

#### **(v) Reorder**

**level:**

- This is the level
- of stock at which
- a further
- replenishment
- order should be
- placed. This
- 
- stock level is
- dependent on
- the lead time
- 
- and the rate of
- 
- consumption
- during the lead
- time.
- **(vi) Reorder**
- **Quantity:**
- The quantity of the replenishment
- order.

**2.4 ECONOMIC ORDER QUANTITY** 

Economic order quantity (EOQ), refers to the optimum amount of an item that should be ordered at any given point in time, such that the total annual cost of carrying and ordering that item is minimized. EOQ is also sometimes known as the optimum lot size.

- 1. From the following particulars, calculate the EOQ.
- Annual requirements 10,800kgs Cost of purchasing and receiving one order Rs. 1,000 Annual carrying cost Rs. 20.

#### **Solution:**   $EOQ = 2AB$

- CS EOQ =  $V 2*10,800*1000$  20  $=$   $V_{2,16,00,000}$  20 EOQ= 103 units
- 2. Calculate the re-order quantity from the following particulars:

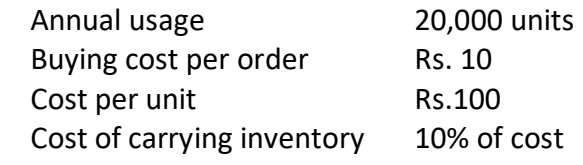

#### **Solution:**

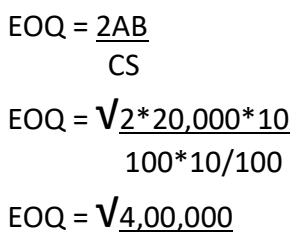

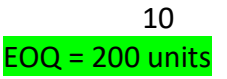

3. From the following figures, calculate Economic Order quantity:

#### Annual

Consumption of  $m$ aterials  $=$ 4000 units Cost of buying per order  $=$  Rs. 5

Cost per unit

 $=$  Rs. 2 Storage and carrying cost  $= 8\%$  on average

inventory

#### **Solution:**

 $EOQ = 2AB$ CS  $EOQ =$ √2\*4000\*5 2\*8/100

#### $= \sqrt{40,000}$  0.16  $EOQ = 500$  units

#### **2.5 ABC ANALYSIS**

Activity-based costing (ABC) is a costing method that assigns overhead and indirect costs to related products and services. This method recognizes the relationship between costs, overhead activities, and manufactured products, assigning indirect costs to products less arbitrarily than traditional costing methods. However, some indirect costs, such as management and office staff salaries, are difficult to assign to a product.

The ABC calculation is as follows:

- 1. Identify all the activities required to create the product.
- 2. Divide the activities into cost pools, which includes all the individual costs related to an activity such as manufacturing. Calculate the total overhead of each cost pool.
- 3. Assign each cost pool activity cost drivers, such as hours or units.
- 4. Calculate the cost driver rate by dividing the total overhead in each cost pool by the total cost drivers.
- 5. Divide the total overhead of each cost pool by the total cost drivers to get the cost driver rate.
- 6. Multiply the cost driver rate by the number of cost drivers.

#### **2.6 COMPUTATION OF STOCK LEVELS**

- 1. From the following information, calculate
- a) Maximum stock level
- b) Minimum stock level
- c) Reorder level
- d) Average stock level

Minimum consumption - 240 units per day

- Maximum consumption 420 units per day
- Normal consumption 300 units per day
	- Reorder quantity 3600 units

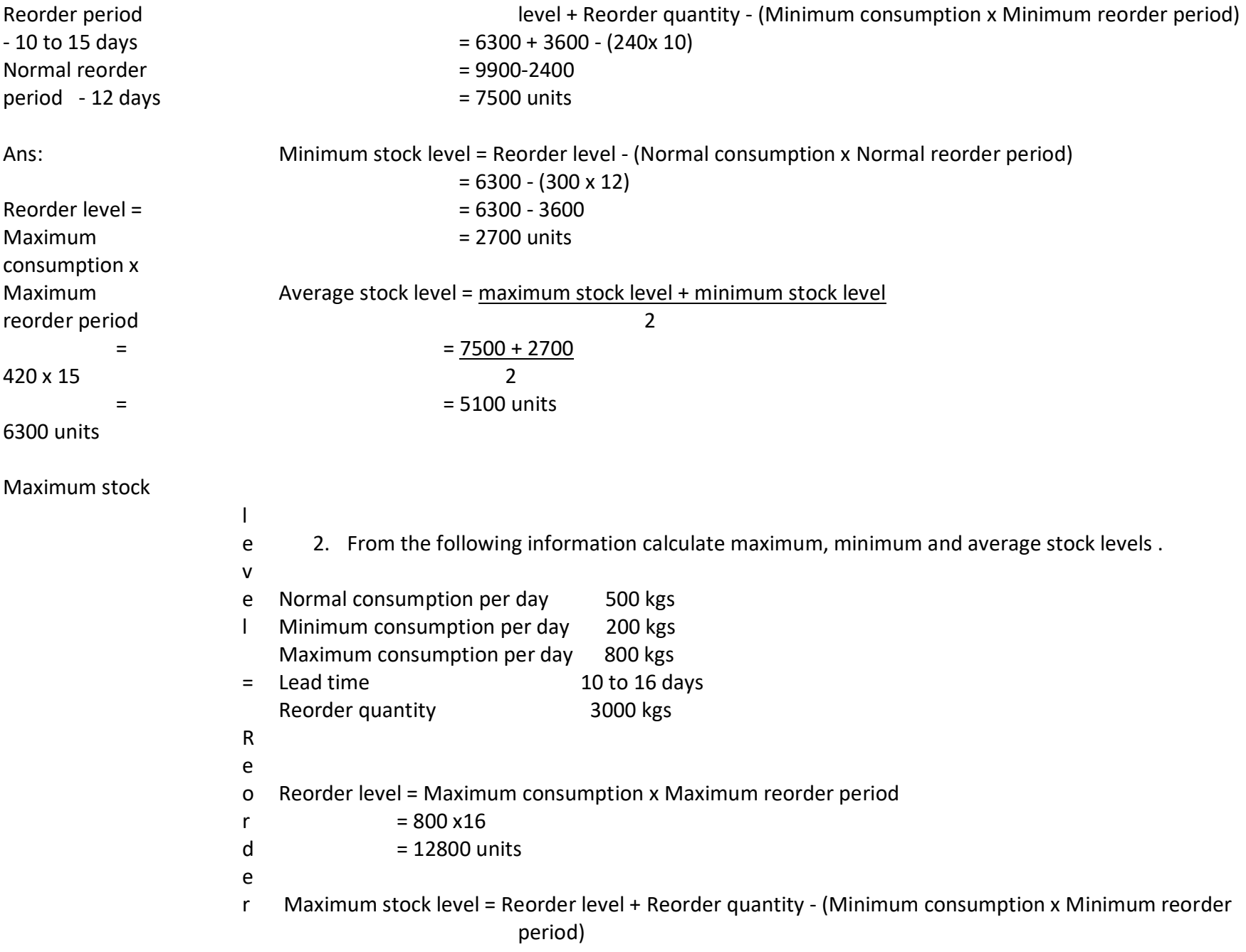

#### = 10050 units

#### $= 12800 + 3000 (200 \times 10)$

 $= 15800 - 2000$ 

= 13800 units

Minimum stock

#### **2.7 METHODS OF PRICING ISSUES**

Pricing of materials refers to valuation of materials issued by the stores department for the production process. Pricing of materials should be done by adopting the method which is suitable for nature of materials and business itself. The methods applied for pricing of materials are as follows:

#### TYPES:

- 1. Cost Price Methods
	- FIFO-First In First Out
	- LIFO-Last In First Out
	- Specific Price
	- Base Stock
	- HIFO-Highest In First Out
- 2. Average Price Methods
	- Simple Average
	- Weighted Average
	- Periodic Simple Average
	- Periodic Weighted Average
	- Moving Simple Average
	- Moving Weighted Average
- 3. Notional Price Methods
	- Standard Price
	- Inflated Price
	- Re-use Price
	- Replacement Price

level = Reorder level - (Normal consumption x Normal reorder period)

 $= 12800 - (500 x)$ 13)

 $= 12800 - 6500$ 

= 6300 units

Average stock level = Maximum stock level + Minimum stock level

2

 $= 13800 + 6300$ 

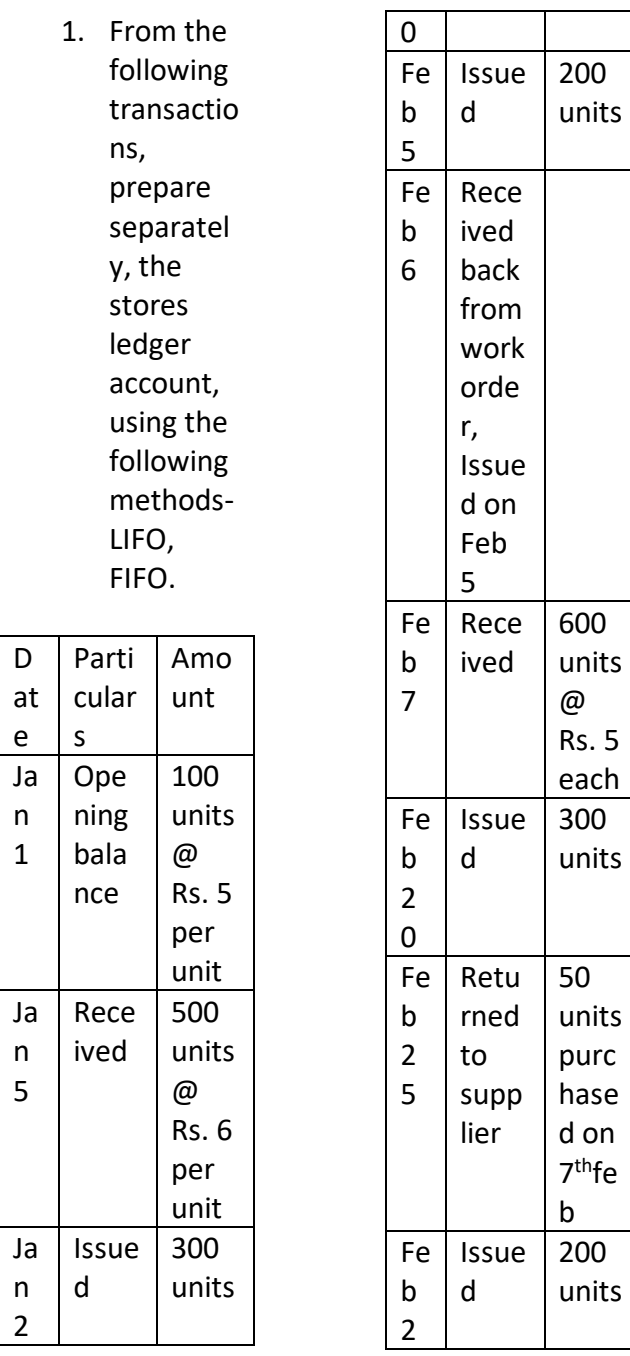

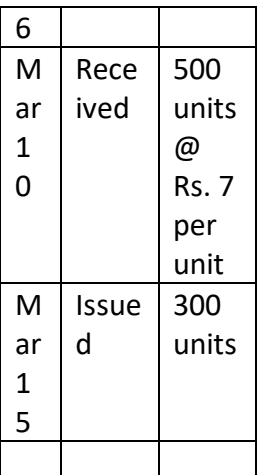

Stock verification on 15<sup>th</sup> March revealed a shortage of 10 units.

#### **FIRST IN FIRST OUT- FIFO method**

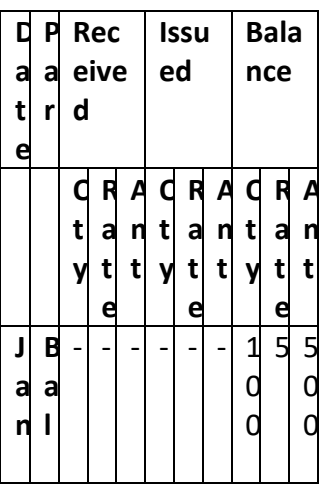

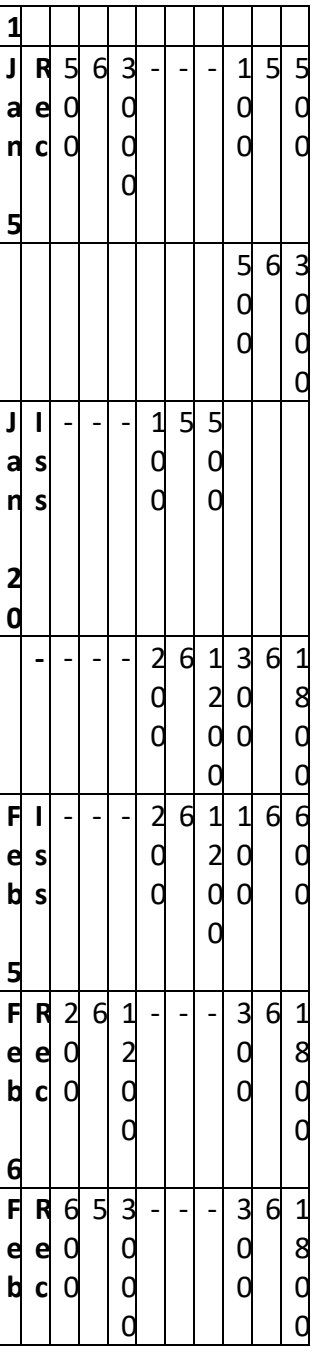

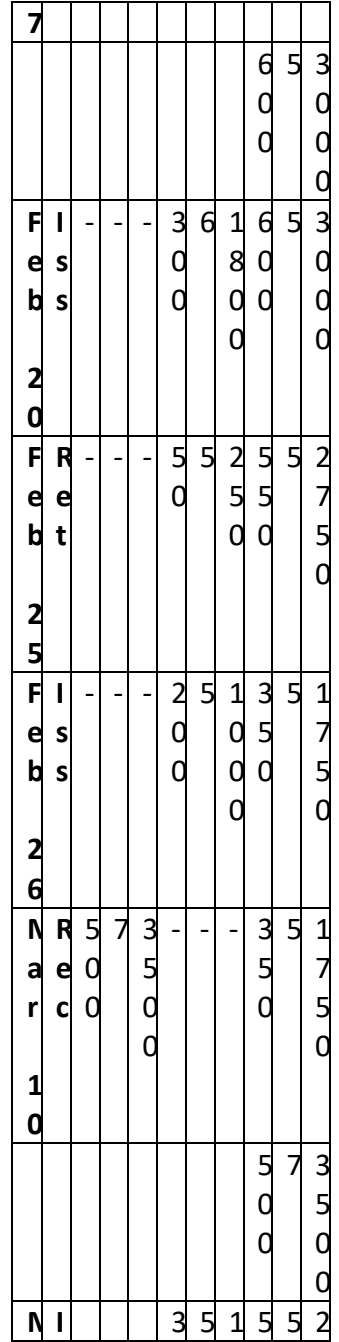

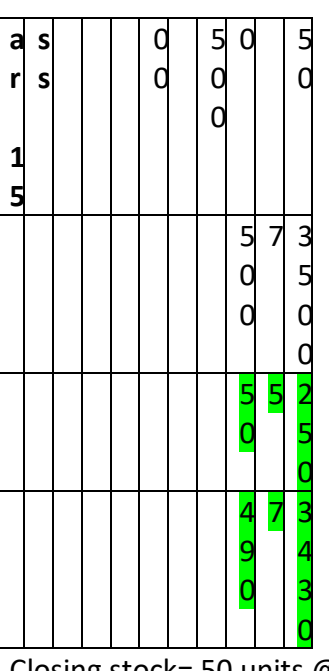

Closing stock= 50 units @ Rs. 5= Rs. 250 490 units @ Rs. 7= Rs. 3430.

#### 2. LAST IN FIRST OUT- LIFO METHOD

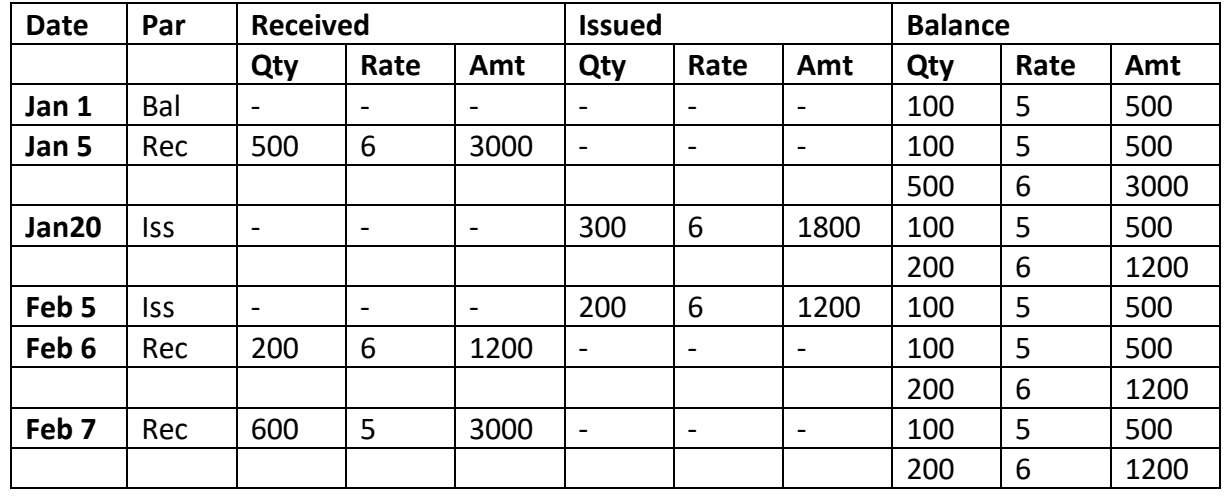

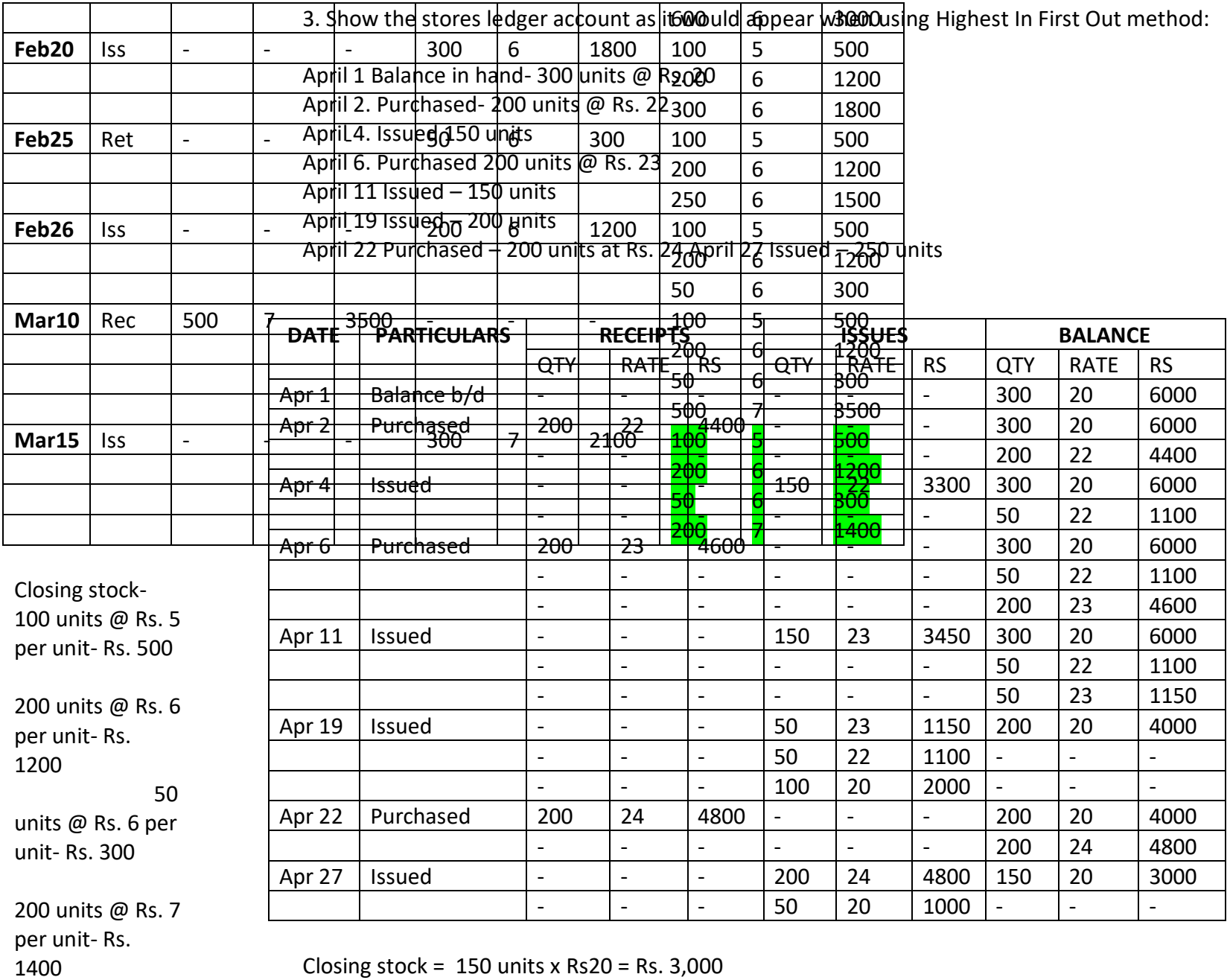

Closing stock =  $150$  units x Rs20 = Rs. 3,000

average rate method.

#### **4. SIMPLE AVERAGE METHOD**

The following transactions took place in respect of an item:

 2 March-Received 200 units @ Rs. 2 per unit

> 10 March – Received 300 units @ Rs. 2.40 per unit 11 March –

Issued 250 units

18. March –

Received 250 units @ Rs.

2.60 per unit. 20. March-

Issued 200

units Record the

transactions in

stores ledger, using simple

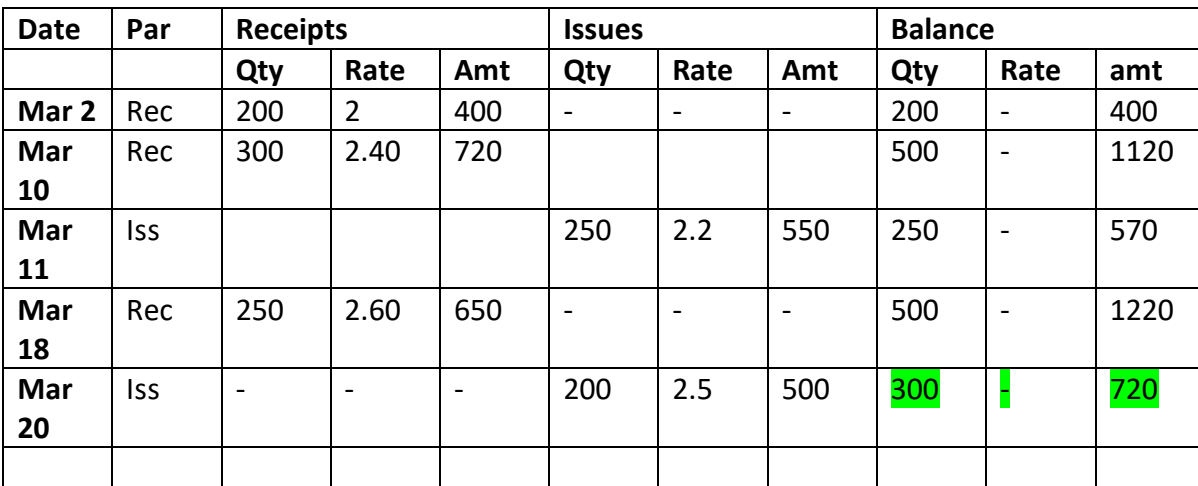

Simple average is calculated as follows: Price= (2+2.4) / 2= 2.2

The price of first goods received is not taken into account for calculating the amount for the next issues because, the goods would have been left the godown already.

#### **5. WEIGHTED AVERAGE METHOD**

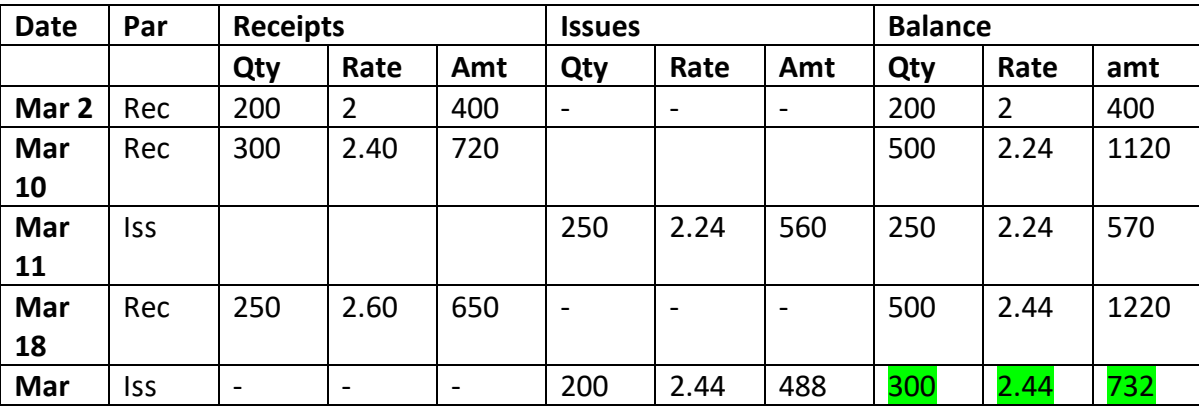

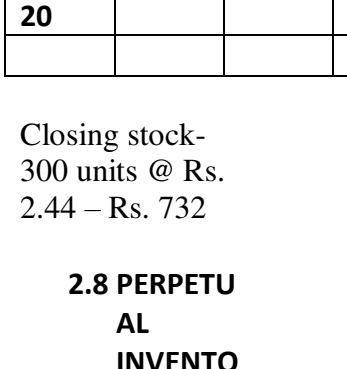

**RY SYSTEM** 

Perpetual inventory is a method of accounting for inventory that records the sale or purchase of inventory immediately through the use of computerized point-of-sale systems and enterprise asset management software. Perpetual inventory provides a highly detailed view of changes in

inventory with immediate reporting of the amount of inventory in stock, and accurately reflects the level of goods on hand. Within this system, a company makes no effort at keeping detailed inventory records of products on hand; rather, purchases of goods are recorded as a debit to the inventory database. Effectively, the cost of goods sold includes such elements as direct labour and materials costs and direct factory overhead costs.

A perpetual inventory system is distinguished from a periodic inventory system, a method in which a company maintains records of its inventory by regularly scheduled physical counts.

#### **LABOUR**

#### **2.9 LABOUR COST CONTROL**

Labour cost refers to the amount of money paid to the people who are engaged in the production of goods. In manufacturing businesses, often management will break down labour cost into direct cost and indirect cost.

Employees of any organization, as its precious wealth and backbone, play an important role in its developmental and productive activities. The development and progress of the organization, to a greater extent, are influenced by the effective and systematic utilization of available human resources. In the same analogy, if this resource is not utilized properly, it is sure that its manufacturing and marketing activities are bound to be retarded.

In other words, it is the human resource which is capable of either annihilating an organization which otherwise is doing well or putting an organization on an even keel which otherwise is on the way to extinction. It is these factors which necessitate to lay emphasis on the labour related aspects such as recruitment, training, placement, payment of wages and incentives, etc.

Labour cost is another important element of total cost of any organization and it works out to 40 to 60% of total cost in most of the corporate undertakings. By keeping these labour costs at the minimum level, it is possible to lower the total labour cost, conversion cost, production cost and the cost of sales which

enables the company to offer its products to the customers at a comparatively lower prices which in turn ensures higher demand for the products.

As a result, the company is in a position to earn a higher amount of profit. On the other hand, if the labour costs are not controlled properly, it will have an adverse impact on both the cost economies and profit.

Minimization of labour cost through control does not necessarily mean paying less to the employees. It means obtaining maximum work from the employees by providing them all the facilities – both monetary and non-monetary.

Because, an employee who is satisfied with his employer's remuneration, work environment, fringe benefits, etc., is able to devote his full attention to the overall welfare of the company.

This analysis clearly brings the point to the fore that systematic utilization of the labour force is a necessity. The companies must, therefore, try to accomplish this objective by proper planning and implementation of its policies, programmes, etc., starting from recruitment.

#### **2.10 METHODS OF WAGE PAYMENT**

Total wages earned by the employees is termed as remuneration. Time wages or Piece wages earned plus other financial incentives constitute the earning of employees. Productivity mainly depends on labour and other things like better equipment, production planning are contributory factors to higher productivity. Good wage system along with effective incentive system will encourage the labour force to give their best to the employeer.

Methods of remuneration

- Time rate system
- Piece rate system

#### Piece rate system

- Straight piece rate
- Differential piece rate

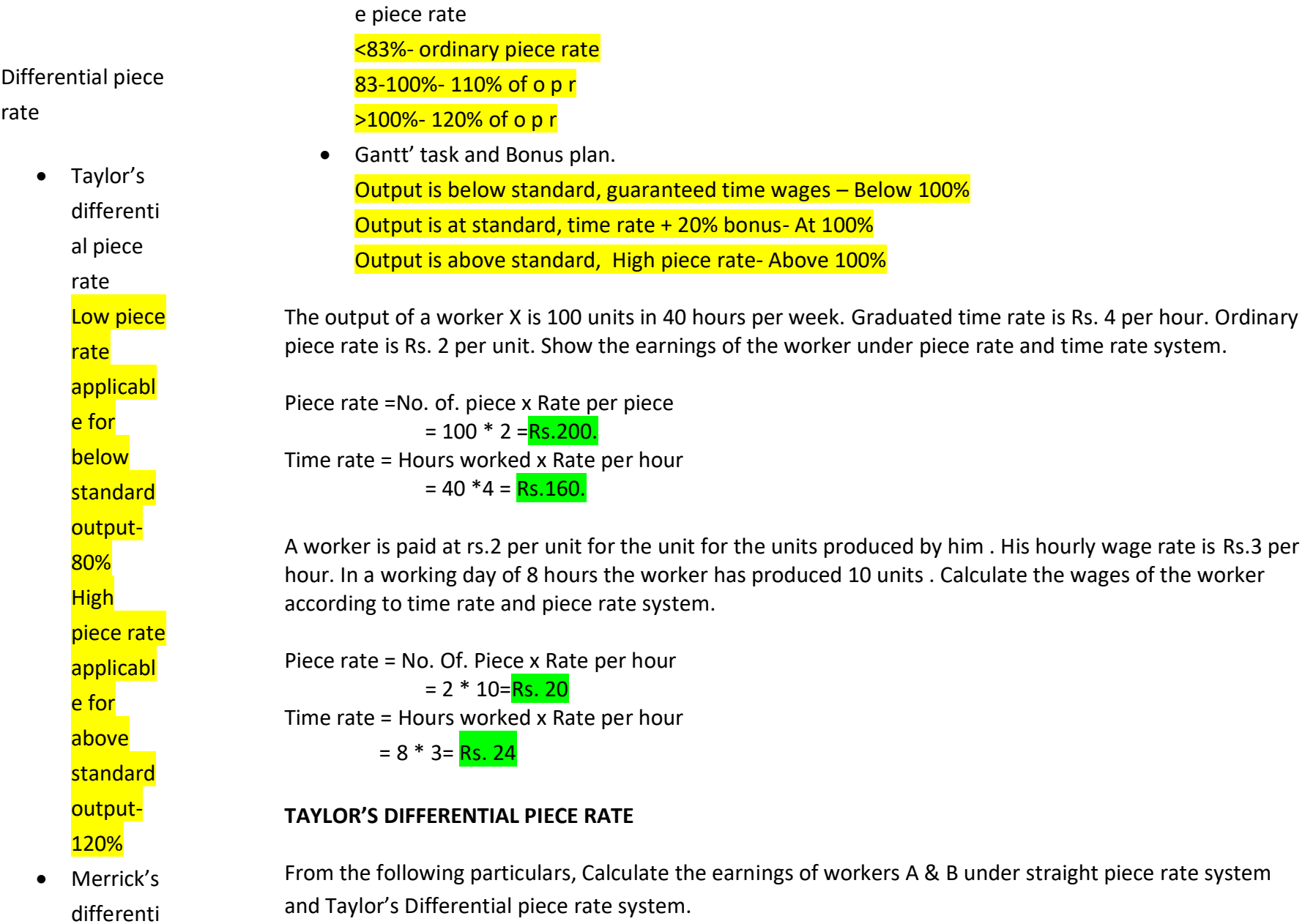

Standard time allowed 25 units per hour

al/multipl

Normal time rate Rs. 50 per hour In a day of 8 hours A produced 150 units and B produced 250 units. Ans: Calculation of piece rates: **Standard** productio n for 1 hour= 25 units **Standard** productio n for 8 hours= 25\*8= 200 units Rate per hour= Rs. 50 Straight piece rate= 50/25 units= Rs. 2 per unit Low piece rate=  $2*(80/100)$ = Rs. 1.6 per unit High piece rate= 2\*(120/100)= Rs. 2.4 per unit Calculation of Earnings of workers: A- Under straight piece rate Units produced \* Rate per unit= 150\*2= Rs. 300 B- Under straight piece rate Units produced \* Rate per unit= 250\*2= Rs. 500 A- Under Taylor's differential piece rate Standard production is 200 units Actual production is 150 units Efficiency is BELOW standard Piece rate= Low piece rate at 80% Wages= 150\*1.6= Rs. 240 B- Under Taylor's differential piece rate Standard production is 200 units Actual production is 250 units Efficiency is ABOVE standard Piece rate= High piece rate at 120% Wages= 250\*2.4= Rs. 600 **MERRICK'S MULTIPLE PIECE RATE SYSTEM** Calculate the earnings of 3 workers A, B and C under the Merrick's plan using the following information:

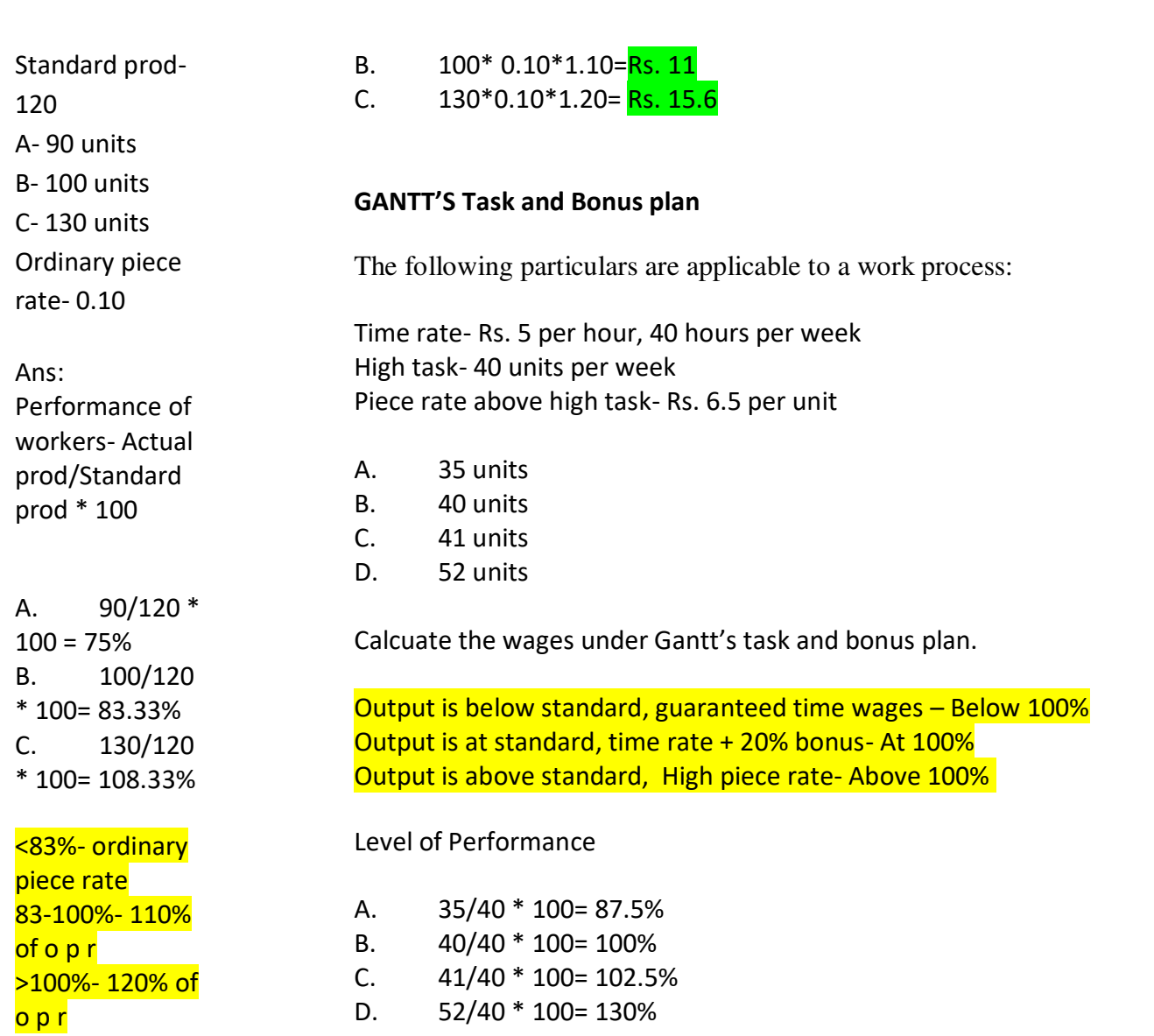

 $90*0.10=$ A.<br><mark>Rs. 9</mark>

A. Below standard, so time wages-40\*5= Rs. 200 B.  $40*5+$ 20% (40\*5)= 200+40= Rs. 240 C. High piece rate- $41*6.5=$  Rs. 266.5 D.  $52*6.5=$ Rs. 338

Guaranteed time rate- Re. 1 per hour, 8 hours per day High piece rate-Re. 0.20 per unit Standard output-10 units per hour- 10\*8= 80 units

In a day of 8 hours,

- A. 70 units
- B. 80 units
- C. 90 units

Performance of workers

- A. 70/80 \* 100= 87.5%
- B. 80/80 \* 100= 100% ( At standard)
- C.  $90/80 * 100 = 112.5%$

#### Wages

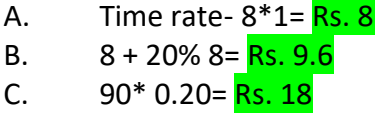

#### **2.11 METHODS OF INCENTIVES**

From the following particulars, calculate earnings of a worker under:

- 1. Halsey plan
- 2. Rowan plan
- 3. Halsey-weir plan.

Wage rate- Rs. 2 per hour Production per hour- 4 units Dearness allowance- Re. 1 per hour Standard time fixed- 80 hours Actual time taken- 50 hours Production- 250 units

#### **Halsey Plan**

#### Earnings= T\*R +(50/100)(S-T) R+D.A

 $= 50*2 + 0.5(80-50)2 + 50*1$ 

- $= 100+ 30+50$
- $=$  Rs. 180

#### **Rowan Plan**

Earnings=  $T^*R$  + (S-T)/S  $*$   $T^*R+D.A$
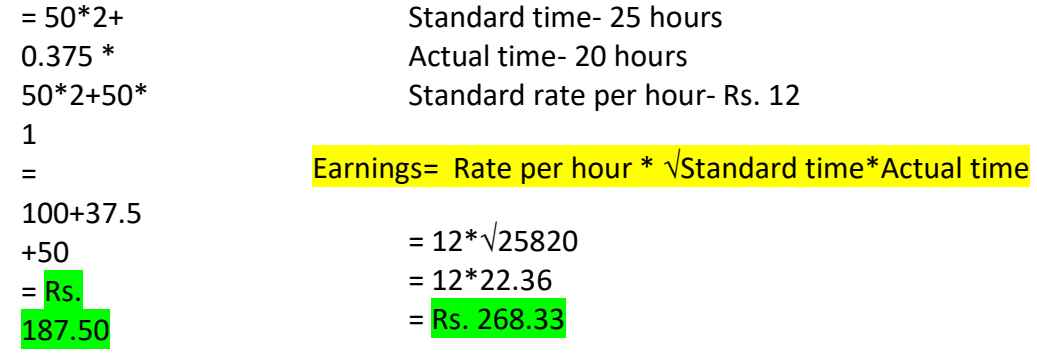

### **2.12. TREATMENT OF OVERTIME AND IDLE TIME**

Calculate the overtime and idle time wages payable to a workman from the following data:

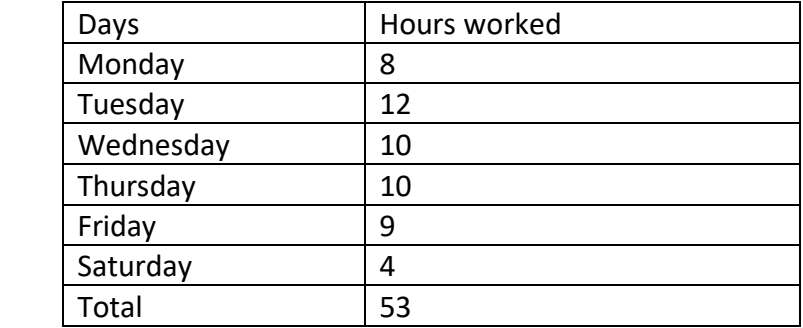

### **Barth's Variable Sharing Plan**

From the following details, Calculate the earnings of worker under Barth's Variable sharing plan.

Normal working hours- 8 per day; Normal rate- Re. 0.50 per hour Overtime rate: Upto 9 hours in a day at single rate and over 9 hours in a day at double rate

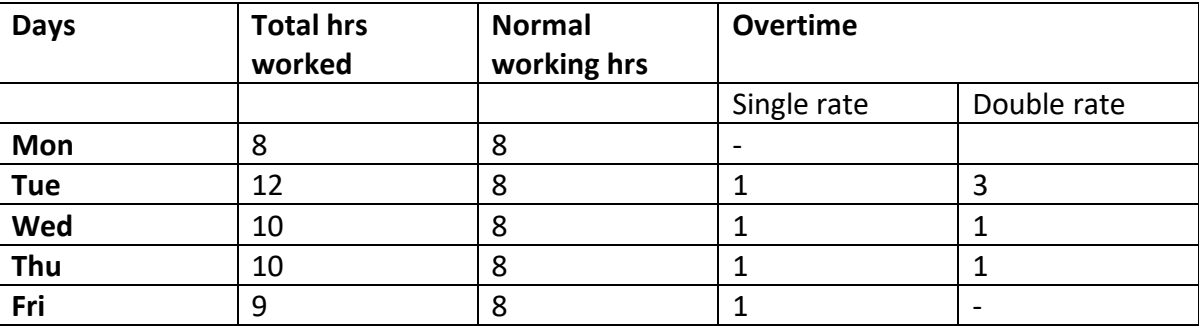

Earnings =  $T^*R$  + (30/100) (S-T)\*R

**Halsey-Weir** 

**Plan** 

```
= 50*2 +0.3 
(30)*2 
=100+18 
= Rs. 118
```
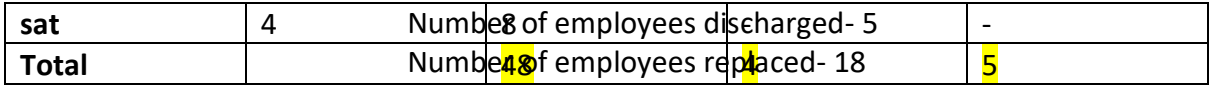

Calculate labour turnover by applying all three methods.

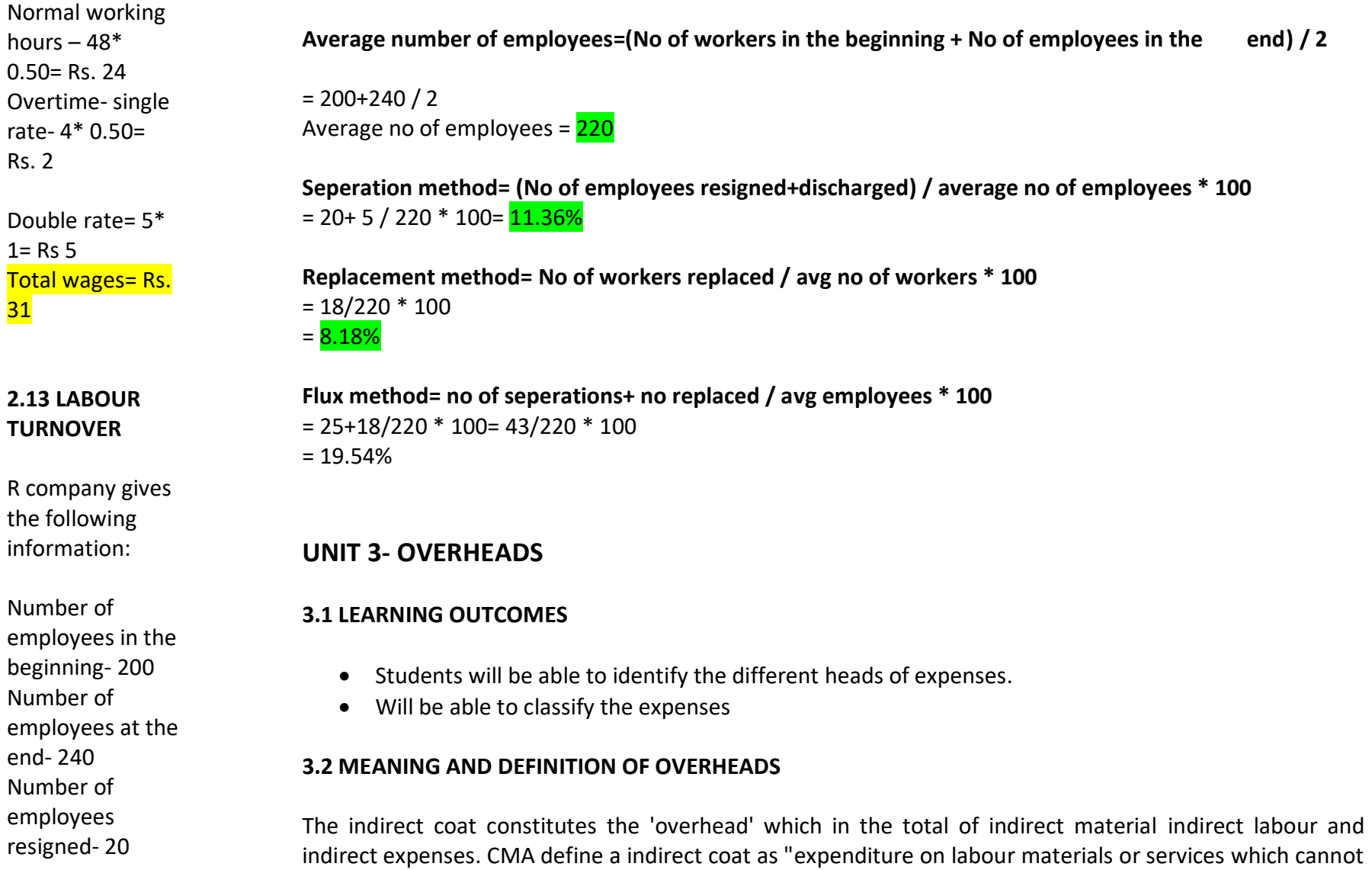

be economically identified with a specific saleable coat unit"

According to Whelden "overhead may be defined as the coat of indirect tax material indirect labour and Such other expenses including services as cannot conveniently be charged to a specific unit. Alternatively overhead are all the expense other than direct expense"

**3.3. CLASSIFICATION OF OVERHEAD COSTS**  Cost classification the process of grouping of cost accounting to their characteristics and establishing

a series of special groups according which coats are clarified. The format refers to determination of various group according to which are to be classified. The letter refers to the process of actually classifying the cost and accumulating according in the group.

1. Identification of group in which overheads are sub grouped

2. The process of classification of various items of overheads into cost or another of the groups Determination of classifying groups.

 The method of classification of overheads depend on nature and size of the business. The various bases for classification are as under: (1) Manufacturing overhead

(2) Administration overhead

- (3) Selling overhead
- (4)Distribution overhead,

### **3.4 DISTRIBUTION OF OVERHEADS**

1t is that portion of marketing costs incurred un warehousing saleable product and in delivering product to customers. It includes all expenses incurred from the time product in made in the factory until it destination. The examples of distribution expenses are carriage outward, warehouse at off salaries, warehouse rent, packing required for transport and insurance, etc.

### **RESEARCH DEVELOPMENT OVERHEADS**

- $\triangleright$  Fixed overhead costs
- $\triangleright$  Variable overhead costs
- $\triangleright$  Semi variable overhead costs
- $\triangleright$  Cost segregation i.e..., Determination of Degree of Variability of Expenses salaries, warehouse rent, packing required for transport and insurance, etc.

### **PRIMARY DISTRIBUTION OF OVERHEADS**

 $\triangleright$  Primary

distributi

on of

- overhead
- s is the
- process
- of
- allocating
- and
- apportion
- ing the
- costs on
- suitable
- basis to
- ail the
- departme
- nts or
- cost
- centers
- Primary
- distributi
- on is
- done
- 
- without
- distinctio
- n
- between
- 
- productio
- n and
- service

departments.

- $\triangleright$  In order to ascertain the correct cost of cost centres and cost units, suitable cases have to be adopted for allocation and apportionment of overhead The under mentioned are some of the bases adopted for apportionment of manufacturing overheads.
- $\triangleright$  Direct allocation Wherever traceable, overheads are too he directly allocated to particular departments Examples are power, overtime premium of particular departments
- $\triangleright$  Labour hours Overheads are apportioned on the basis of direct labour hours of different departments
- $\triangleright$  Machine: Overheads are distributed on the basis of machine hours worked in each department indirect maternal and maternal handling charges.

### **SECONDARY DISTRIBUTION OF OVERHEADS**

In the primary distribution of overbids, the overhead expenses are distributed among all the departments or cost centers, whether it is production department or service department. In fact the production departments are engaged in producing goods whereas service departments assist them in the process of production. Hence ultimately the service department costs need to be spread over the production department and only then the overheads can be charged to production. This process of apportioning service department expenses among the production departments is called secondary distribution of overheads. In other words, secondary distribution is the reapportionment of service department expenses among the production departments after completion of primary distribution. While making secondary distribution, some common bases of apportionment are taken.

1. Explain different kinds of overhead absorption rates.

The "X" machine shop has 3 cost centres A, B, C each having distinct set of machines.

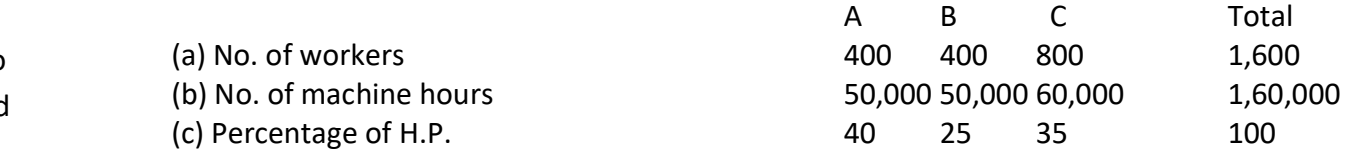

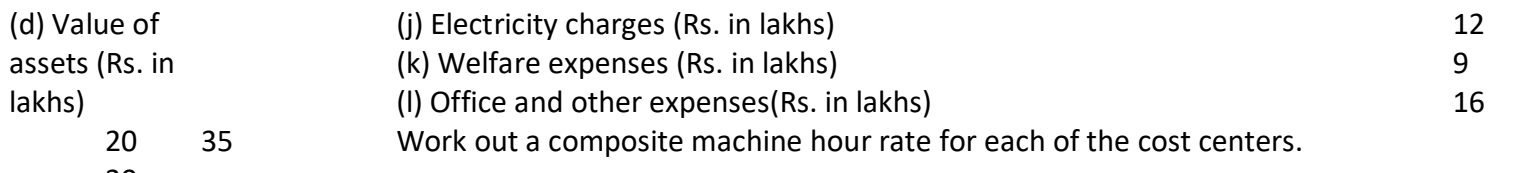

### **Solution:**

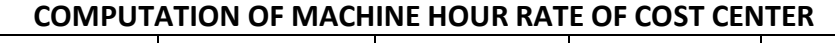

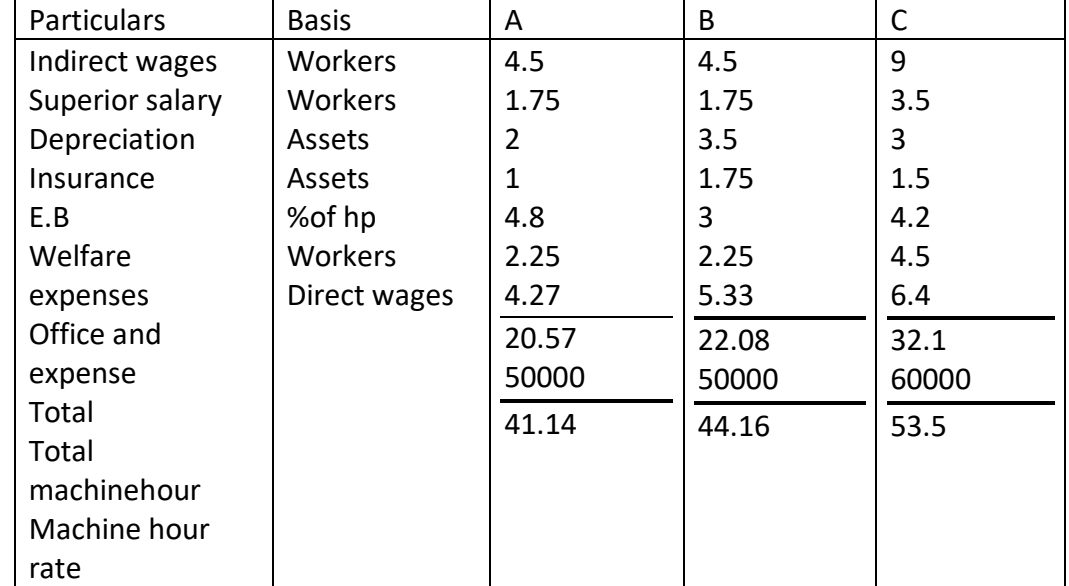

2. The following annual charges are incurred in respect of a machine in a shop where no manual labour and work done by 5 machines of same type.

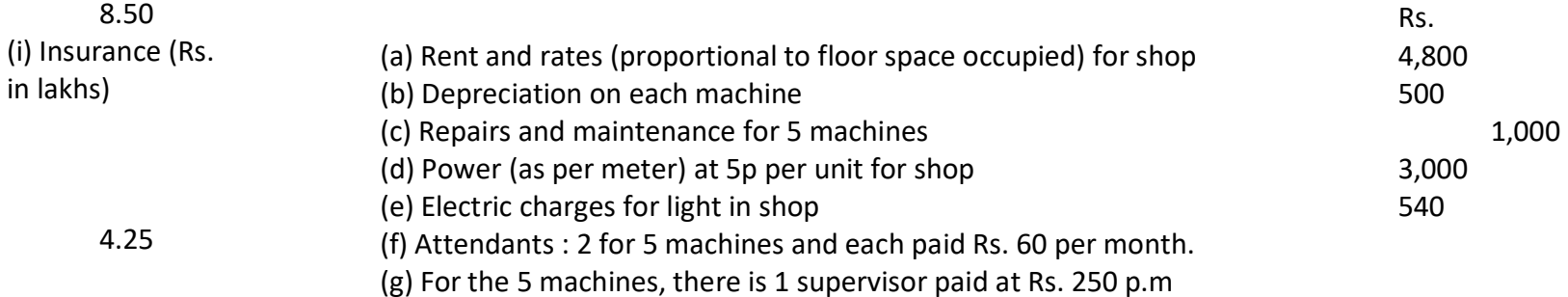

30 85 (e) Direct wages (Rs. in lakhs) 16 20 24 60 (f) Indirect wages (Rs. in lakhs)

18

(g) Supervisory salaries (Rs. in lakhs)

 7 (h) Depreciation (Rs. in lakhs)

 $8.50$ 

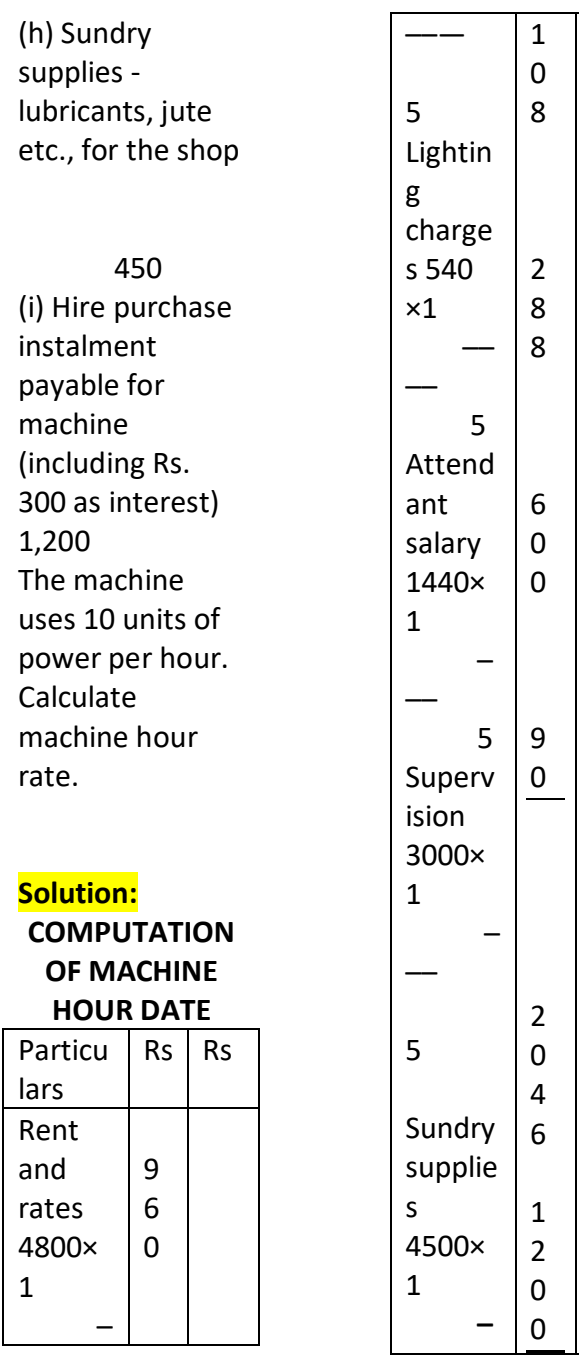

 $1.7$ 05

 $0.4\,$  $16\,$  $\overline{7}$ 

 $0.1\,$ 66  $\sqrt{6}$ 

 $\underline{\phantom{0}0.5}$ 

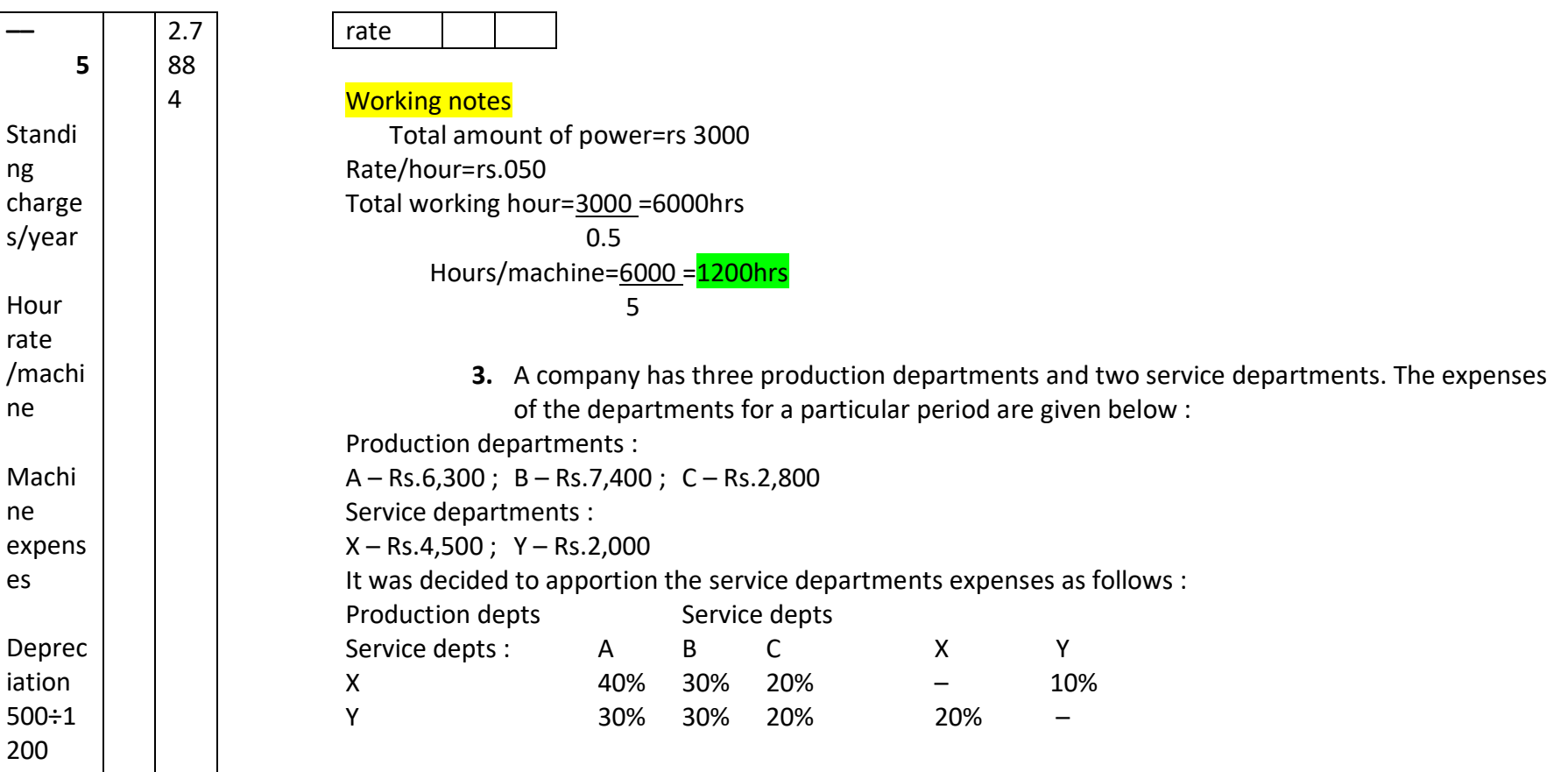

# Solution:

 $\overline{1}$ 

Repair  $S$ 

 $200 \div 1$ 200

Power Compr ehensi ve machin e hour

### SECONDARY OVERHEAD DISTRIBUTION

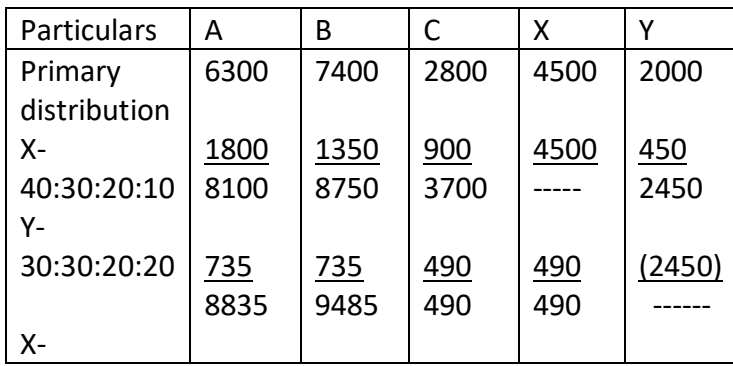

**3.5 ABSORPTION OF OVERHEADS** 

The last step is the process of accounting for manufacturing overhead is 'Absorption' of the overhead The process of charging the overhead cost of a cost center to the cost units is called overhead absorption.

According to I.C.M.A, overhead absorption is "the allotment of overhead tocost 40:**B0i&0t10** means of taves separately(490)ulated for each cost center." The terms 'overhead absorption', Y- bearing the cost of direct material and wages. Overhead absorption is accomplished by overhead rates. 'recovery'<mark>, '906atge' 96d2app4i288on of over</mark>heads 'are used interchangeably. Allotment of overhead to cost units is of great importance as each unit of output should share a reasonable portion of overhead, besides

40:30:20:10 <u>| 15</u> OVERHEAD **DRATES** 9646 14 10 4298 10 10 (49) ----

X- which pas<mark>s4hroug</mark>h4he de<mark>partmen</mark>t (96 cost centre. <mark>In order to equitably charge the overhead expenses to</mark> 40:80s20un0s 9030tabl9688Se myst be adopted. The base selected is used to calculate a uniform 'Rate' to Absorption of overheads is the 'charging' of overheads of a department or a cost center to the cost units absorb the overheads which is called 'Absorption rate'. The absorption rate is calculated by dividing the overhead by the units of base selected such as units of production, labour hours, machine hours, etc. The overhead cost of products or jobs is arrived at by multiplying the rate by units of base contained in the job product or process, etc.

> 1. Kannan industries Ltd., has four departments. A,B and C are production departments and D is the service department. The actual expenses for a month were as follows:

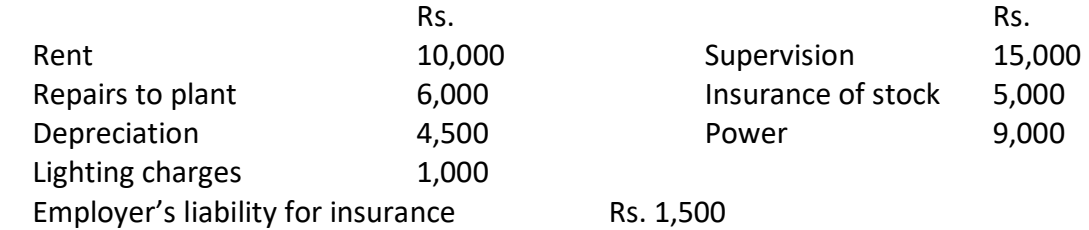

The following information is also available:

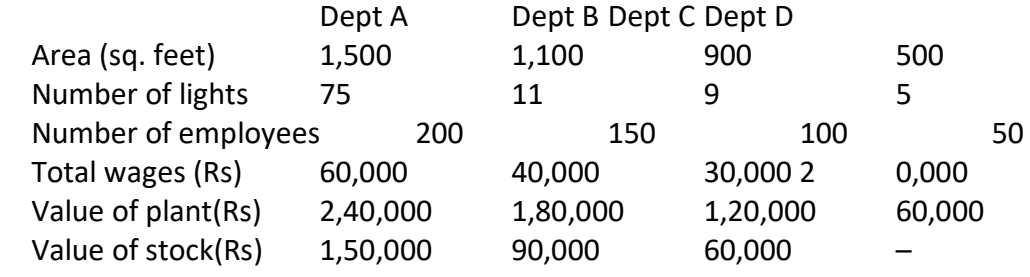

Apportion the costs to four departments on the most equitable method.

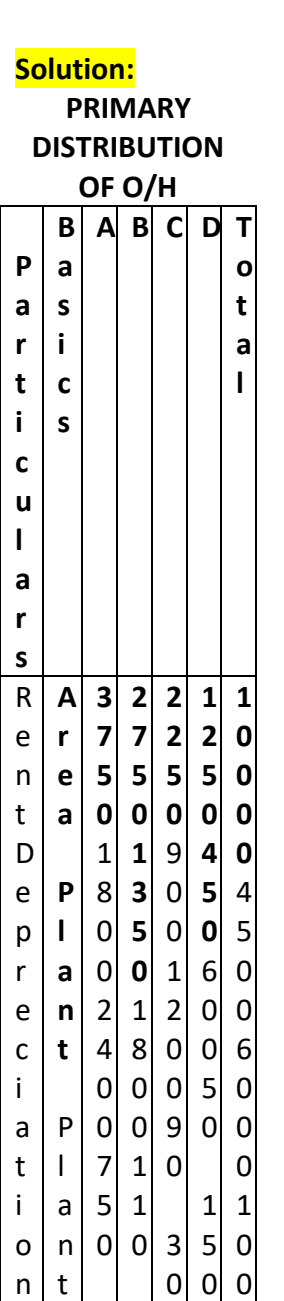

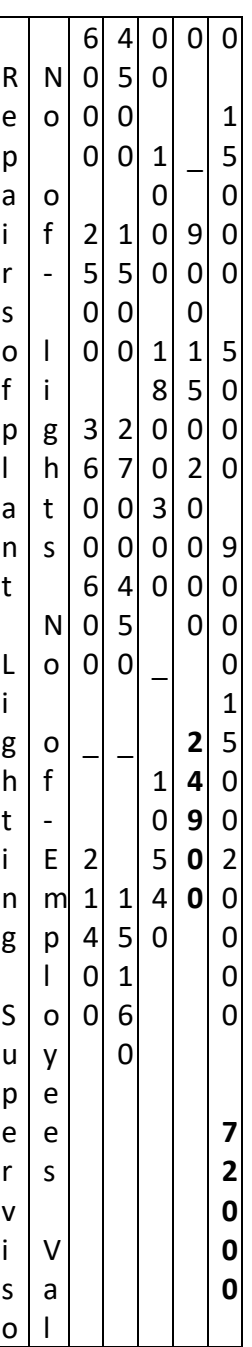

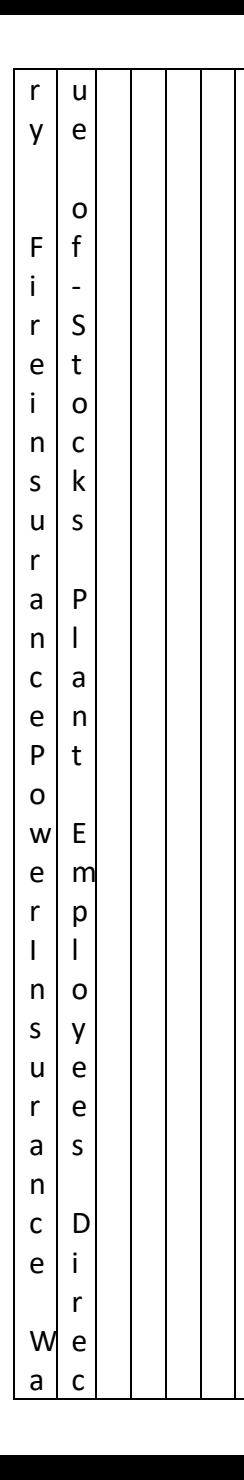

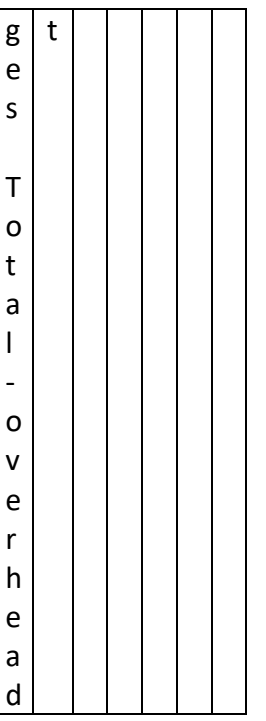

3. Kannan industries Ltd., has four departments. A,B and C are production departments and D is the service department. The actual expenses for a month were as follows:

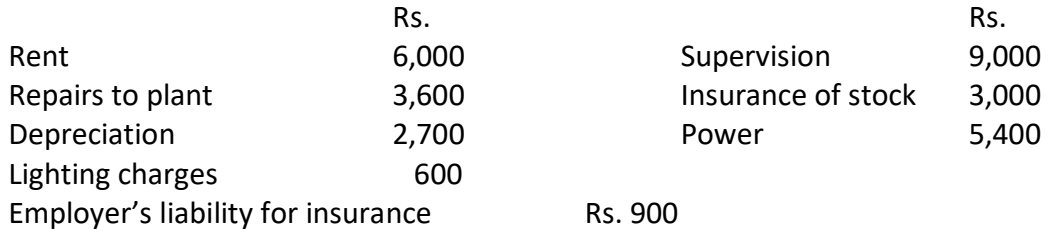

The following information is also available:

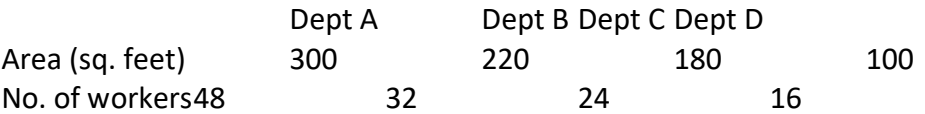

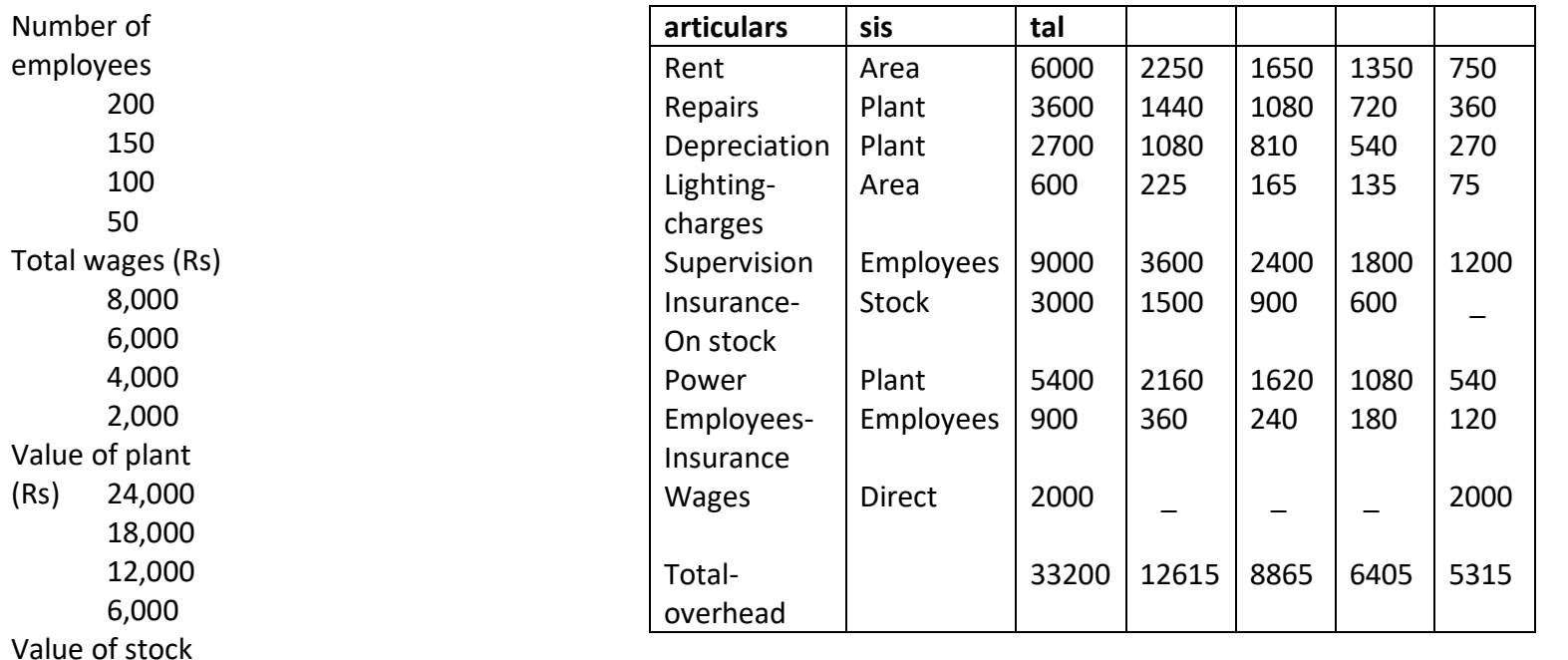

**3.6. MACHINE HOUR RATE** 

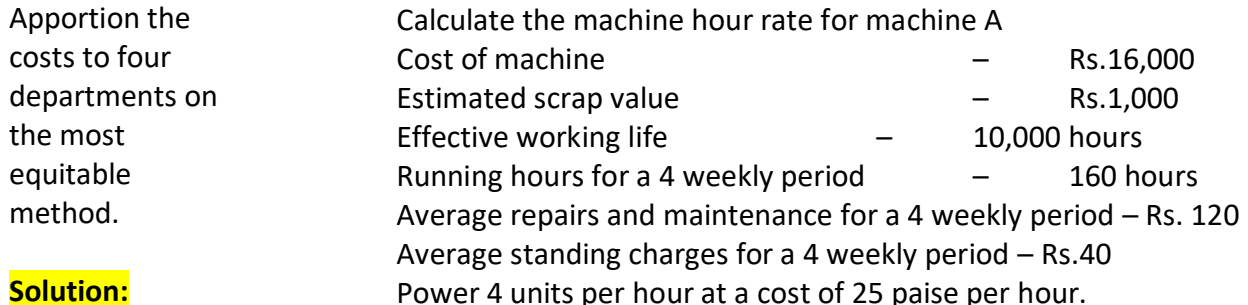

Power 4 units per hour at a cost of 25 paise per hour.

# **PRIMARY DISTRIBUTION OF O/H**

(Rs) 15,000

 9,000 6,000 –

Number of employees

### **Solution:**

### **MACHINE HOUR RATE**

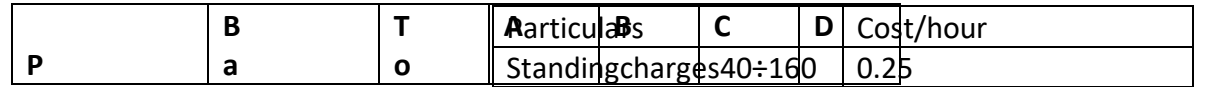

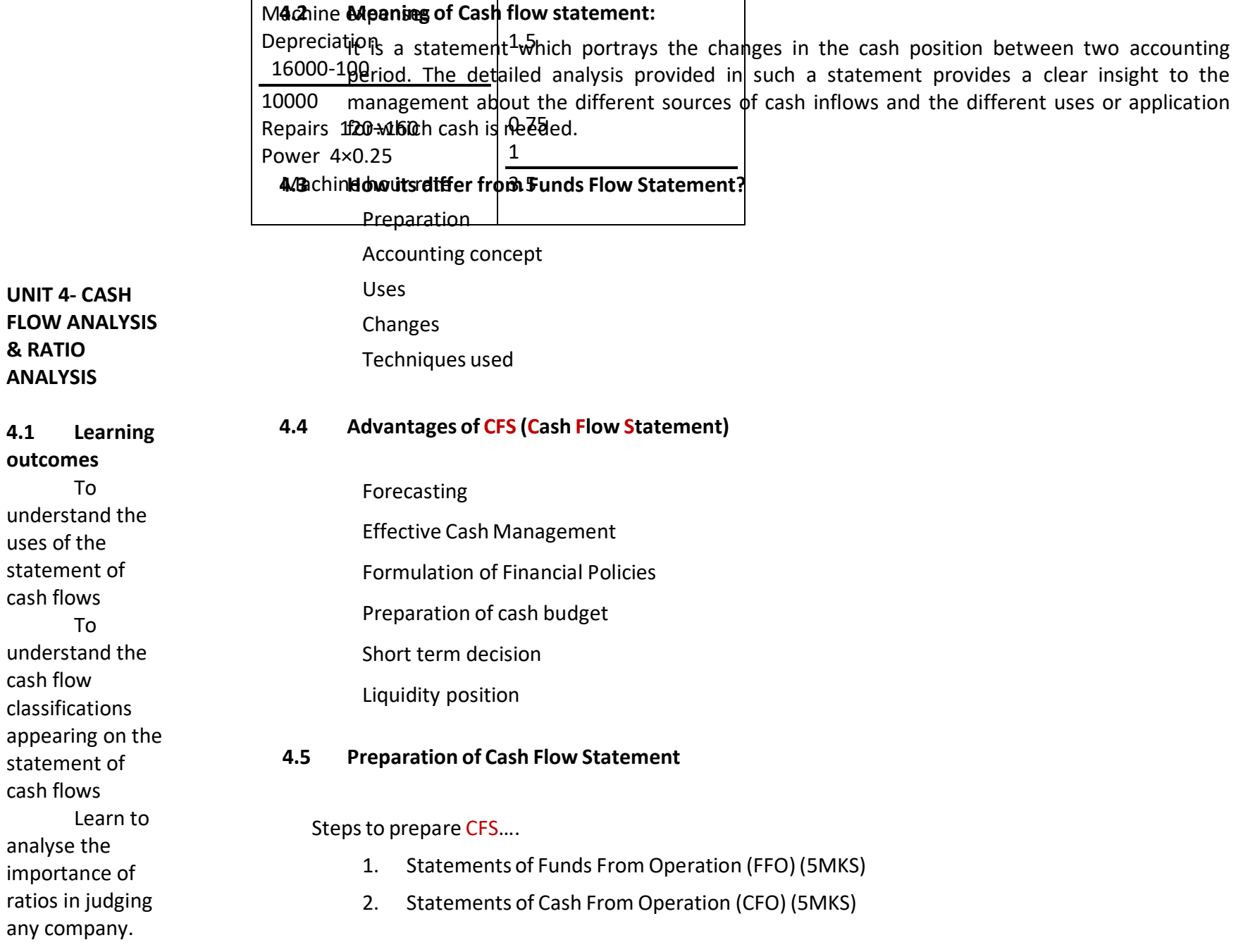

**& RATIO ANALYSIS**

**outcomes** 

uses of the

cash flows

cash flow

cash flows

analyse the

Learn

To

To

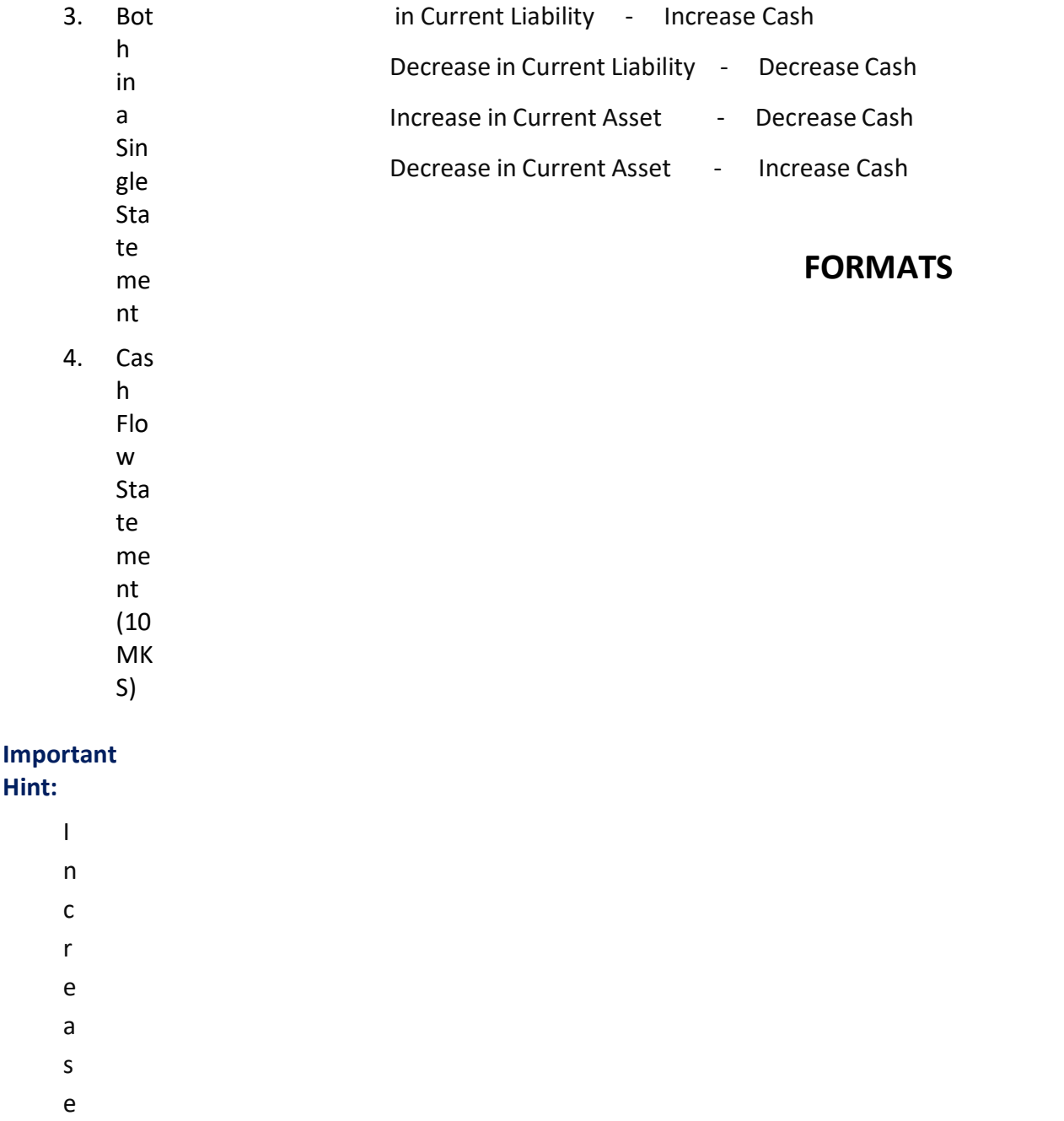

### a de de Alice de California de la constantia de la constantia de la constantia de la constantia de la constant

# Form of Statement of cash from operations

(a) Forms showing funds from operations and cash from operations separately.

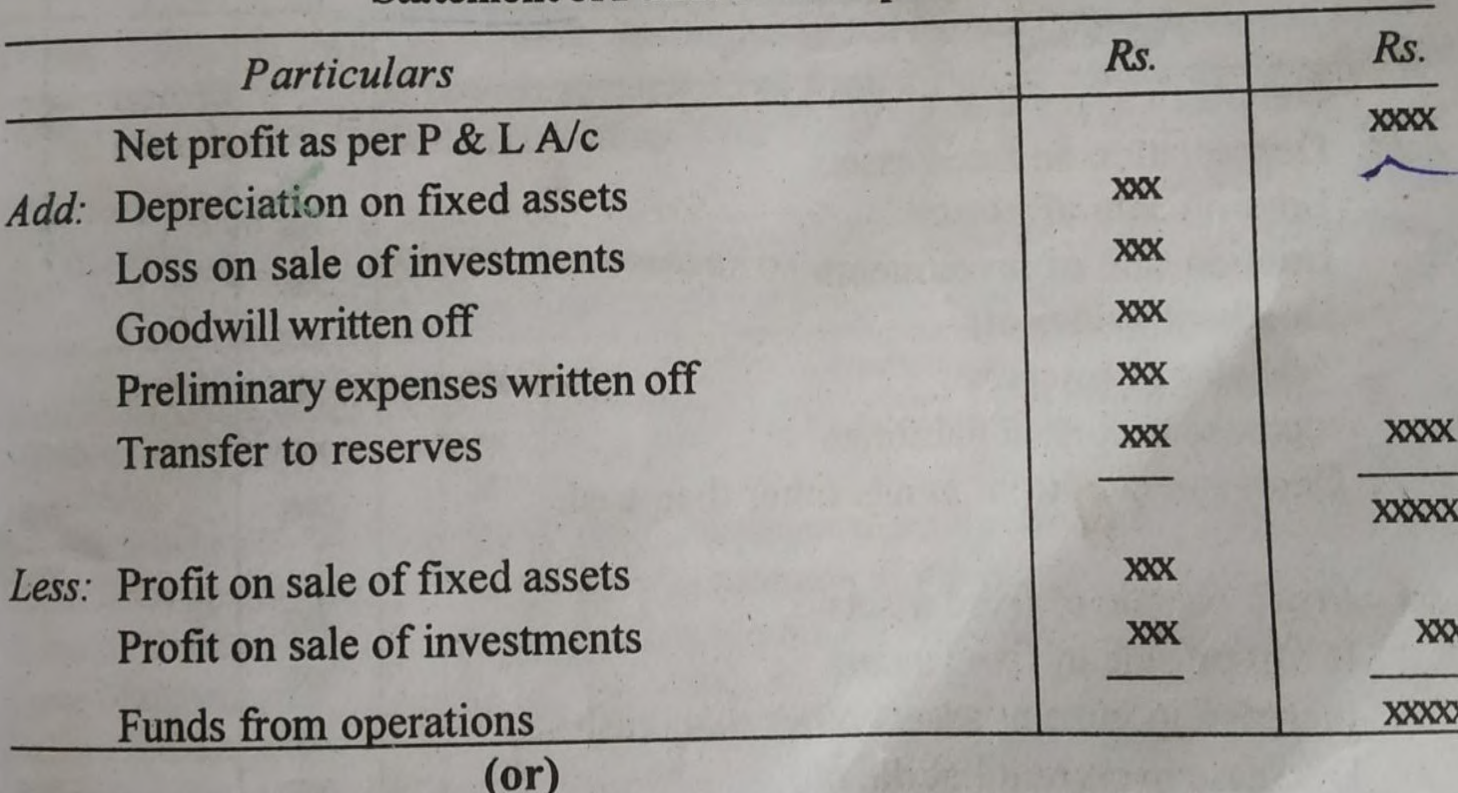

# **Statement of Funds From Operations**

### $\cos \theta$ **Form of Cash Flow Statement**

(A) Form excluding computation of cash from operations

**D** Report Form:

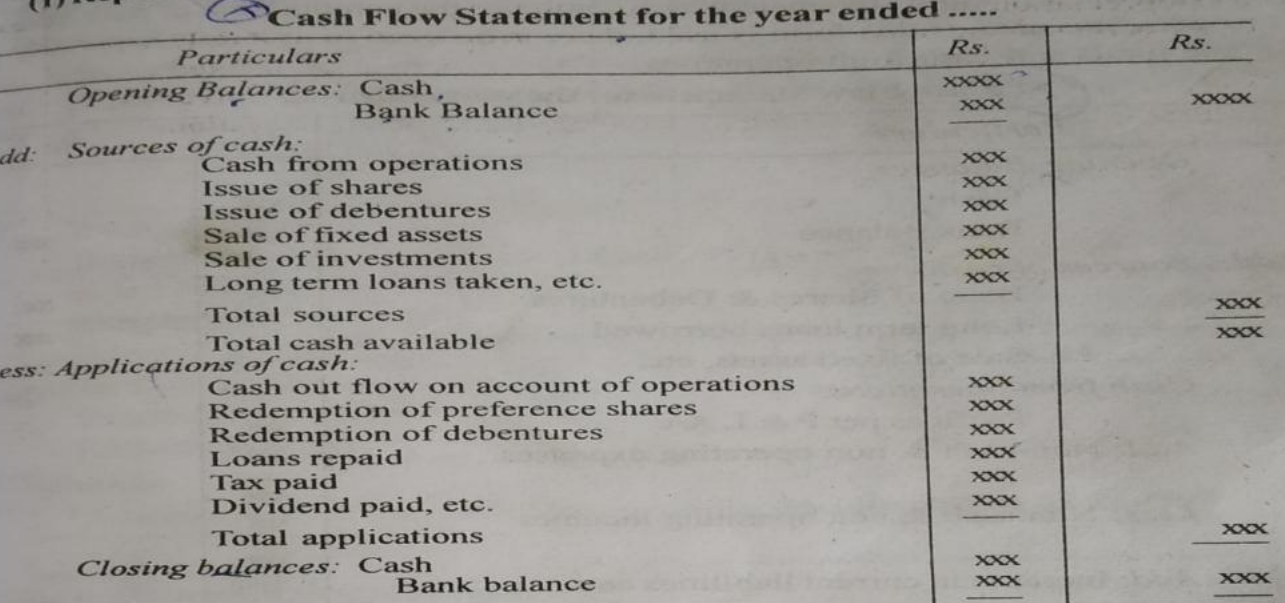

Note: If there is bank overdraft at the beginning of the period or at the end of the period, it can be shown as a negative figure. All additions or reductions should be adjusted accordingly. (See Illustration Nos 14 & 15)

### (2) Account Form

Cash Flow Statement may also be presented in the account form as shown below: **Cash Flow Statement for the year ended.....** 

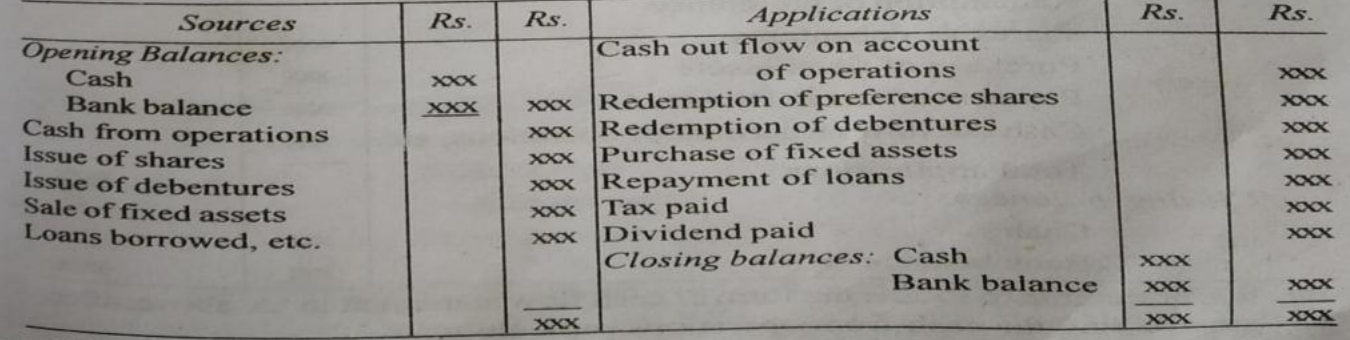

DENMI NOTE 5 DDN

To Deprecia To Loss on To Loss on To Goodwil **To Prelimin To Balance** (Cl. bala

 $5.10$ 

Fund Add: Incre Decr

Less: Incre Decr Cash

Cash

 $\epsilon$ 

Net p

Loss

Cash  $(or)$ 

(B) Single F

Add: Depre

Loss Good Trans Increa **Decre** 

Less: Profit Profit Increa Decre

Note: It is pr MI Repara

MI DUAL CA

### **SITUATIONS**

**To Compute CFO (Cash From Operations) 5 mks** 

- When Profit and Current Liabiliti es are given
- When P&L A/c alone is given
- When Balance Sheet alone is given
- When sundry details are
	- given

### **Accounting Treatment for various situations**

To compute CFS (Cash Flow Statements) 10 mks

- CFS of Sole Trader & Partnership
- CFS of Without sale of Fixed Assets
- CFS of With Sale of Fixed Assets
- CFS of Issue of Shares

**Compute**  $\frac{1}{(a)}$  When P (a) ration From the Funds fro  $\frac{1-1-98}{2}$  $28$  $\sqrt{\text{Trade}}$ Trade d **Bills** rec **Bills** pay Inventoi Trade in Outstan Prepaid Solution: **State** Fund: Add: Incre Decr Less: Decr Incre Cast

1. Compute cash from operations from the following. Profit for the year 1996 is a sum of Rs.10,000 after providing for depreciation of Rs.2,000

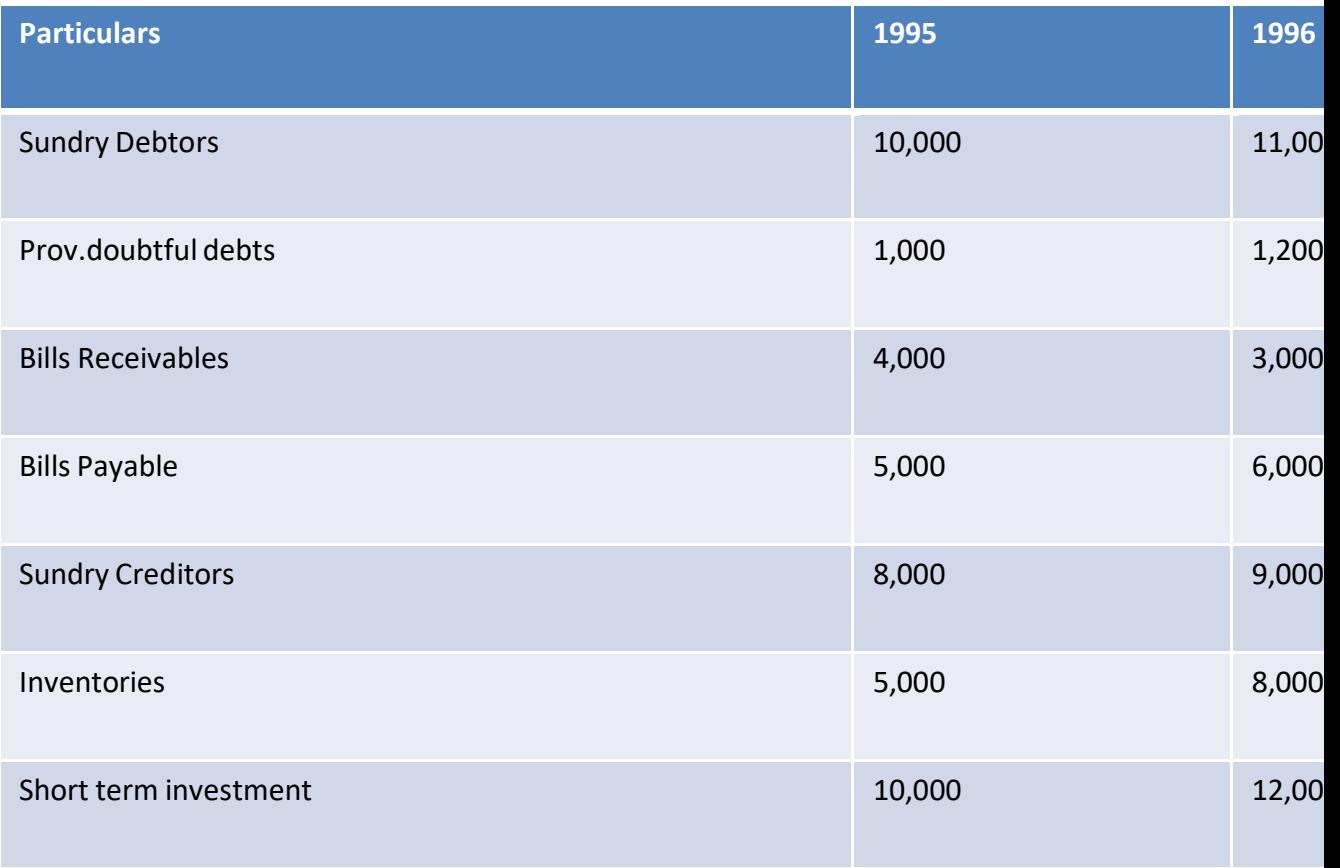

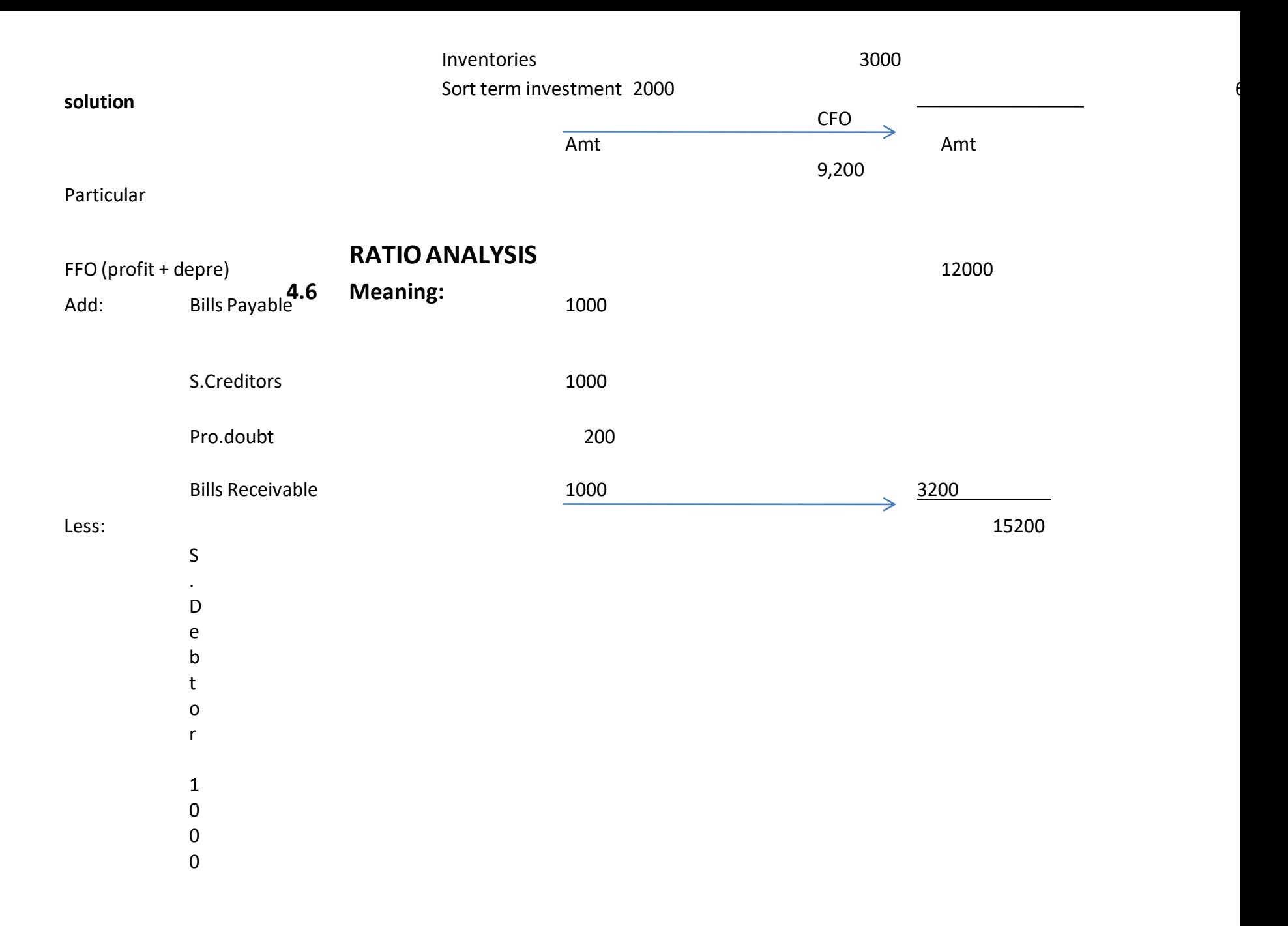

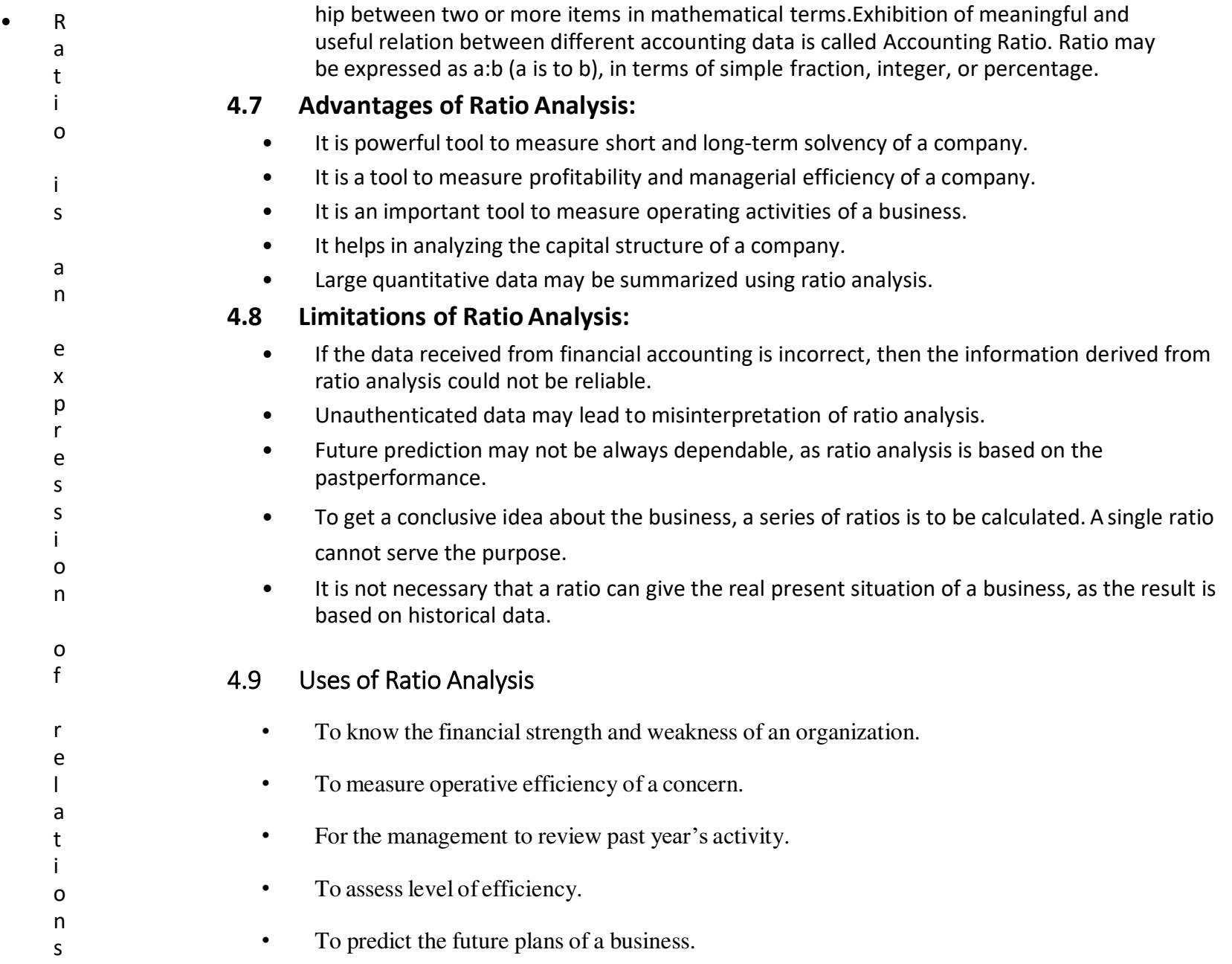

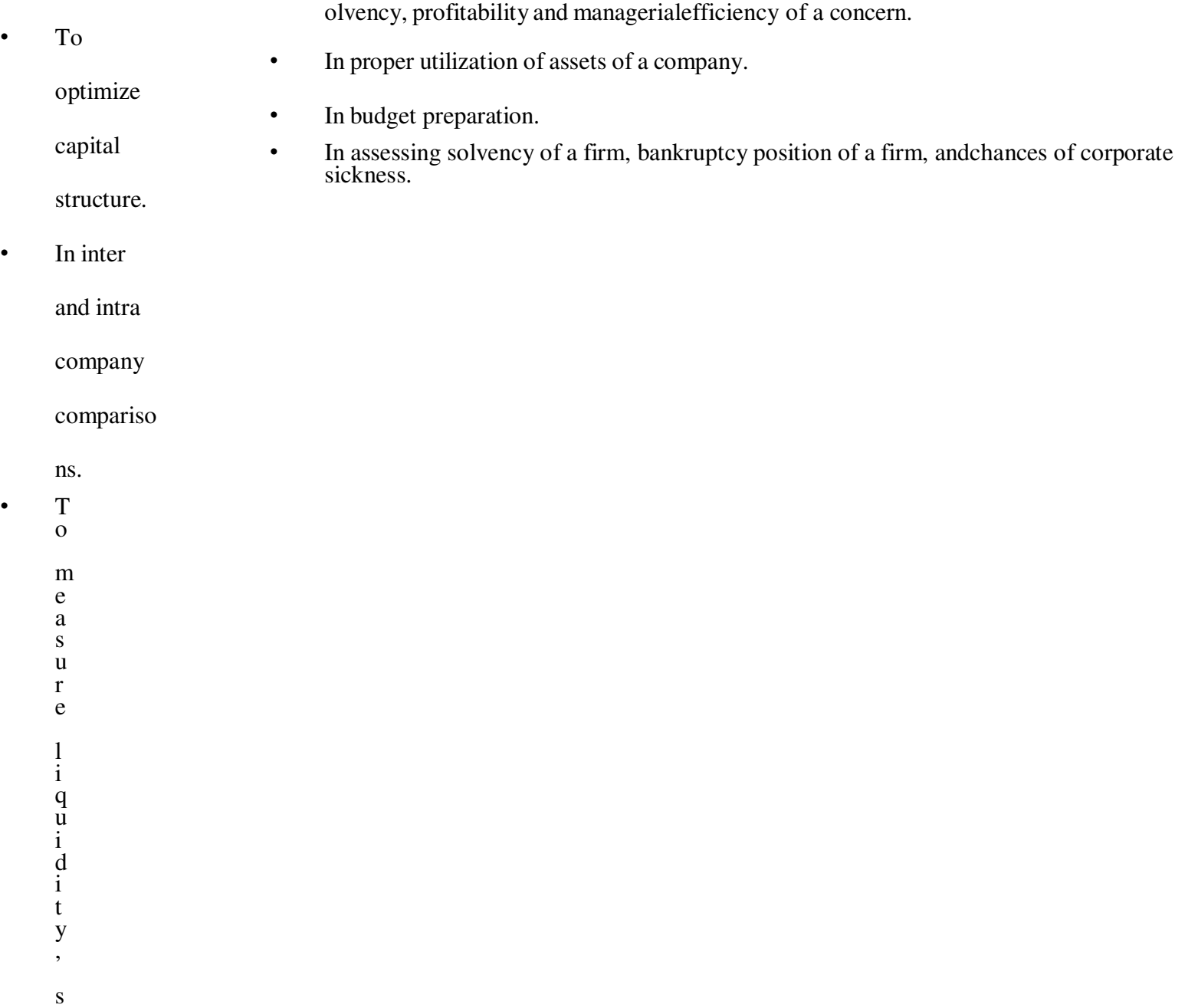

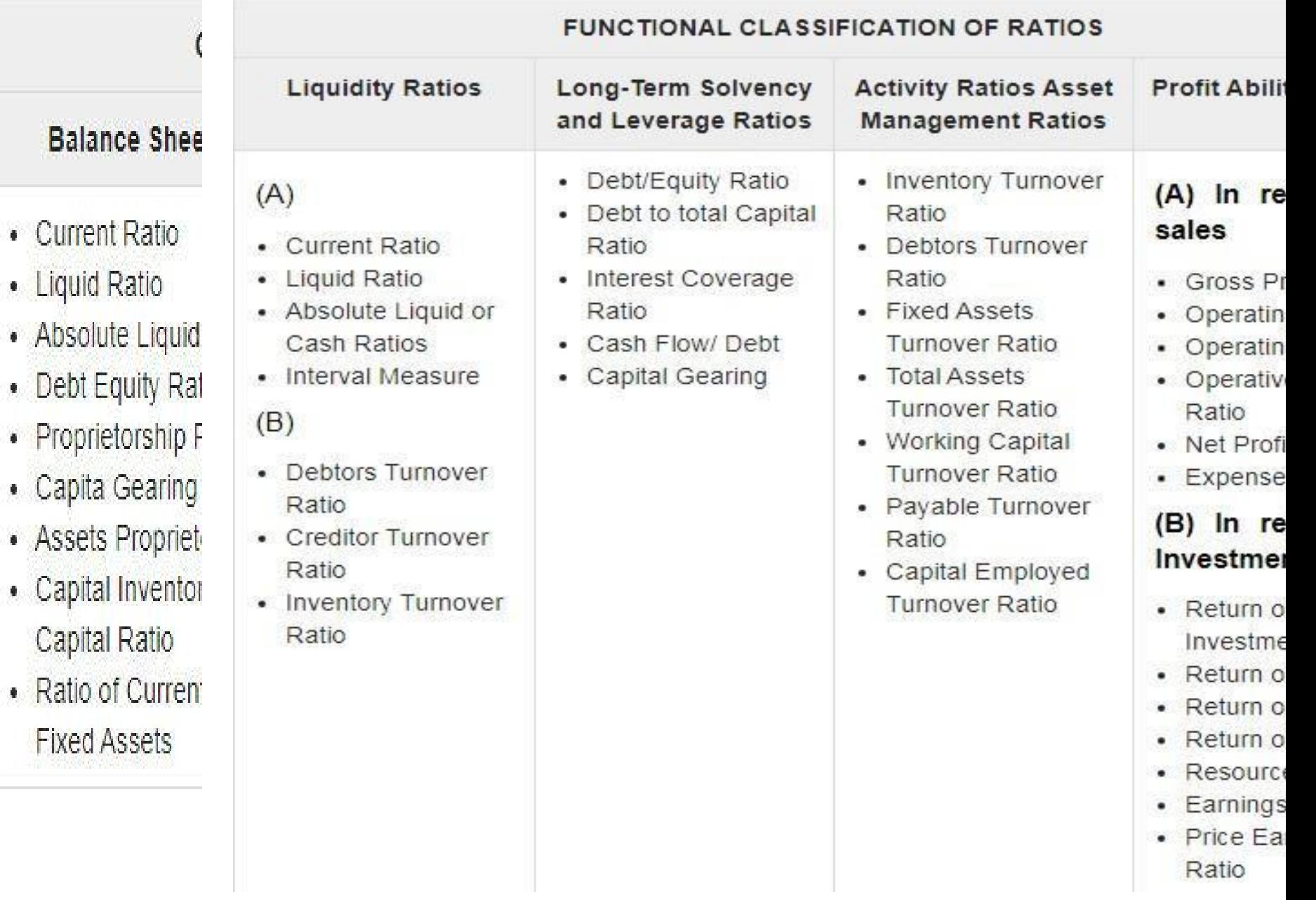

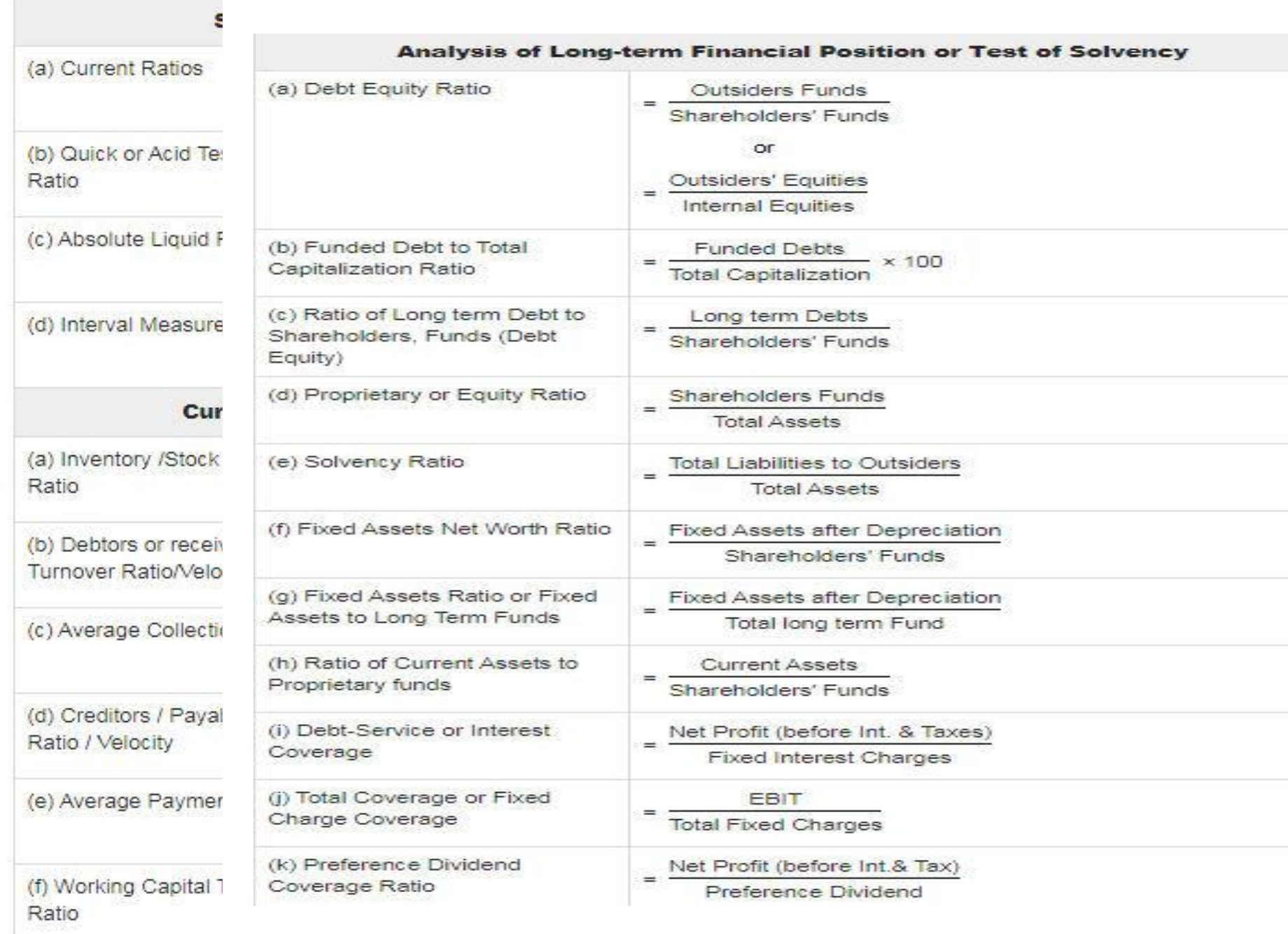

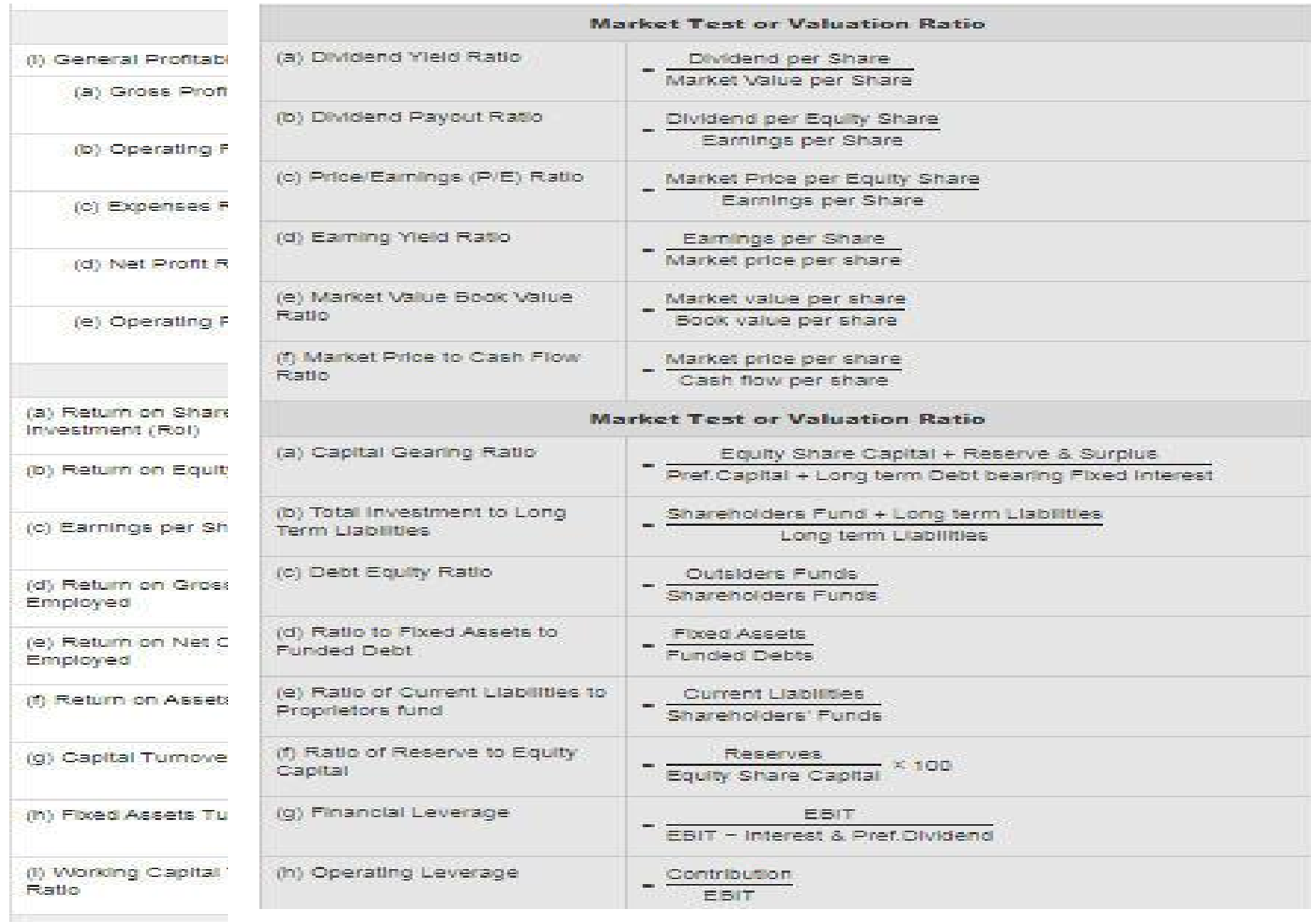

### ity ratios

# **SOLVENCY**

# **RATIO:**

Solvency (or) Financial ratios include all ratios which express financial position of the concern. It is also known as Balance Sheet ratios.

Financial ratios are

as under:

**1.** Overa

ll

solven

cy

**2.** Short

term

solven

cy (or)

Liquid

- **a)** Current Ratio
- **b)** Liquid Ratio
- **c)** Cash Position Ratio

### **3.** Long-term Solvency Ratios

- **a)** Fixed Assets Ratio
- **b)** Debt Equity Ratio
- **c)** Proprietary Ratio
- **d)** Capital Gearing Ratio

Management Accounting

**Ratio Analysis** III. Solvency or Solvency or of the concern. Sheet. Therefor may mean diffe Creditors, bank: financial positic long-term solv

interested parti

funds. The sign and long-term : Therefore fi  $(1)$  Overall  $(2)$  Short-te  $(i)$  $(ii)$  $(iii)$  $(3)$  Long-te.  $\omega$  $(i)$ **Gii**  $(iv)$ (1) Overall solv It is a ratio

In this ratio shows the prope greater risk and vulnerable to borrowing beco called 'Highly  $(2)$  Short-term

funds. In a sens

Formula:

 $(l)$  Current 'current ratio' concern, compa ratio indicates they are due fo

Formula:

 $13.20$ 

**Current** assets  $Current Ratio =$ **Current liabilities** 

The term current assets includes debtors, stock, bills receivables, bank and cash balances, prepaid expenses, income due and short-term investments.

The term current liabilities includes creditors, bank overdraft, bills payable outstanding expenses, income received in advance, etc.

Standard expected current ratio: Internationally accepted current ratio is 2 : 1 *i.e.*, current assets shall be 2 times to current liabilities.

The business concern will be able to meet its current obligations easily with such a ratio between its current assets and liabilities. The ability of the concern also depends on composition of current assets. If current assets have more of stock, debtors, other than cash and bank, it may be difficult to meet current obligations. But at the same time most of the current assets consist of bank and cash, it is easier to meet the obligations. A very high current ratio also does not indicate efficiency since it means less efficient use of funds. A high current ratio also indicates dependence on long-term sources of raising funds. Long-term funds are more expensive than current liabilities. A ratio of less than 2 indicates inadequate current assets to meet current liabilities. Ideal ratio of '2' is insisted because even if current assets are reduced to half i.e., '1' instead of '2', creditors will be able to get their dues in full. The difference between the current assets and current liabilities acts as 'cushion' and provides flexibility for payments.

(2) Liquid Ratio: This ratio is also called 'Quick' or 'Acid test' ratio. It is calculated by comparing the quick assets with current liabilities.

Formula:

**Ouick** assets or liquid assets Liquid ratio  $=$ 

**Current liabilities** 

Quick or liquid assets refer to assets which are quickly convertible into cash. Current assets other than stock and prepaid expenses are considered as quick assets

The ideal liquid ratio or the generally accepted 'norm' for liquid ratio is 'l'. Comparison of quick ratio with current ratio indicates the inventory hold ups. (3) Cash position ratio: This ratio is also called 'Absolute Liquidity ratio' or 'Super quick ratio'. This is a variation of quick ratio. This ratio is calculated when liquidity is highly restricted in terms of cash and cash equivalents. This ratio measures liquidity in terms of cash and near cash items and short-term current liabilities. Cash position ratio is calculated with the help of the following formula.

Formula:

Cash position ratio  $=$ 

Cash and Bank Balances + Marketable securities

**Current liabilities** 

TE 5 PRO position ratio is 0.75 : 1. This ratio is a more rigorous measure DMI NOTE 5 PROity position. It is not a widely used ratio. **DUAL CAMERA** 

Ratio Analysis Long-term Solvency (1) Fixed assets assets and long-term the proportion of long as given below: Formula:

The ratio should indicates that a port It is desirable in that or less a fixed item. An ideal fixed a Fixed assets rati short-term funds, Fixed assets he Long-term fun

(2) Debt equity position of a com ratio'.

Formula:

### De

The term exte Internal equit shareholders ref Ideal ratio is The debt equ

æ

 $1.$  Debt- $6$ 

 $2.$  Debt-

3. Debt-

The third form owners' funds is th (3) Proprietary funds and total tan between the propi Formula

Pro

This ratio sho interest to the ci shareholders fund safety to the cred A ratio below the event of com lesser of shareho (4) Capital Gear This ratio is a long-term solven The ratio establi funds and equity the help of the fo Formula

Capital geari

Capital gear finance employe proportion betw called leverage. ratio is low the gearing is tradi Further highly which means th by the volume of aim should be capitalisation'. **REDMI NOTE 5** 

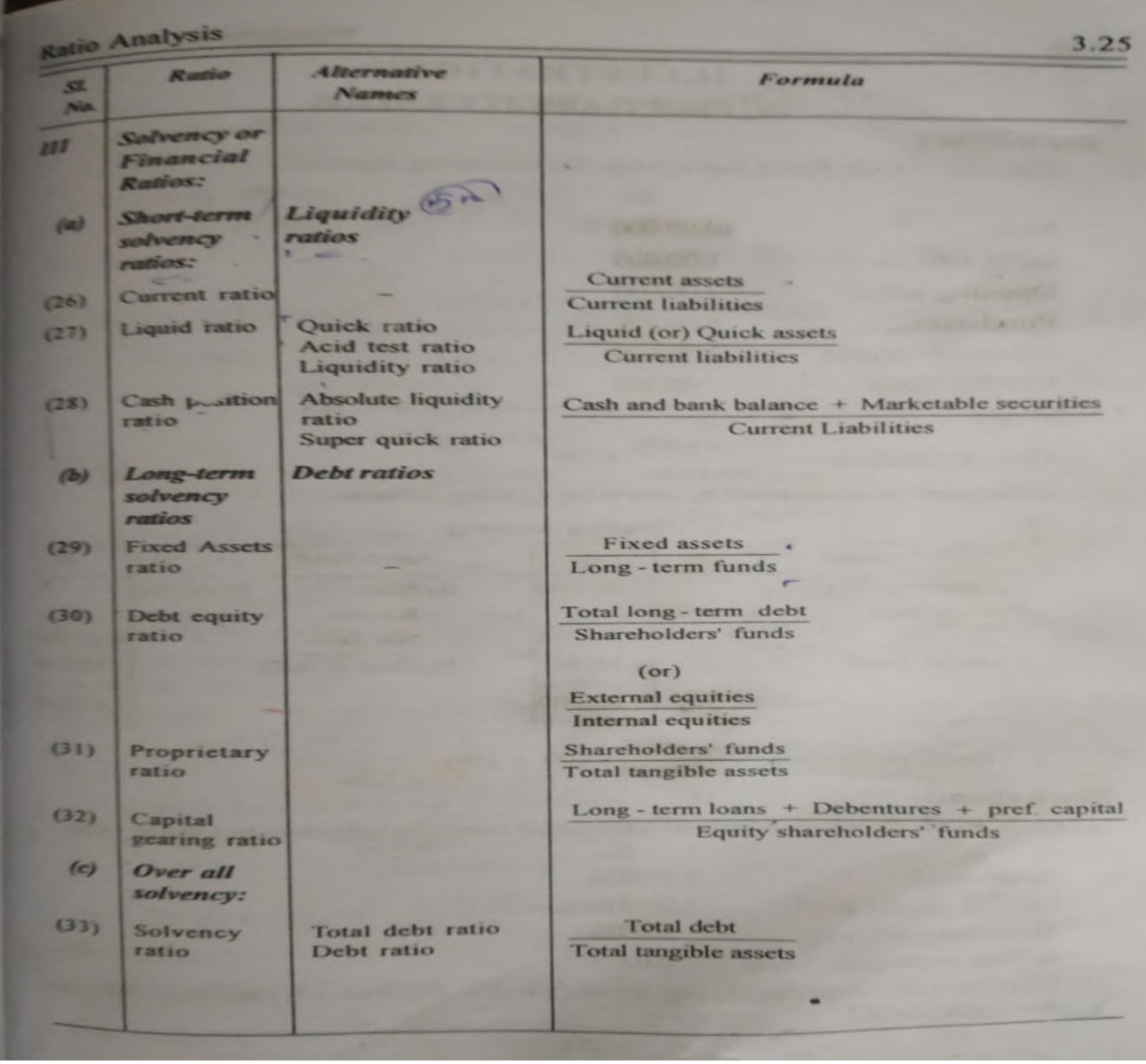

3.22

### (C) FINANCIAL OR SOLVENCY RATIOS

**Illustration 18** You are given the following information:

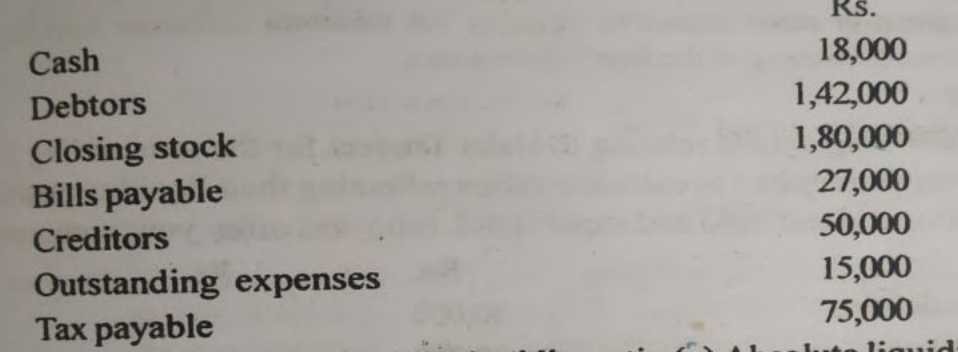

Calculate (a) Current ratio (b) Liquidity ratio (c) Absolute liquidity ratio [Madras, BCom., BBA, etc., Apru 2008]

### **Solution:**

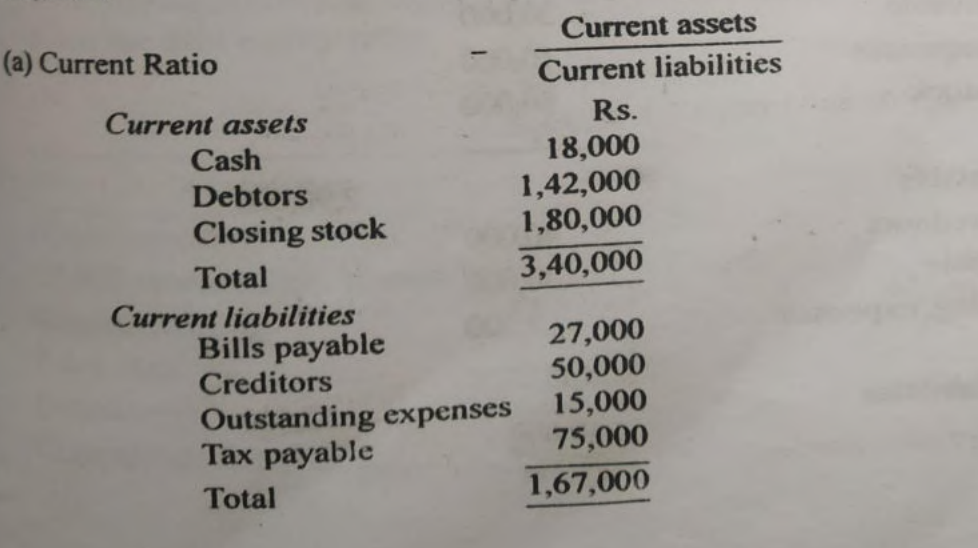

REDMI NOTE 5 PR<br>MI DUAL CAMERA եր<br>5

[Madurai Kamaraj, B.Com., April 1993]

**Ratio from the following**  Current ratio Pref. share capital Rs.3,00,000 (b) Liquid ratio O/S creditors Rs. 1,60,000 Liquid assets Equity Share Capital Rs. 11,00,000 Liquid ratio Provision for taxation Rs. 1,80,000 (c) Absolute liqu Capital Reserve **Rs. 5,00,000** Bills Payable **Rs. 1,20,000 Note:** The curren P&L A/c Rs.2,00,000 to meet its upon these S. Creditors Rs. 2,40,000 It is esser ensure sm 6% Debentures Rs. 5,00,000

### **Calculate**

### **UNIT 5- MARGINAL COSTING, BUDGET & BUDGETARY CONTROL**

**Debt-Equity** 

**5.1 LEARNING OUTCOMES** 

- To know the meaning of marginal cost.
- To understand the various elements of marginal costing technique.

To

appreciate the importance of marginal costing as a decision making tool.

To

Explaining the role of budgeting in business managemen t, defining elements of budget and describing steps of preparing a master budget.

• To Preparing an operating budget, cash budget, projection of financial statements, flexible budget and capital budget.

### **5.2 MEANING OF MARGINAL COSTING:**

It is a technique can be used in conjunction with any method of cost ascertainment. It can also be used in combination with other techniques suchas budgeting and standard costing. It emphasis on behavior of the costs and their impact on profitability.

### **5.3 DEFINITION OF MARGINAL COSTING:**

According to ICMA "the ascertainment of marginal costs and of the effect on profit of changes in volume or type of output by differentiating between fixed costs and variable costs"

 **Marginal Cost = Prime cost + Total Variable overheads or Total** 

### **Cost – Fixed Cost**

### **5.4 FEATURES OF MARGINAL COSTING:**

- Technique for decision making
- Total cost classified into Fixed cost and variable cost
- Contribution ascertained
- Profitability of products
- Cost ascertainment

### **5.5 ADVANTAGES OF MARGINAL COSTING**

- Simplicity Stock Valuation Meaningful Reporting Effect of fixed costs Profit planning Cost control Pricing Policy
- Helpful for Management

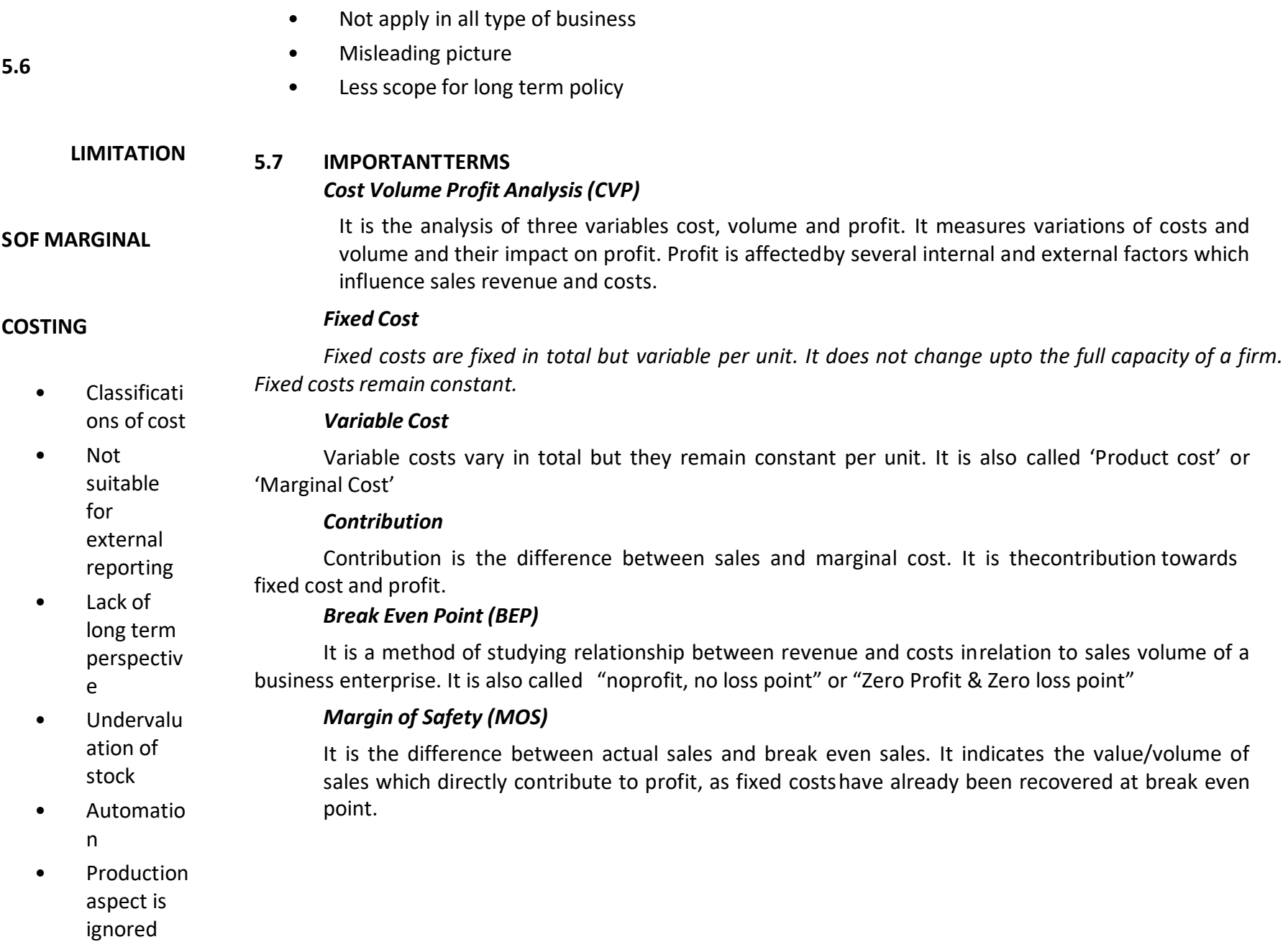

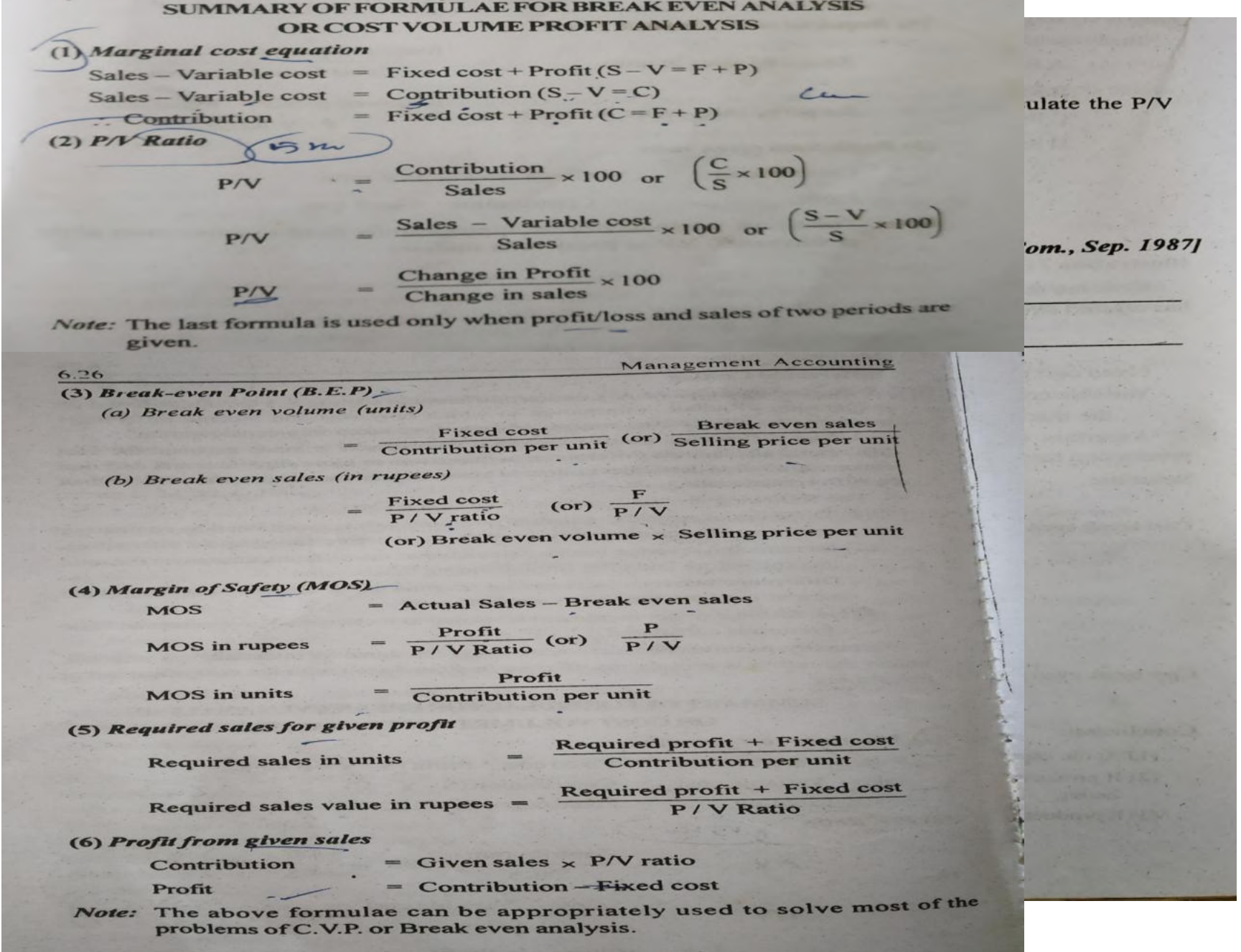

### **Illustration 10**

From the follo to find out (a)  $P/V$  Ratio ( sales to earn profit

Tota Tot Tot **IMadras**, 1st M.C. **April** 

Solution:

Parti

**Sales** Less: Variable cost Contribution Less: Fixed cost Profit

(a) P/V Ratio

(b) Break even sa

(c) Profit

(d) Margin of sa

(e) Sales to earn

**Required sale** 

(2-C) Cost volume profit analysis

When two consecutive periods figures are given **Illustration 17** 

The sales turnover and profit during two years were as follows:

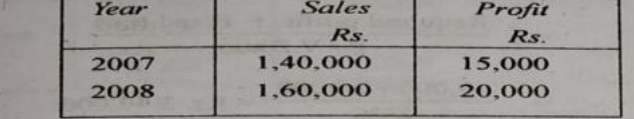

Calculate:

(a)  $P/V$  Ratio

- (b) Break-even point
- (c) Sales required to earn a profit of Rs. 40,000
- (d) Fixed expenses and

Profit when sales are Rs. 1,20,000  $(e)$ 

### [Madras, 1st M.Com.(CA2A) Ap. 2009; B.Com(AF) April 2008; (Modified); B.Com., April 2001 (Old)]

Solution :

When sales and profit or sales and cost of two periods are given, the P/V Ratio is obtained by using the 'Change formulae'.

Fixed cost can be found by ascertaining the contribution of one of the periods given by multiplying sales with  $P/V$  Ratio. Then, contribution  $-$  Profit can reveal the fixed cost.

Ascertaining P/V ratio using the change formula and finding fixed cost are the essential requirements in these types of problems.

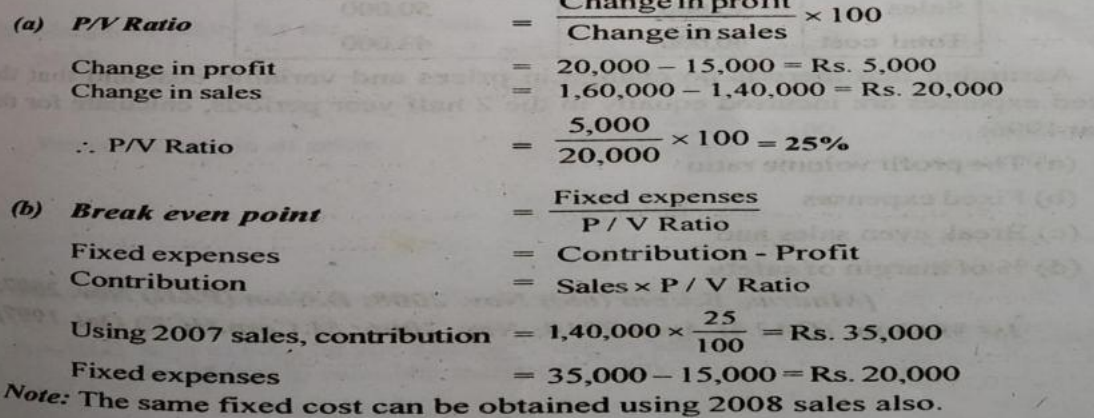

Break even po

(c) Sales required

**Required sales** 

(d) Fixed expense (e) Profit when so Contribution

Profit

**Illustration 18** A.G. Ltd. fur

**Sales Total Assuming th** fixed expenses year 1996: (a) The profi (b) Fixed exp (c) Break ev  $(d)$ % of mar Marg... Solution: First  $\overline{R}$ 45.00 Sales 40.00 Less cost

5,00

(a)  $P/V$  Ratio

Profit

Contribution<br>During the first hal:

(b) Fixed cost For 1st half year Fixed cost for the

(c) Break even sales for

(d) Margin of safety **MOS** 

**Percent of margin** 

Note: (1) Since fix multiplie (2) Sales of b

### **Illustration 19**

6.48

From the particulars given below calculate:

(a) Break even point

(b) Profit or loss when sales are Rs. 12,000 and

m a profit of Rs. 5,000

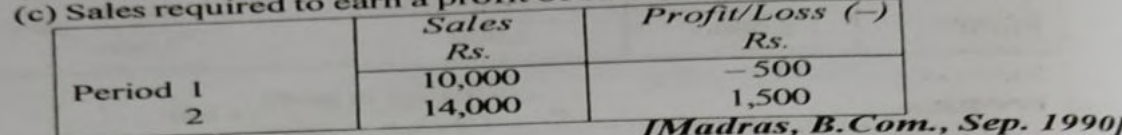

 $in mod$ 

### Solution:

W. N. 1

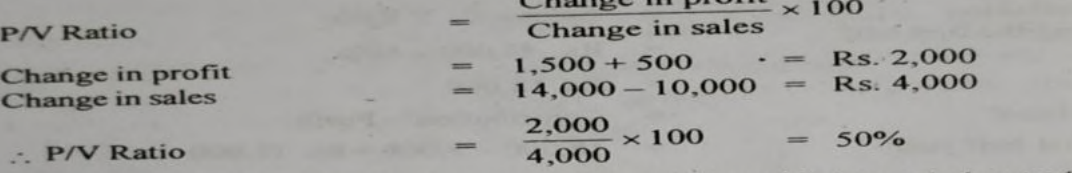

Note: Loss in period 1 and profit in period 2 should be added to get change in profit.  $\mathbf{w}$   $\mathbf{v}$   $\alpha$ 

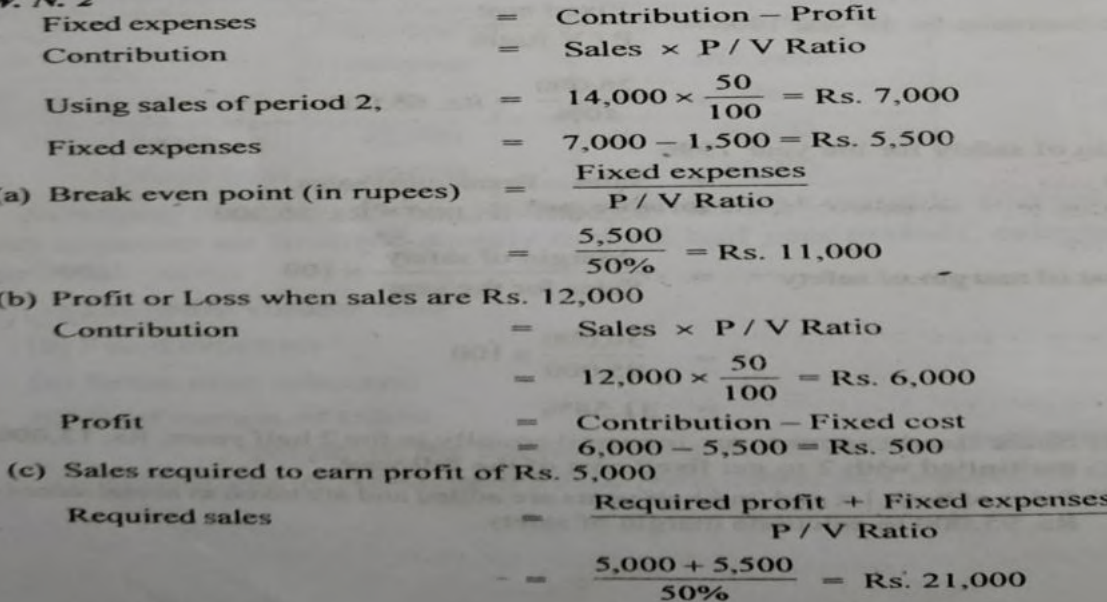

ing is preparing budgets and other procedures for planning, coordination and control of business enterprise.

# **5.9 Definition of Budget:**

**BUDGET & BUDGETARY CONTROL** 

**of Budget:** 

A budget is the monet ary and /or quantit ative

period of time. Budget According to ICMA defines a budget as "A financial and/or quantitative statement, prepared prior to a defined period of time, of the policy to be pursued during that period for the purpose of attaining a given objective"

### **5.8 Meaning 5.10 Meaning of Budgeting:**

It refers to the process of preparing the budgets. It involves a detailed study of business environment clearly grasping the management objectives, the available resources of the enterprise and capacity of the enterprise.

# **5.11 Meaning of Budgetary Control:**

It is the process of preparation of budgets for various activities and comparing the budgeted figures for arriving at deviations if any, which are to be eliminated in future.

# 5.12 Objectives of Budgetary Control:

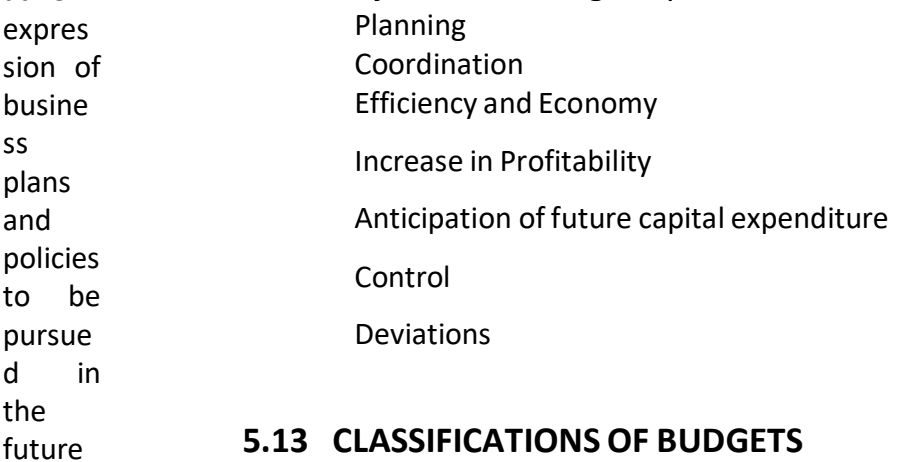

Budgets are classified according to their nature. The following are the different classifications of budgets.

A. Classification according to time
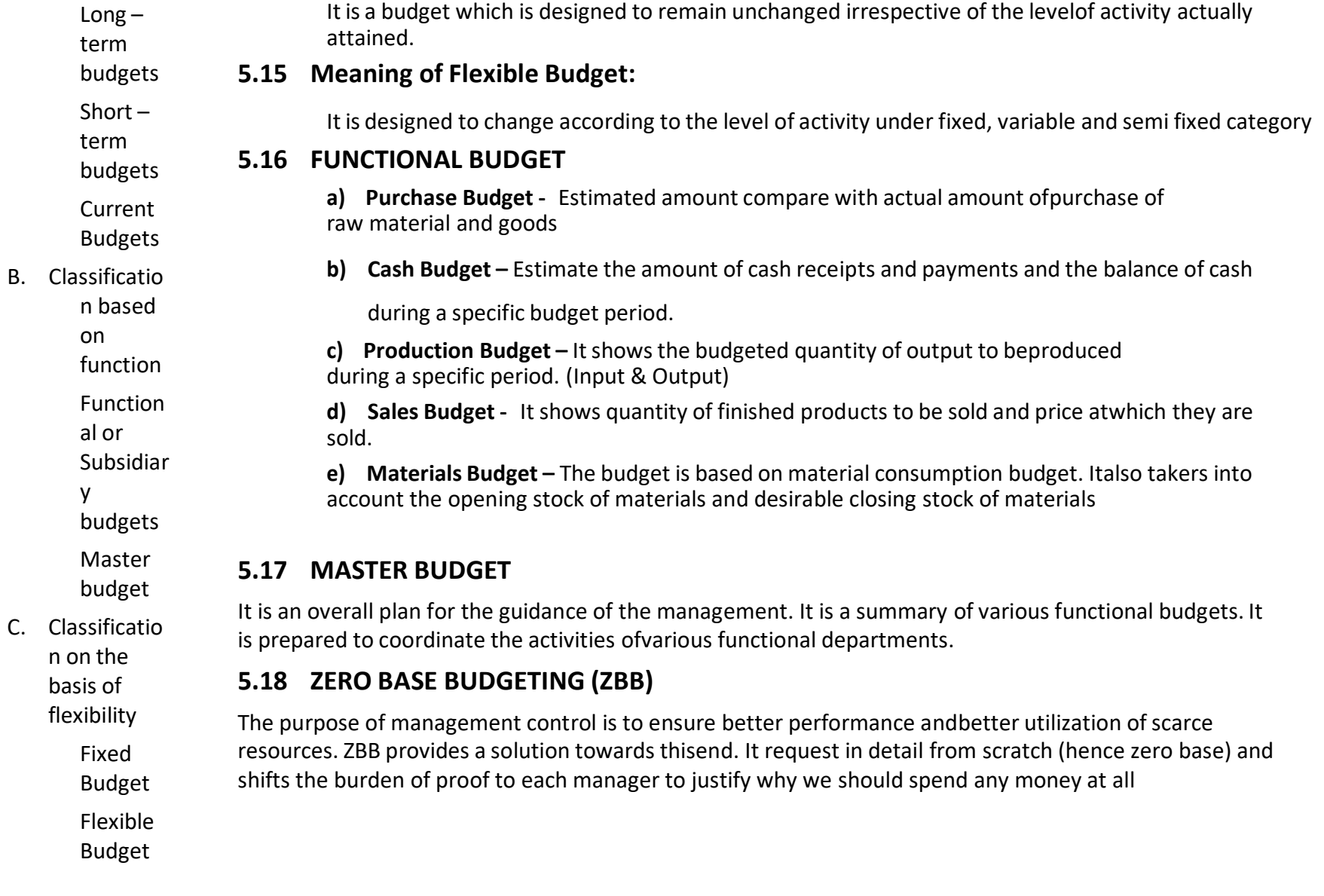

**5.14 Meaning of Fixed Budget:** 

#### (J) Flexible Budget **Illustration 16**

Draw up a flexible budget for production at 75% and 100% capacity on the basis of the following data for a 50% activity.

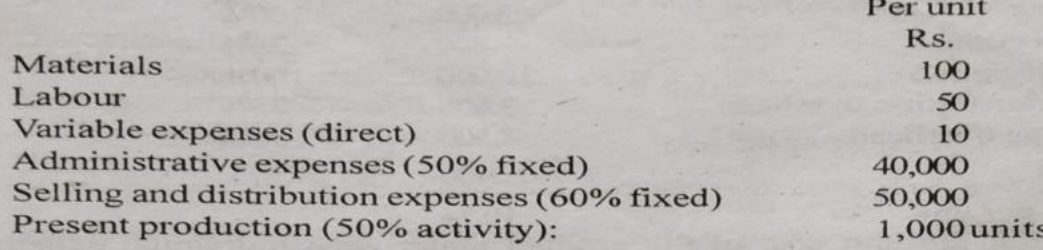

[Madras, BCA., Nov. 2010; B.Com(ICE) Oct. 2008; B.Com., **B.B.A., etc. April 2008]** 

#### **Solution:**

|                                                                    |                      | TICAINIC DULLE           |                       |              |                       |              |  |  |  |
|--------------------------------------------------------------------|----------------------|--------------------------|-----------------------|--------------|-----------------------|--------------|--|--|--|
|                                                                    | Capacity Levels      |                          |                       |              |                       |              |  |  |  |
| <b>Particulars</b>                                                 | 50%<br>$1.000$ units |                          | 75%<br>1.500 units    |              | 100%<br>$2.000$ units |              |  |  |  |
|                                                                    | Per unit<br>Rs. P.   | Total<br>$\mathbb{R}$ s. | Per unit<br>$Rs.$ $P$ | Total<br>Rs. | Per unit<br>$Rs.$ $P$ | Total<br>Rs. |  |  |  |
| Materials                                                          | 100                  | 1,00,000                 | 100.00                | 1,50,000     | 100                   | 2,00,000     |  |  |  |
| Labour                                                             | 50                   | 50,000                   | 50.00                 | 75,000       | 50                    | 1,00,000     |  |  |  |
| Variable expenses                                                  | 10                   | 10,000                   | 10.00                 | 15,000       | 10                    | 20,000       |  |  |  |
| Prime cost<br>Administration expenses:                             | 160                  | 1,60,000                 | 160.00                | 2,40,000     | 160                   | 3,20,000     |  |  |  |
| Variable $(50\%)$                                                  | 20                   | 20,000                   | 20.00                 | 30,000       | 20                    | 40,000       |  |  |  |
| Fixed $(50\%)$                                                     | 20                   | 20,000                   | 13.33                 | 20,000       | 10                    | 20,000       |  |  |  |
| Cost of production<br><b>Selling and Distribution</b><br>expenses: | 200                  | 2,00,000                 | 193.33                | 2,90,000     | 190                   | 3,80,000     |  |  |  |
| Variable $(40\%)$                                                  | 20                   | 20,000                   | 20.00                 | 30,000       | 20                    | 40,000       |  |  |  |
| Fixed $(60\%)$                                                     | 30                   | 30,000                   | 20.00                 | 30,000       | 15                    | 30,000       |  |  |  |
| <b>Total</b> cost                                                  | 250                  | 2,50,000                 | 233.33                | 3,50,000     | 225                   | 4,50,000     |  |  |  |

**Flevible Budget** 

(1) Variable costs per unit remain constant at all the capacity levels. Note: Fixed costs remain constant in total at all the capacity levels.

(2) The effect of constant fixed cost is that the cost per unit goes on decreasing with

every increase in capacity level. However, beyond 100% capacity level, fixed costs also may change.

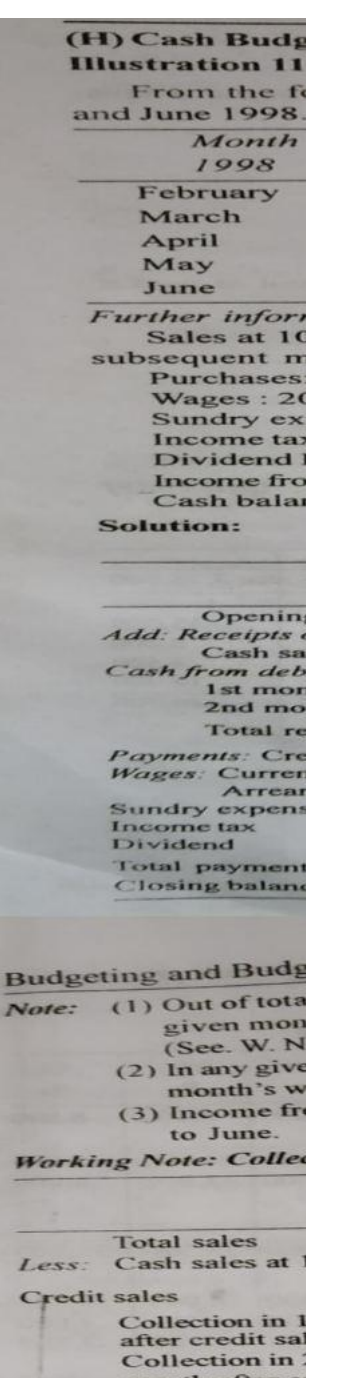

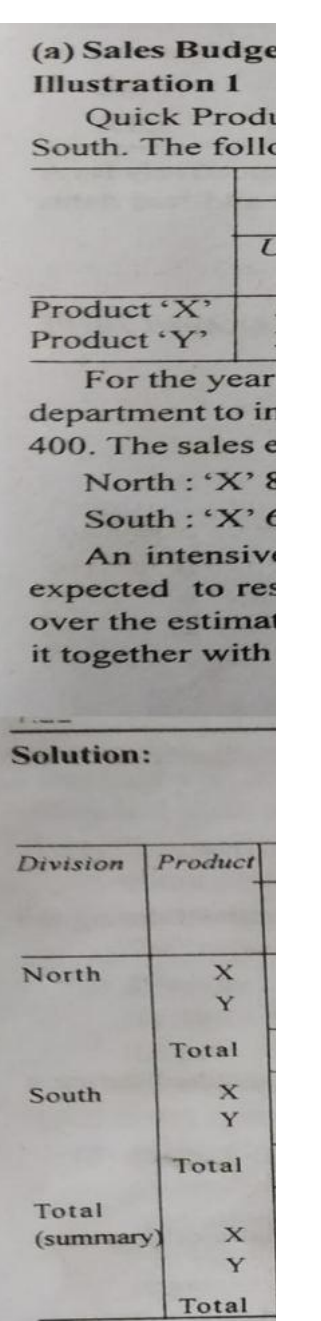

#### **5.19 CAPITAL BUDGETING**

It refers to the process of making investment decision on capital expenditure. The benefit of the expenditure which are expected to be received over a period exceeding one year.

#### **Definition:**

According to Lynch "Capital Budgeting consists in planning deployment of available capital for the purpose of maximising the long-term profitability of the concern"

#### **Features of Capital Budgeting**

Future Benefits

Longterm activity

Huge amount to be spent

Non flexible

## **Steps to control the capital expenditure**

- Preparation of capital expenditure budget
- Proper Authorisation of capital expenditure
- Recording and control of expenditure
- Evaluation of performance of the project

## **Importance of capital budgeting**

High amount of investment Permanent and Irreversible commitment offunds Long – term impact on profitability Growth and Expansion Cost over runs Alternatives

Multiplicity of variables Top management activity

#### **5.20 METHODS OF CAPITAL BUDGETING (OR) METHODS OF EVALUATION OF INVESTMENT PROPOSALS**

#### **A)** Traditional methods

- 1. Pay back period method
- 2. Improvement in traditional approach to pay back period method
- 3. Accounting rate of return or Average rate of returnmethod. (A.R.R)
- **B)** Non Traditional Method (or) Discounted Cash Flow Method
	- 1. Net Present Value NPV Method
	- 2. Profitability Index P.I (or) Excess Present Value Index method
	- 3. Internal Rate of Return method (I.R.R)

#### **1. PAY – BACK PERIOD METHOD**

It is also called pay-out period (or) pay off period. It refers to the time spanin which a project pays for itself through surplus cash flows.

#### Situations:

**1 – When cash inflows are uniform** 

#### **Formula:**

#### **PBP =** Initial Cost of Assets / Initial Investment

## $\mathsf A$  $n$  $n$  $\mathsf{u}$  $\mathsf{a}$  $\mathbf{L}$  $\mathsf C$  $\mathsf{a}$  $\mathsf{S}$  $h$  $\overline{1}$  $n$  $\mathsf f$  $\mathbf{L}$  $\mathsf{o}$

 $\mathsf{w}$ 

Note: Annual Cash inflow is the net income from the asset or project aftertax, but before depreciation

Ex: Initial investment Rs.200000 Annual Cash inflow Rs. 50000

 $PBP =$ 

200000 **4 yrs.**

50000

**1 – When Cash Inflows are not uniform** 

**note:** Cumulative cash inflows…..

Ex: If investment in a project is Rs.80000 and the net cash inflows after tax butbefore depreciation are estimated for the nest 6 yrs as Rs.20000, Rs.25000, Rs.20000, Rs.30000, Rs.35000 and Rs.15000 respectively, pay back period is calculated as follows:

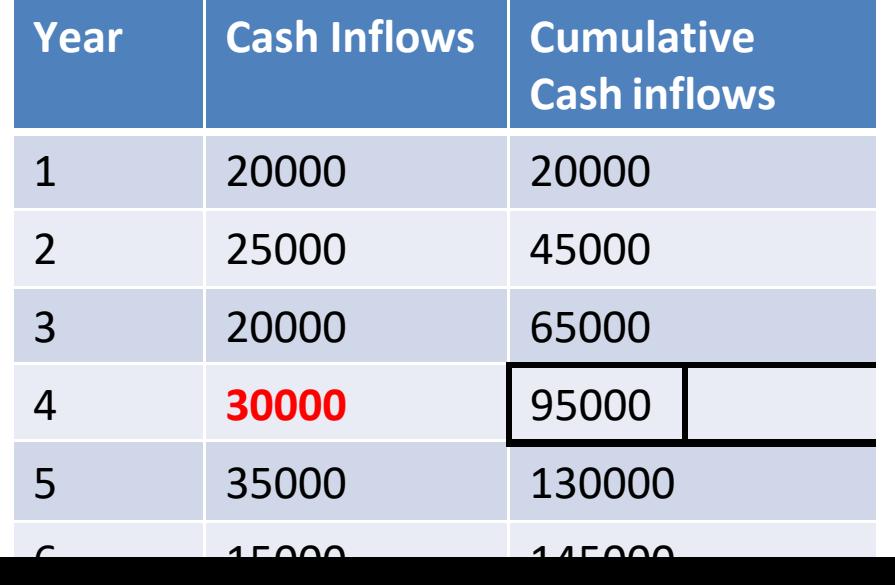

At the end of the 4<sup>th</sup> year the cumulative cash inflow exceeds the investment of **Rs.80000 PBP = 3yrs + 15000/30000** 

**3 yrs + ½ yrs = 3.5 yrs** 

- 1. Calculate the payback period for a project which requires a cash outlay of Rs. 100000 and generate cash inflows Rs.25000, Rs.35000, Rs. 30000 and Rs.25000 in the first, second, third and fourth years respectively.
- 2. From the following details, calculate Pay Back Period.

 Cost of the project Rs.32000 Estimated Scrap Rs.3200 Estimating Value I year Rs.4000, II year Rs 6000, III year Rs.10000, IV th year Rs.10000 and V th year Rs 8000 .

# ILLUSTRATIONS (1) PAY-BACK PERIOD METHOD

A project costs Rs. 15,60,000 and yields annually a profit of Rs. 2,70,400 after **Illustration 1** depreciation of 12% p.a. but before tax at 25%. Calculate pay-back period.

## Solution:

9.26

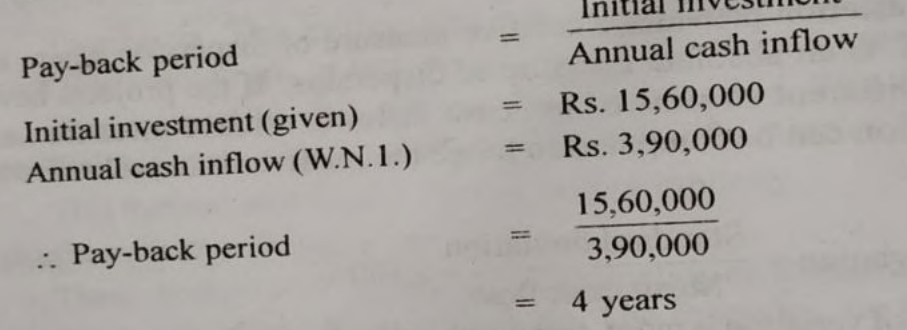

W.N.1: Calculation of annual cash inflow:

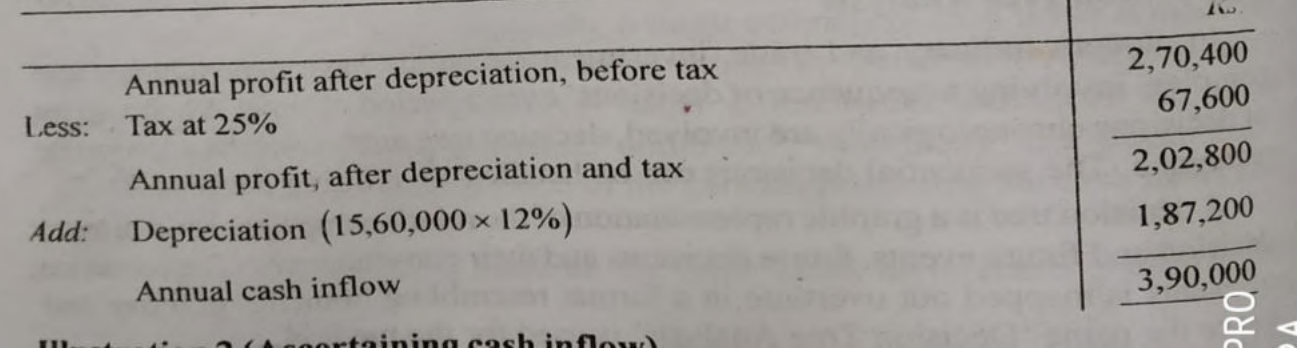

projects.

## Illustration 4 (Projects with equal pay-back period)

Each of the following projects requires a cash outlay of Rs. 10,000. You are required to suggest which project should be accepted if the standard pay-back period is 5 years.

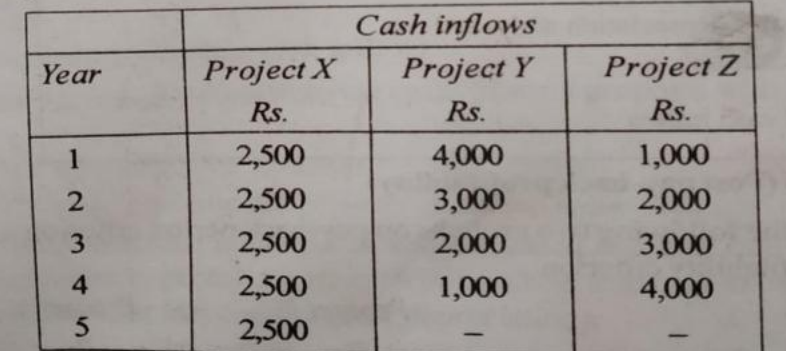

 $\bullet$  $\Omega$ .  $\overline{5}$  $(1)$ 

Cap ....

Solution: howing cumulative cash inflows and pay-back period of projects

| Statement showing   | Project X             |                                  | Project Y             |                                  | Project Z     |                                       |
|---------------------|-----------------------|----------------------------------|-----------------------|----------------------------------|---------------|---------------------------------------|
| Year                | Cash<br>inflow<br>Rs. | Cumulative<br>cash inflow<br>Rs. | Cash<br>inflow<br>Rs. | Cumulative<br>cash inflow<br>Rs. | inflow<br>Rs. | Cash Cumulative<br>cash inflow<br>Rs. |
|                     | 2,500                 | 2,500                            | 4,000                 | 4,000                            | 1,000         | 1,000                                 |
| $\overline{2}$      | 2,500                 | 5,000                            | 3,000                 | 7,000                            | 2,000         | 3,000                                 |
| 3                   | 2,500                 | 7,500                            | 2,000                 | 9,000                            | 3,000         | 6,000                                 |
| $\overline{\bf{4}}$ | 2,500                 | 10,000                           | 1,000                 | 10,000                           | 4,000         | 10,000                                |
| $\leq$              | 2,500                 | 12,500                           |                       |                                  |               | -                                     |
| Initial investment  |                       | 10,000                           |                       | 10,000                           |               | 10,000                                |
| Pay-back period     |                       | 4 years                          |                       | 4 years                          |               | 4 years                               |

Conclusion: When standard pay-back period is 5 years, all the three projects are equally acceptable under traditional pay-back period method.

However, when two or more projects have the same pay-back period, the project with higher initial cash inflows should be preferred.

Project Y is better than X and Z because it has higher cumulative cash inflow at the end of each of the first 3 years.

to tion of each inflows)

### **2. Improvement in traditional approach to pay – back period method**

X

1

0 0

I n i

a) Post pay- back profitability method.

Post pay-back period profitability index = Post pay – Back profits

b) Pay – back Reciprocal method (or) unadjusted rate of return method

Pay-back Reciprocal (or) Unadjusted Rate of Return =

Annual Cash inflow

X 100

Investment

#### **3. ACCOUNTING RATE OF RETURN (A.R.R)**

#### **Meaning:**

It uses the accounting principles or concepts of profit i.e., income after depreciation and tax as the criterion for calculation of return.

**Formula:** 

**a) Total Income Method:** 

#### Total earnings (after depreciation andTax) Original Cost of investment - Scrap value X100 **A.R.R =**

## b) Annual Return on original investment method:

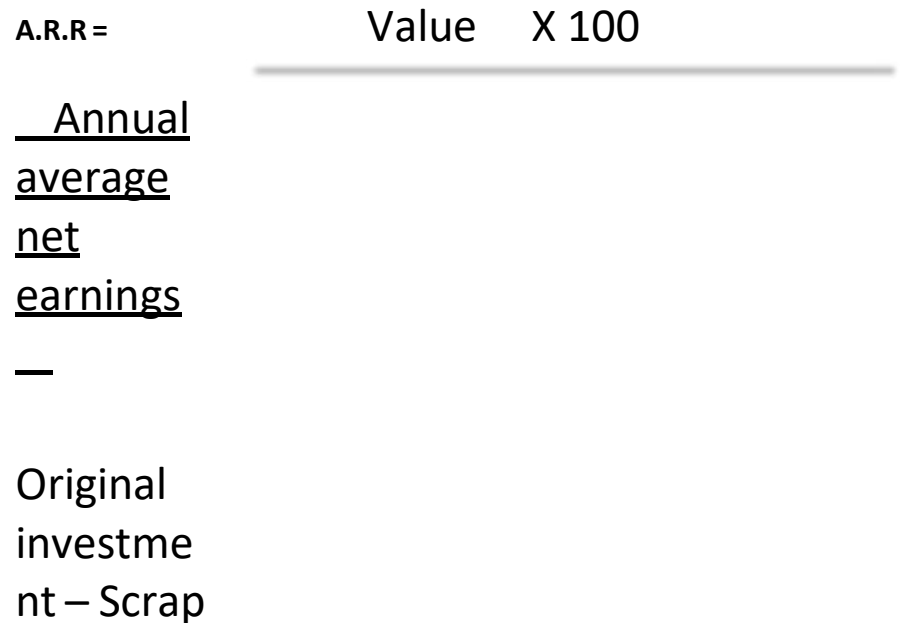

#### **c) Annual Return on average investment method:**

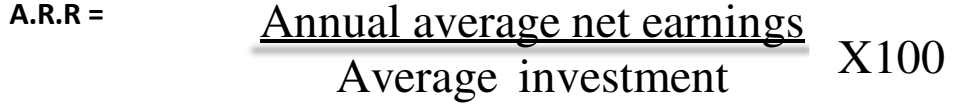

#### **DISCOUNTED CASH FLOW METHOD**

**DISCOUNT FACTOR =** 

**r = Discounting rate** 

**n = No.of.years** 

**Ex : discounting factor at 10% for a period of 2 yrs** 

**= 1**  $(1 + r)^n$ **= 1/ (1 + .1)2 = 1/1.21 = .826** 

#### **4. NET PRESENT VALUE (NPV)**

The net present value of all inflows and outflows of cash occurring during the entire life of a project is determined by discounting these flows by the firm's cost of capital.

 $(1 + r)^n$ 

1

Cut – off rate or discount rate

**NPV = P.V. of Cash inflows – Cash outflows** 

**Accept when NPV > Zero** 

**Reject When NPV < Zero** 

#### **5. PROFITABILITY INDEX (PI)**

It is also called "Benefits Cost (B/C) Ratio" it is only a refinement of the NPV method. It shows the relationship between P.V. of cash inflows and P.V. of cash outflows.

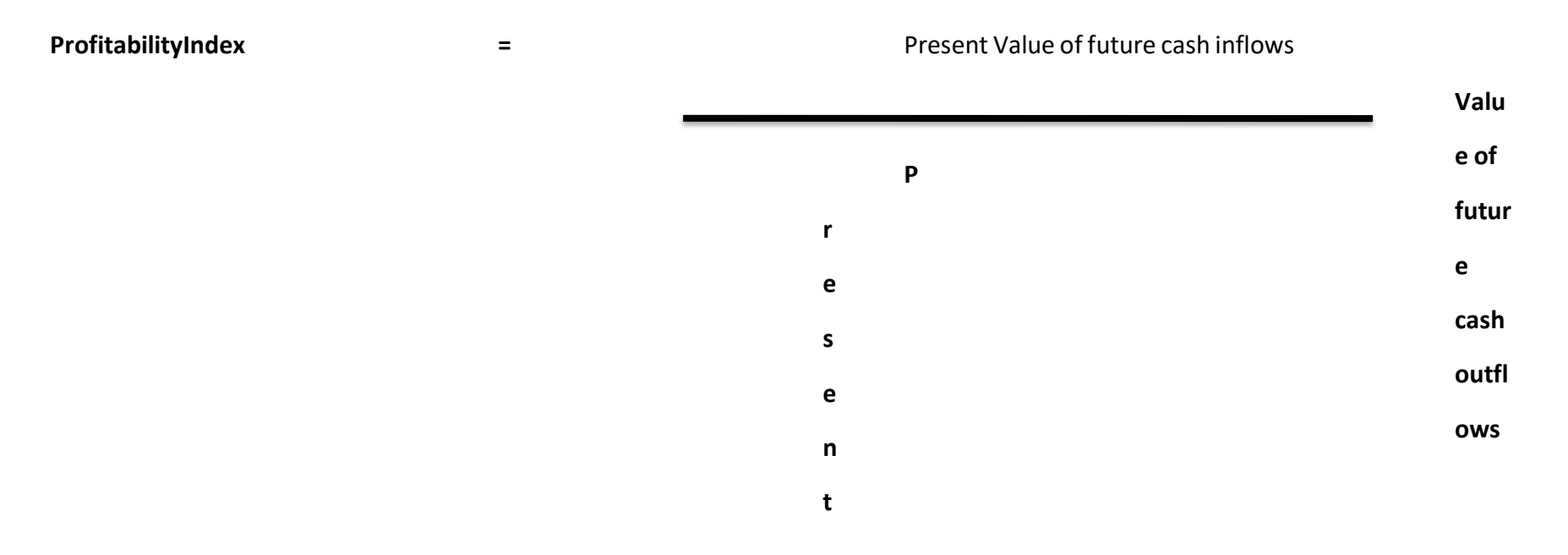

Accept when P.I > 1

**Reject when P.I < 1** 

#### (3) DISCOUNTED CASH FLOW METHODS

(A) Ascertaining present value factors

Illustration 13

Calculate present value factors at 10% p.a. for a period of 5 years.

Solution:

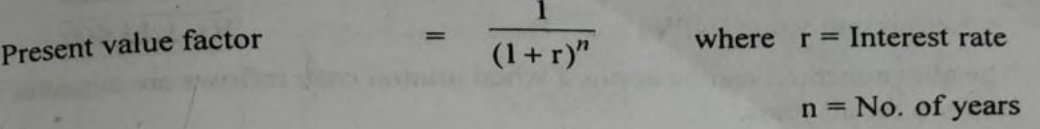

 $\frac{1}{(1+1)^1}$  =  $= 0.909$ P.V. factor for 1st year

- $=\frac{1}{(1+.1)^2} = \frac{1}{1.21}$  $= 0.826$ P.V. factor for 2nd year
- $\frac{1}{(1+.1)^3}$  =  $\frac{1}{1.331}$  $= 0.751$ P.V. factor for 3rd year  $=$

V. factor for 4th year 
$$
=
$$
  $\frac{1}{(1+.1)^4} = \frac{1}{1.4641} = 0.683$ 

P.V. factor for 5th year 
$$
=
$$
  $\frac{1}{(1+.1)^5} = \frac{1}{1.61051} = 0.621$ 

Note: If interest rate is say 12%;

P.V. factor for s

ay 2nd year = 
$$
\frac{1}{(1+.12)^2}
$$
 =  $\frac{1}{1.2544}$  = 0.797

In problems where the P.V. factor is not given, it can be calculated for any rate for any number of years with the help of the above method.

**Illustration 15** 

An investment of Rs. 10,000 (having scrap value of Rs. 500) yields the following returns:

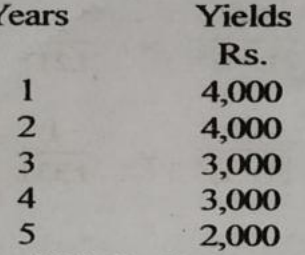

The cost of capital is 10%. Is the investment desirable? Discuss it according to net present value method assuming the P.V. factors for 1st, 2nd, 3rd, 4th and 5th years - .909, .826, .751, .683, .621 respectively.

**Solution:** 

[Madras, MCA(PEC3A) Nov. 2010; B.Com., Sep. 1988]

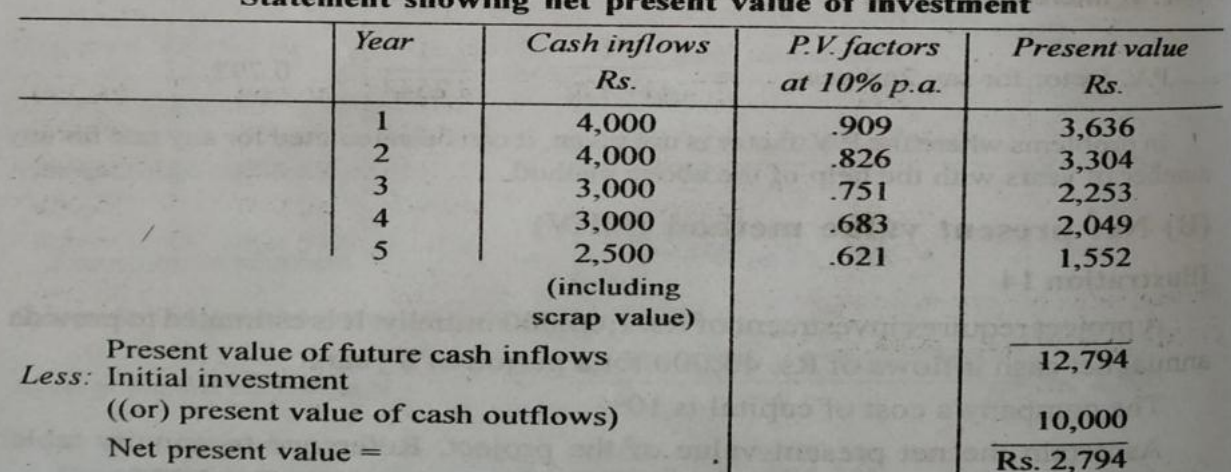

Conclusion: The investment is desirable because of positive net present value of Rs. 2,794 on the investment of Rs. 10,000.

Note: Scrap value has to be added to the cash inflow of the last year of the investment.

#### (C) Profitability index method and NPV

#### **Illustration 16**

Two projects M and N which are mutually exclusive are being under consideration. Both of them require an investment of Rs. 1,00,000 each. The net cash inflows are estimated as under:

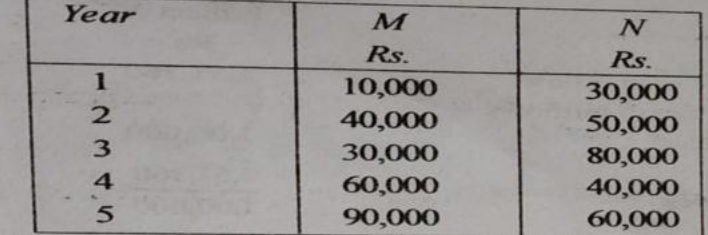

The company's targeted rate of return on investments is 12%. You are required to assess the projects on the basis of their present values, using (1) NPV method and (2) Profitability index method.

Present values of Re. 1 at 12% interest for five years are given below:

1st year: 0.893; 2nd year: 0.797; 3rd year: 0.712; 4th year: 0.636; 5th year:  $0.567.$ 

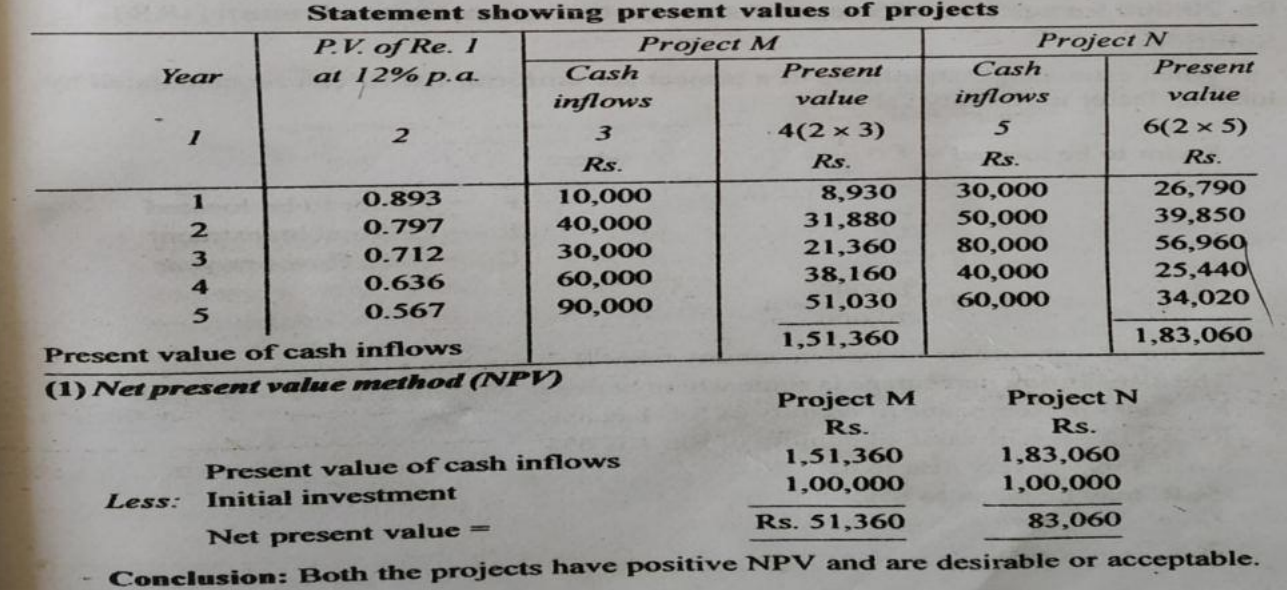

#### **Solution:**

Management Accounti

However, since they are 'mutually exclusive, project 'N' should be taken up becan of its higher NPV of Rs. 83,060 compared to that of project M Rs. 51,360. (2) Profitability index method (P.I.) Present value of cash inflows Profitability index = Present value of cash outflows **Project N** Project M  $Rs.$ Rs. Present value of cash inflows 1,51,360 1,83,060 Present value of cash outflows (initial investment) 1,00,000 1,00,000 1,51,360 1,83,060 Profitability index 1,00,000 1,00,000 1.8306  $= 1.5136$ 

Conclusion: Both projects are acceptable since the P.I. is more than 1. However, since they are mutually exclusive, project 'N' with higher P.I. of 1.830 should be taken up and project 'M' with lower P.I. of 1.5136 may be rejected.  $\Omega$ 

9.44

## **Illustration 19**

Calculate discounted pay-back period from the details given below:

Cost of project Rs. 6,00,000; Life of the project 5 years; Annual cash inflow Rs. 2,00,000; Cut-off rate 10%.

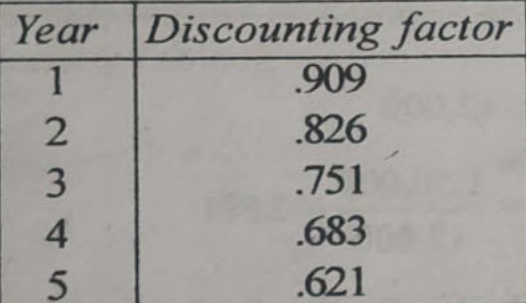

[Madras, M.Com., (ICE) May 1994]

## **Solution:**

## Statement showing present values of cash inflows

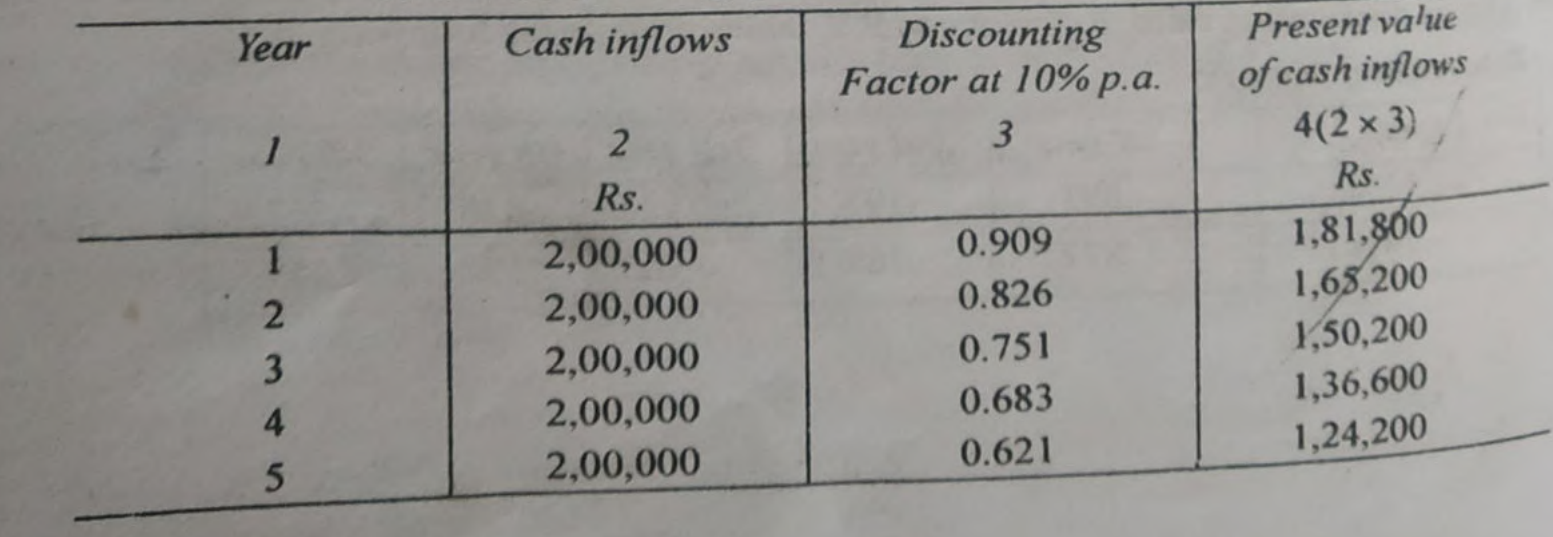

# **Capital Budgeting**

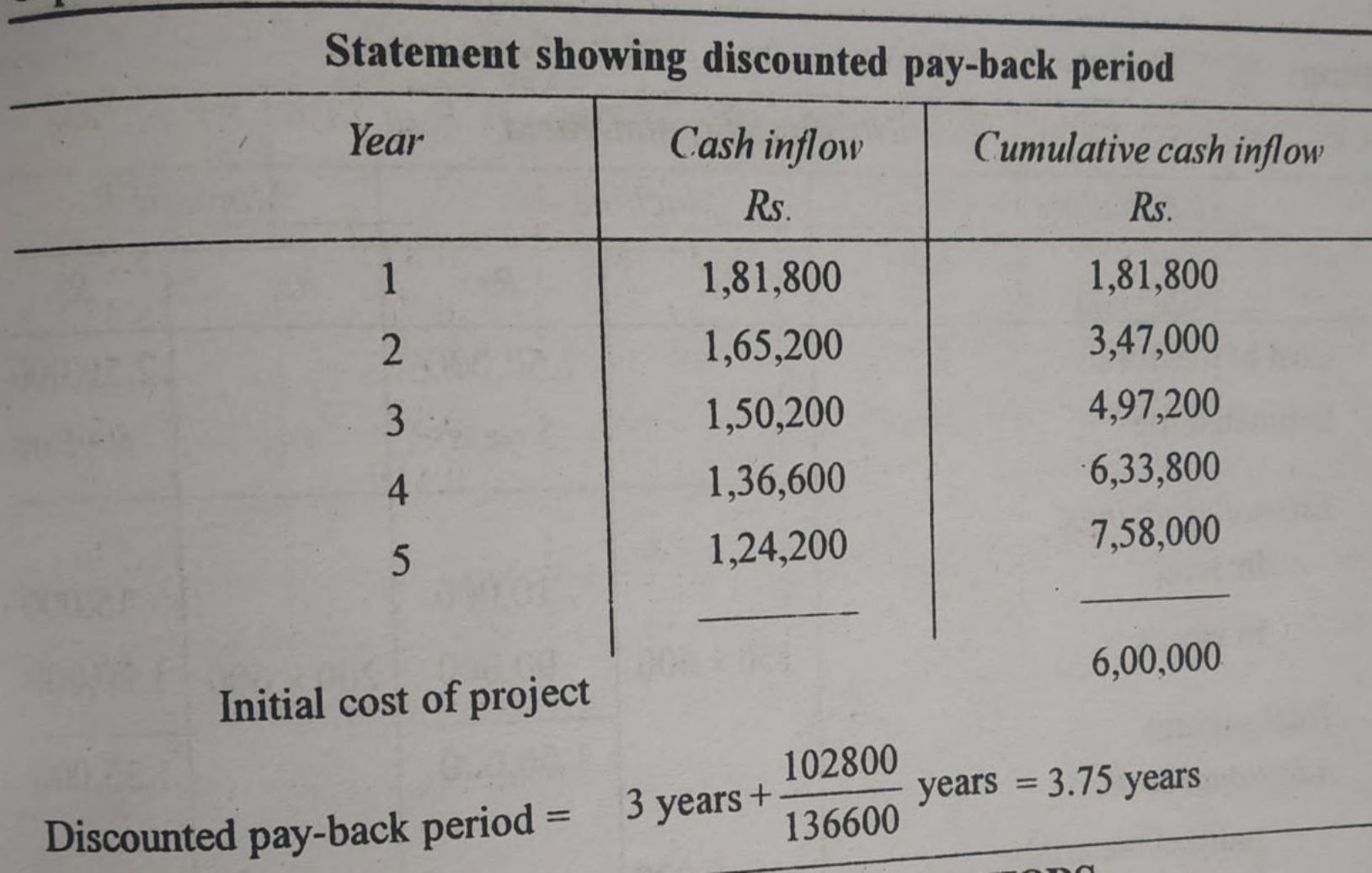

## **6. INTERNAL RATE OF RETURN (I.R.R)**

It is that rate of return at which the present values of cash inflows and cash outflows are equal. IRR the total of discounted cash inflows equals the total of discounted cash outflows.

Cut – Off rate are discounted at predetermined

Cash Inflows  $= 1$ Cash Outflows I  $\overline{\phantom{a}}$  $I.R.R =$ Accepted and Rejection Criteria  $\triangleright$  Accept when IRR > Cut –off rate  $\triangleright$  Reject when IRR < Cut-off rate 1. When Cash Inflows are uniform

 $F =$  I = Original Investment, C = Cash Inflow per year

2. When Cash Inflows are NOT uniform

 $F =$  $I =$ Original Investme nt,  $C =$ Average Cash flow per year

I

0 and is estimated to generate cash inflows of Rs.20,000 for a period of 5 yrs. Ascertain the IRR.

2. Arnold Ltd is considering a project which requires investment of Rs.1,50,000. the cost of capital is 12 %. The net estimated cash inflows are as follows.

1. A

projec t costs Rs. 80,00

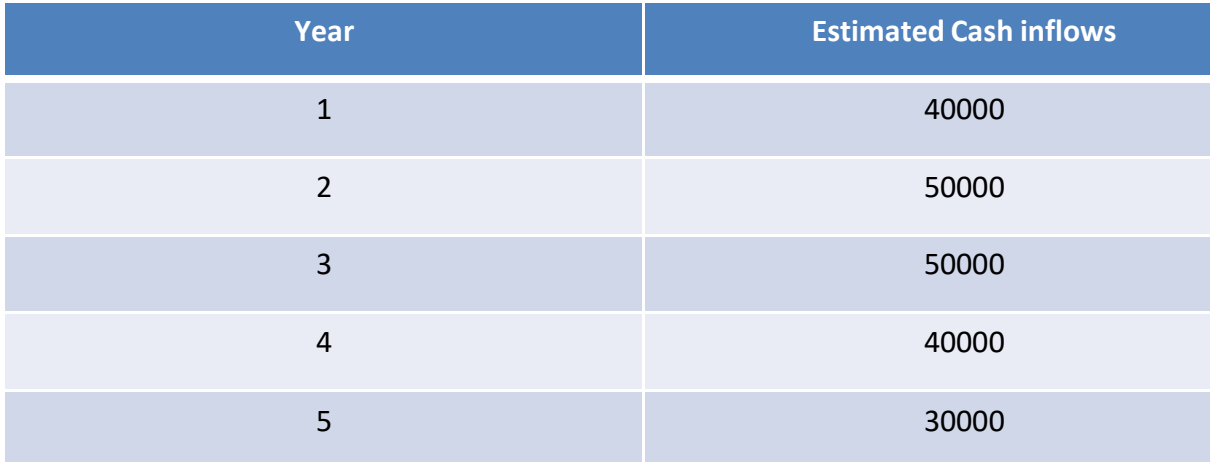

Calculate the IRR and decide whether the project can be taken up for implementation